$\overline{\mathbf{I}}$ 

1

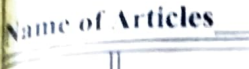

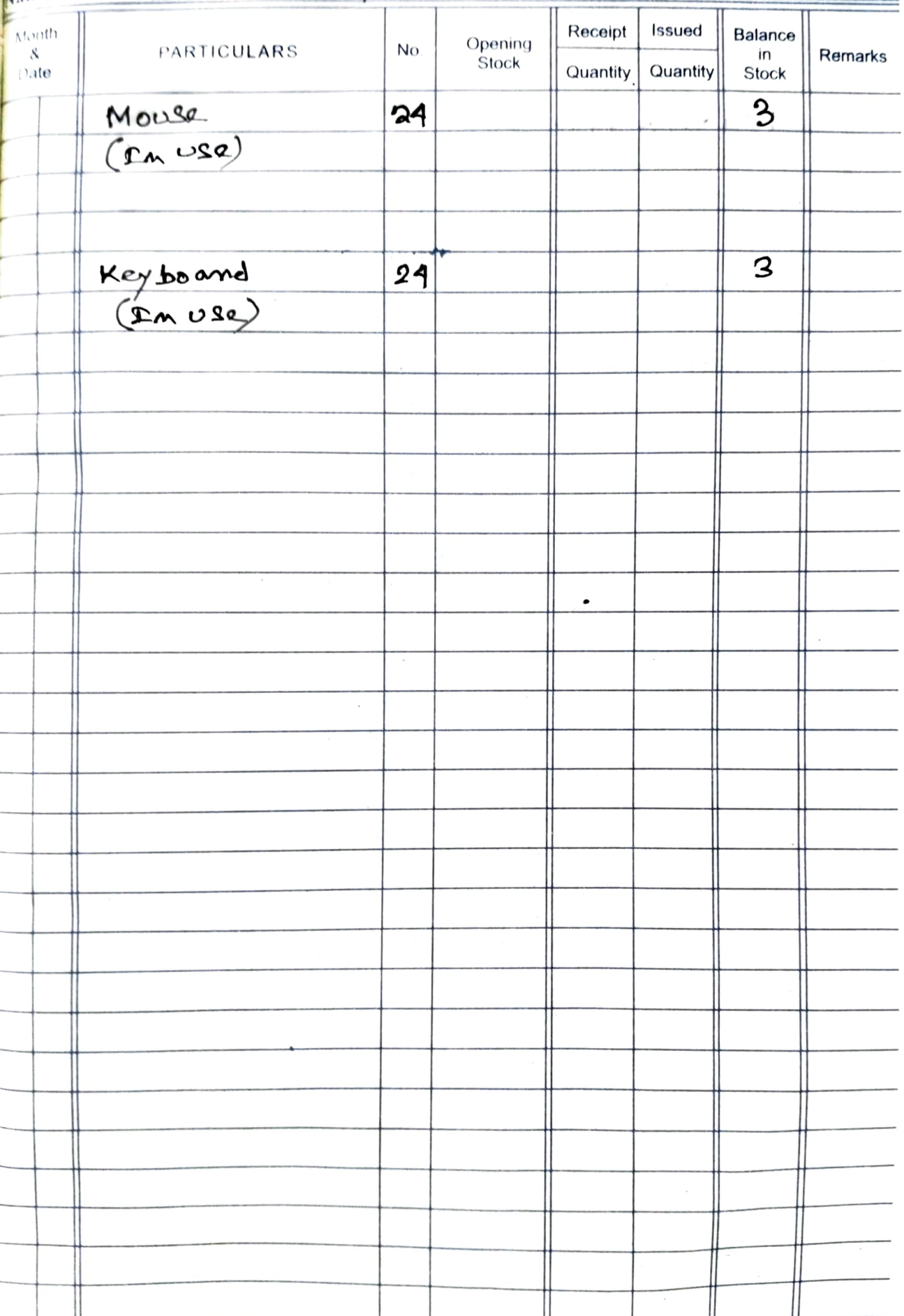

 $\mathbf{2}$ 

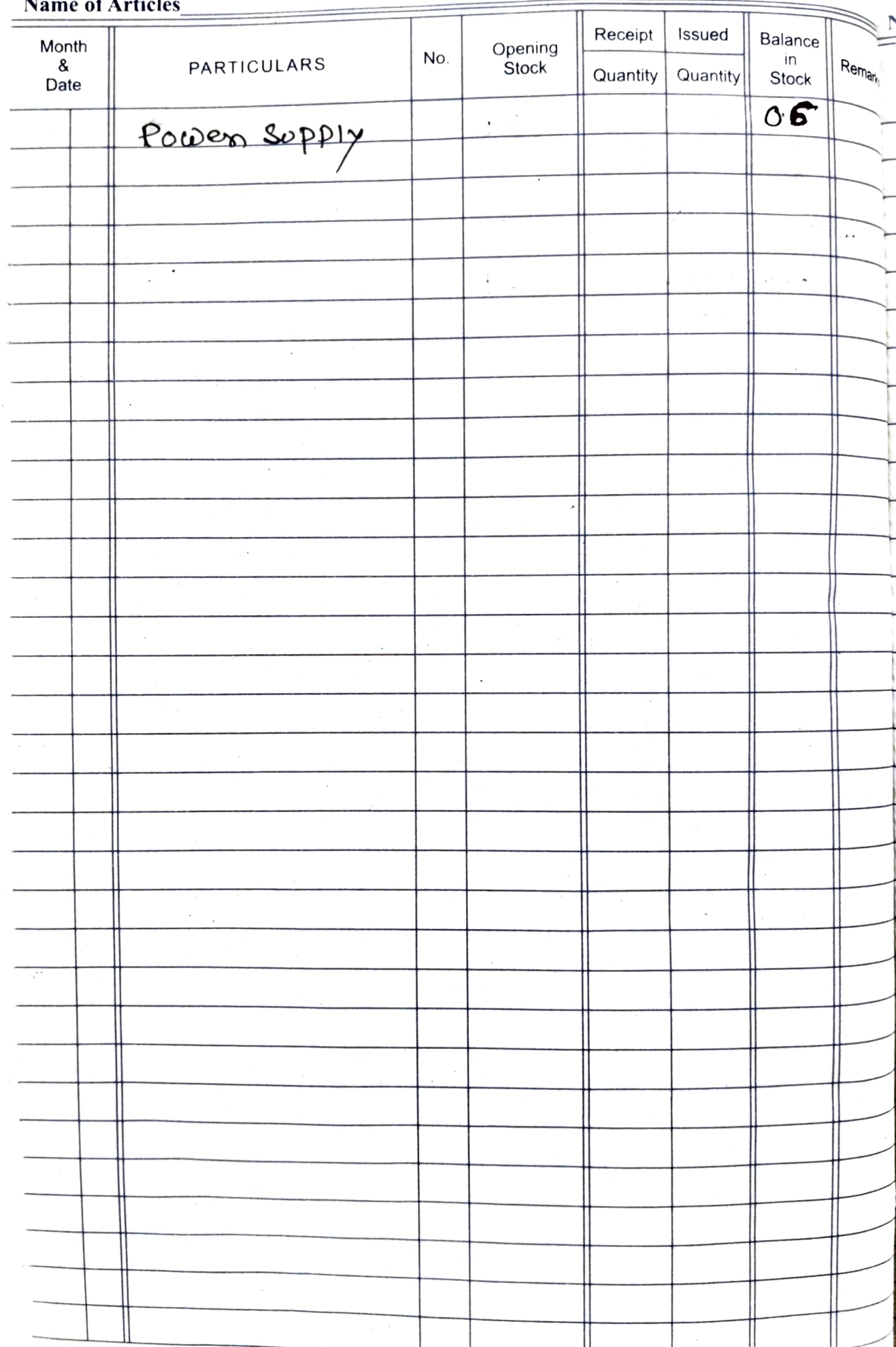

 $\boldsymbol{\mathfrak{z}}$ 

Name of Articles

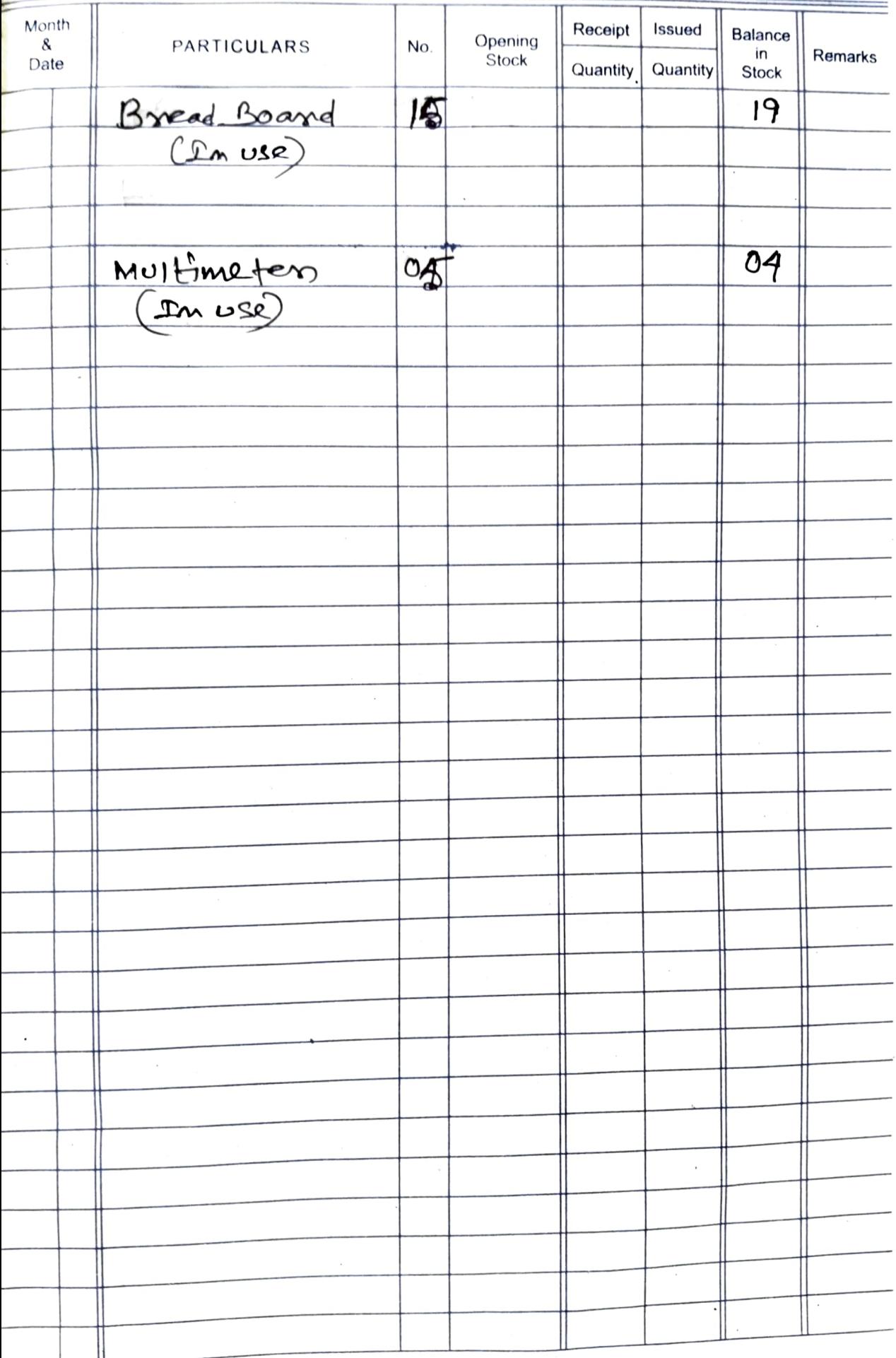

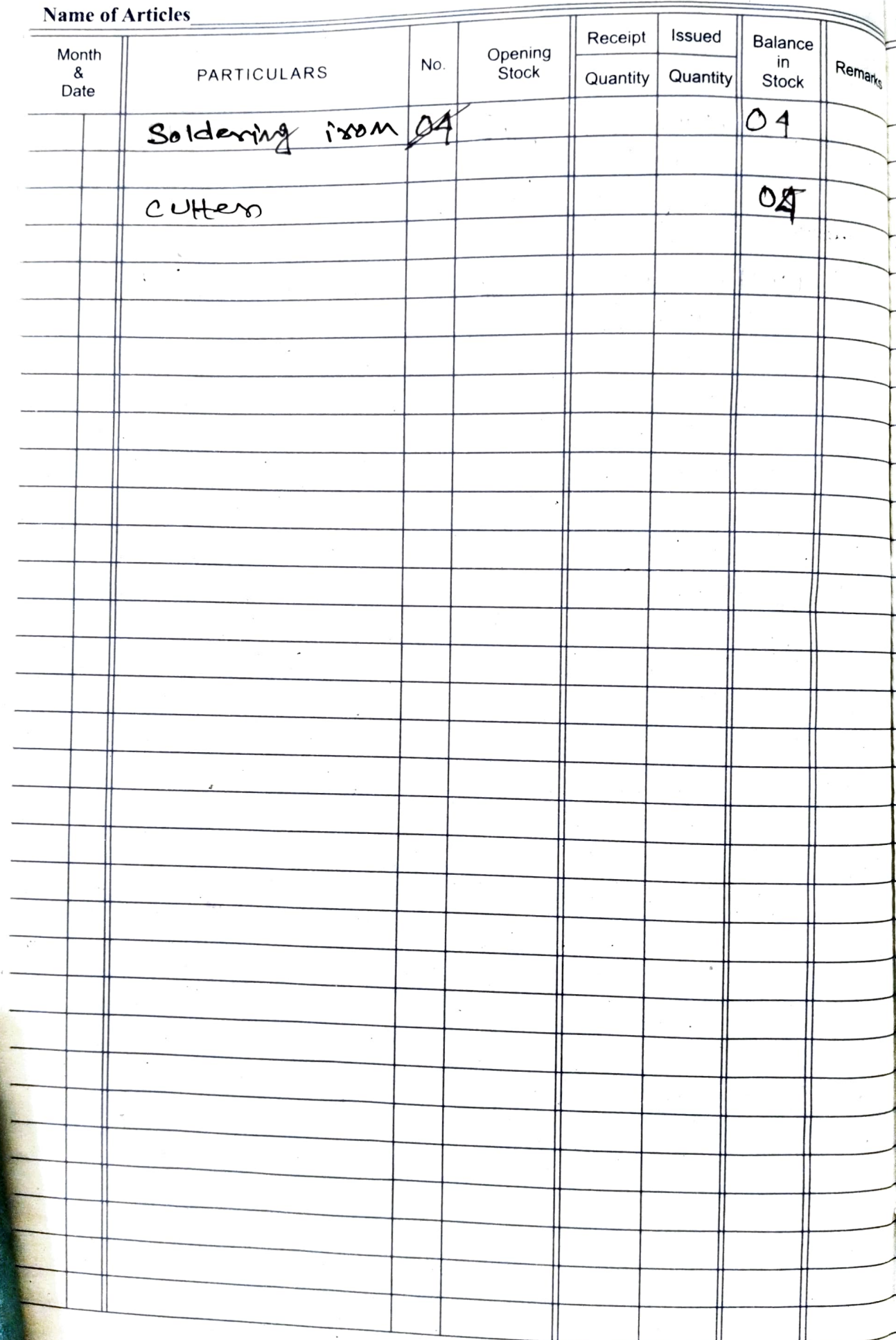

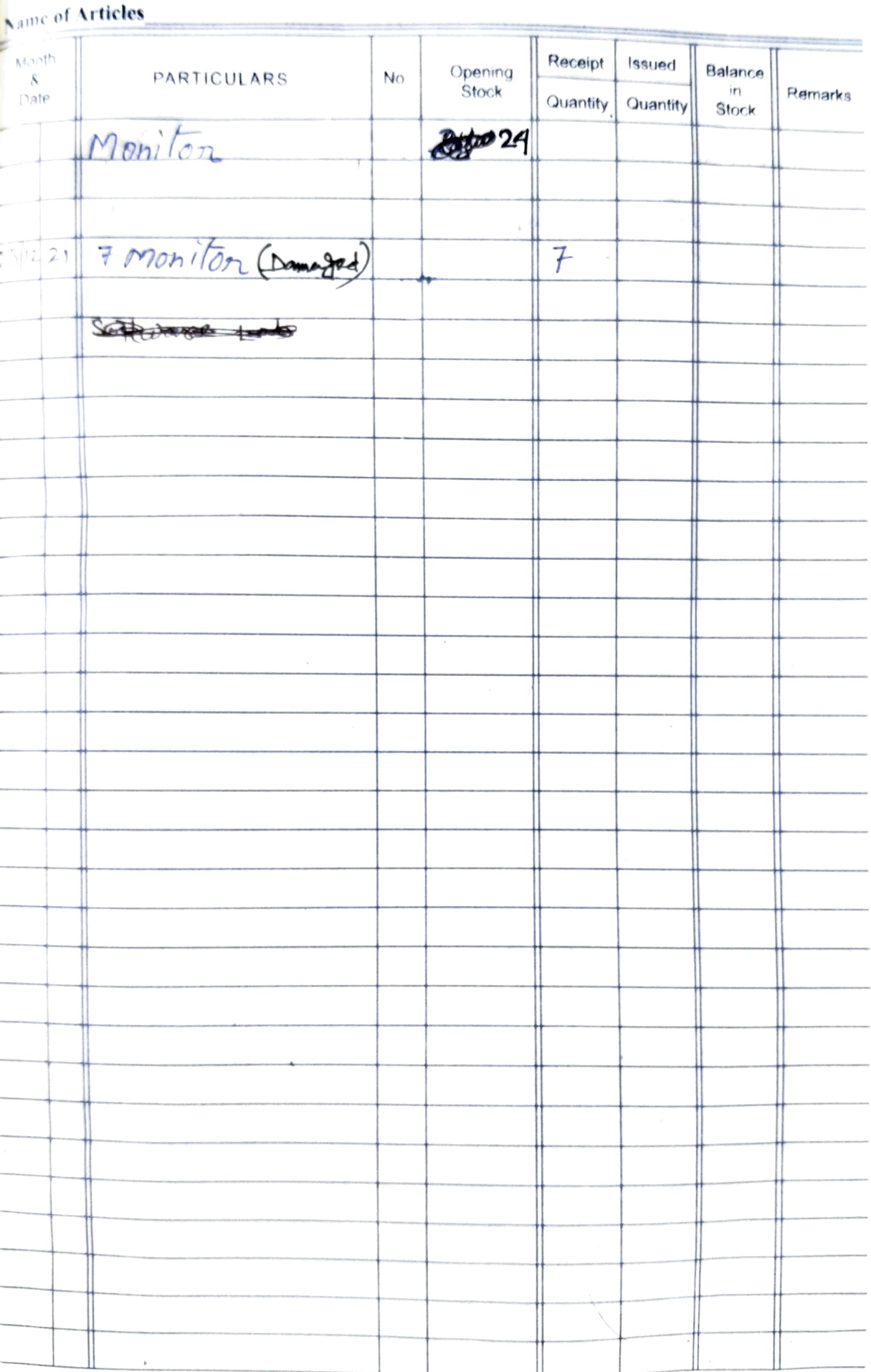

#### Name of Articles

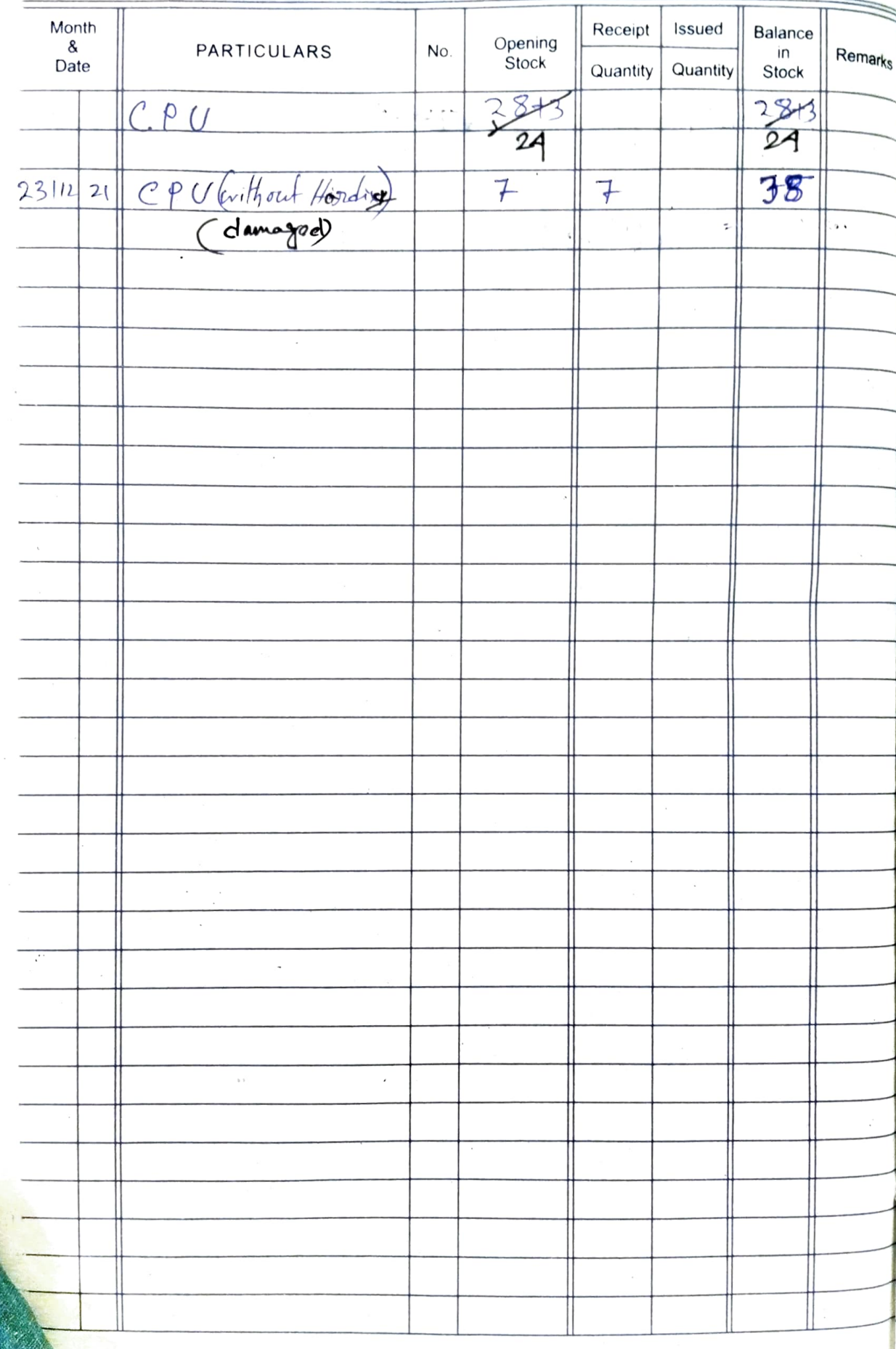

7

Name of Articles

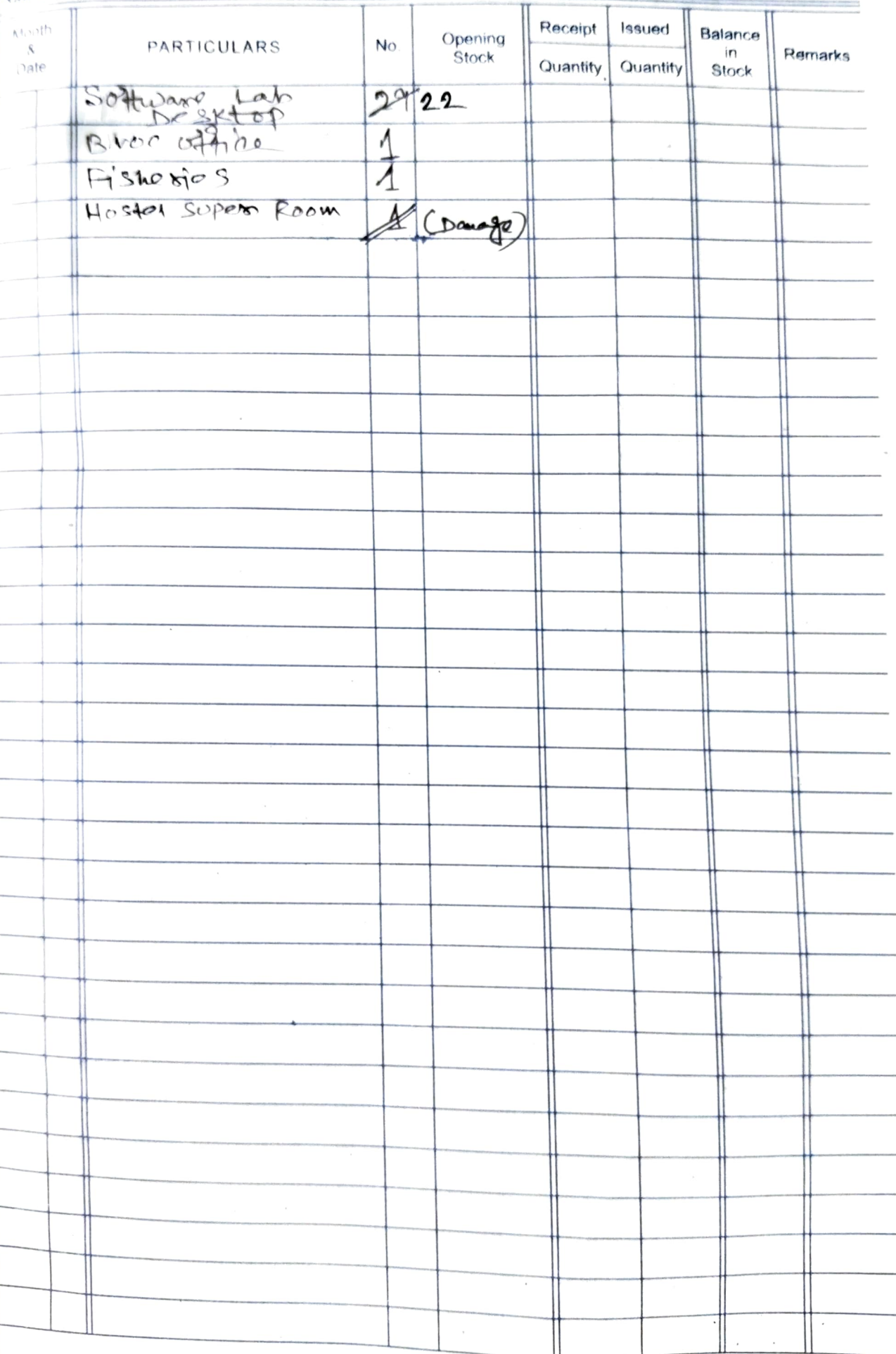

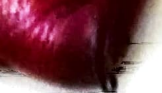

Month  $rac{8}{\text{Date}}$ 

### reicted

r

ļ

Ļ

 $20$ 

 $\theta$ 

 $29$ 

 $2<sup>b</sup>$ 

 $20$ 

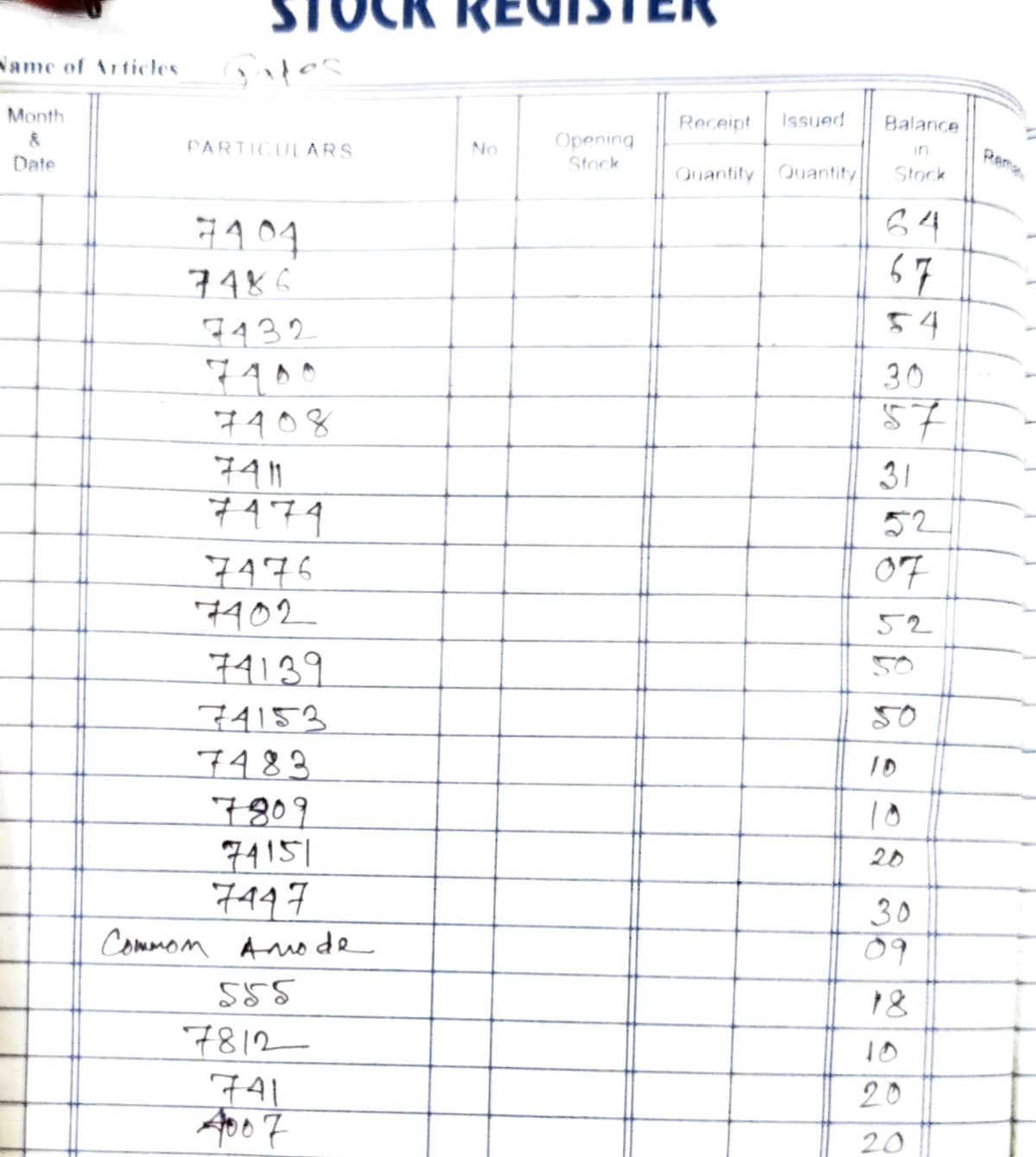

 $7805$ Common cathode 74138

9

Name of Articles Forceps

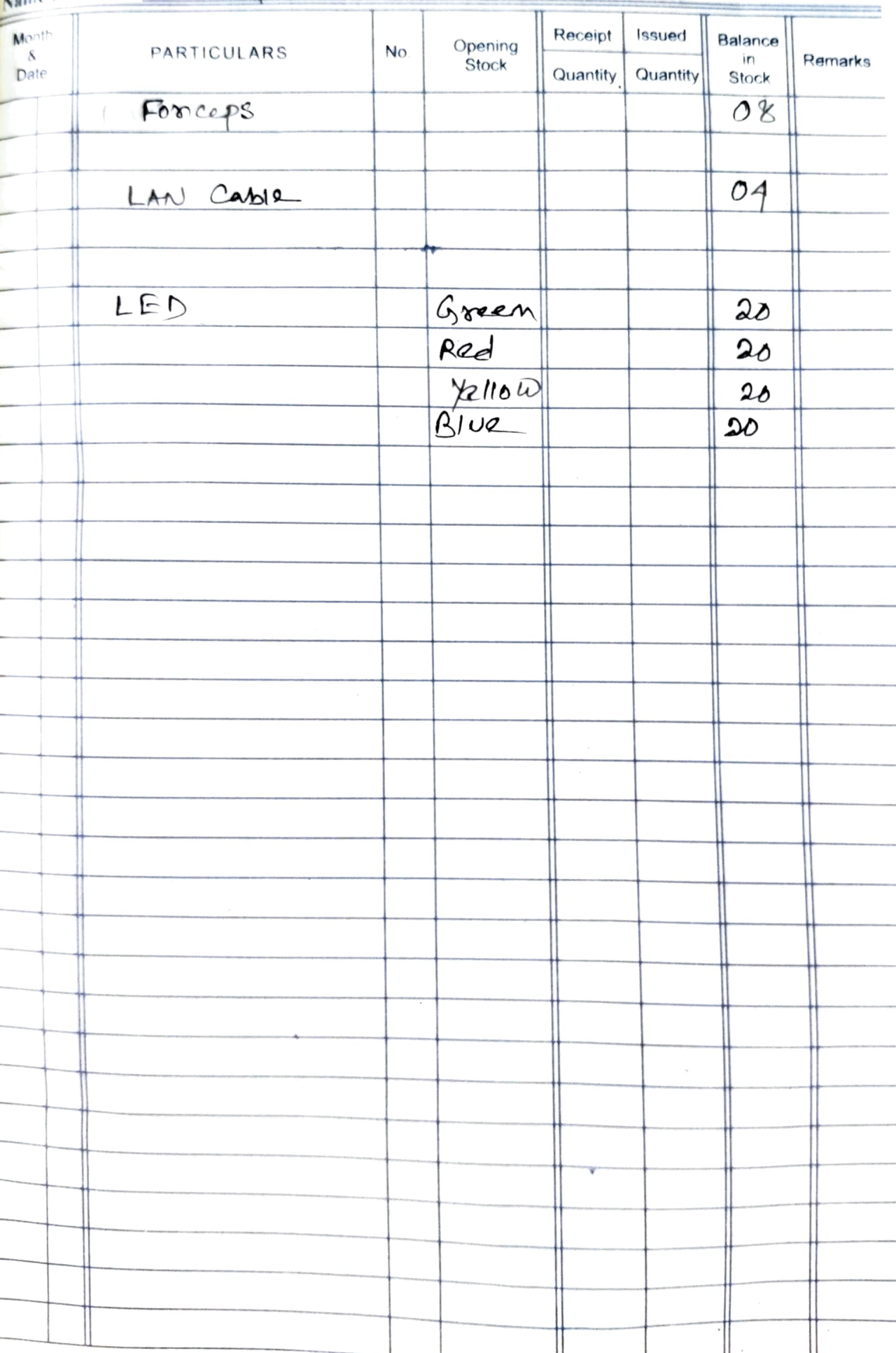

 $\eta_{\rm M}$ 

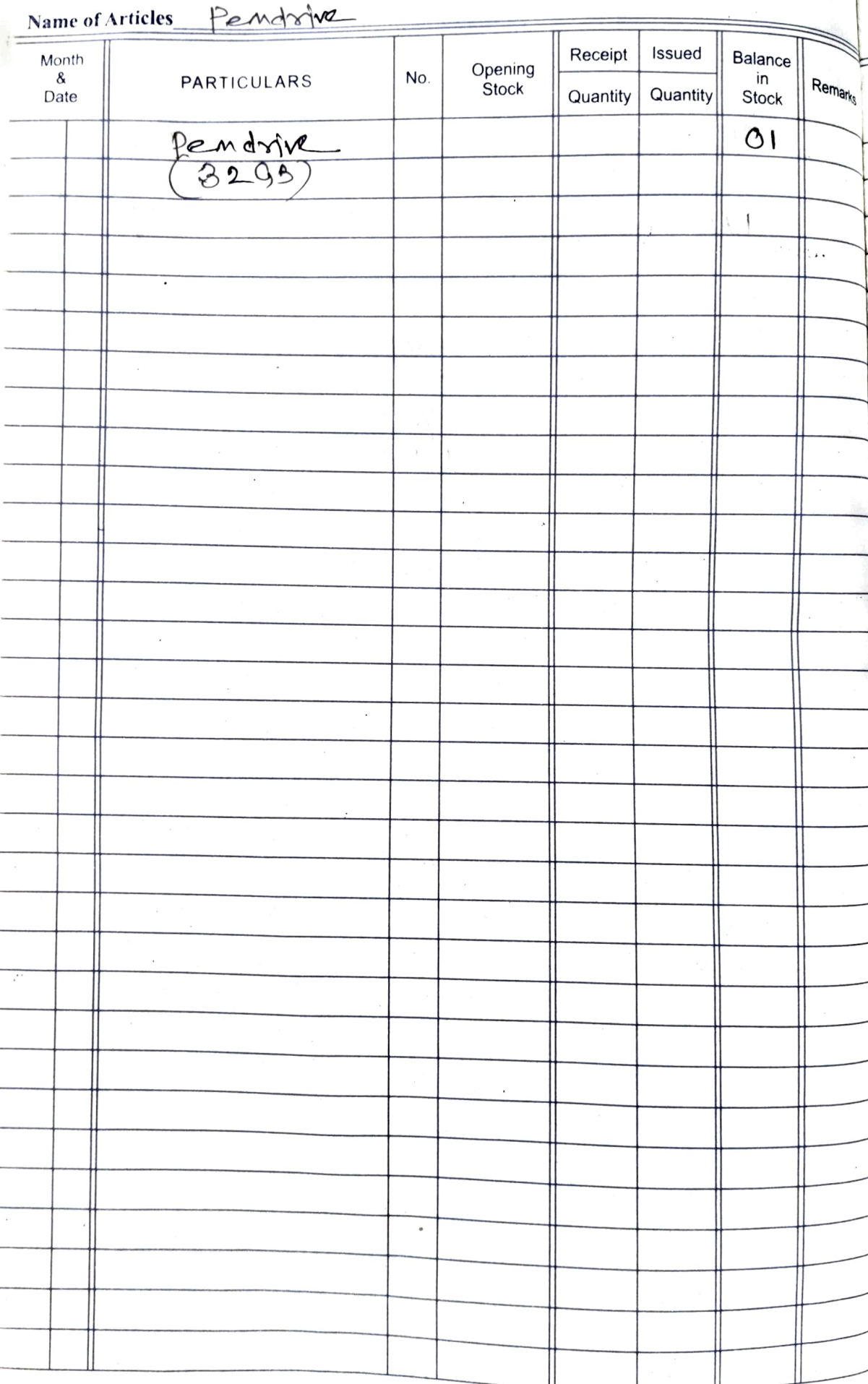

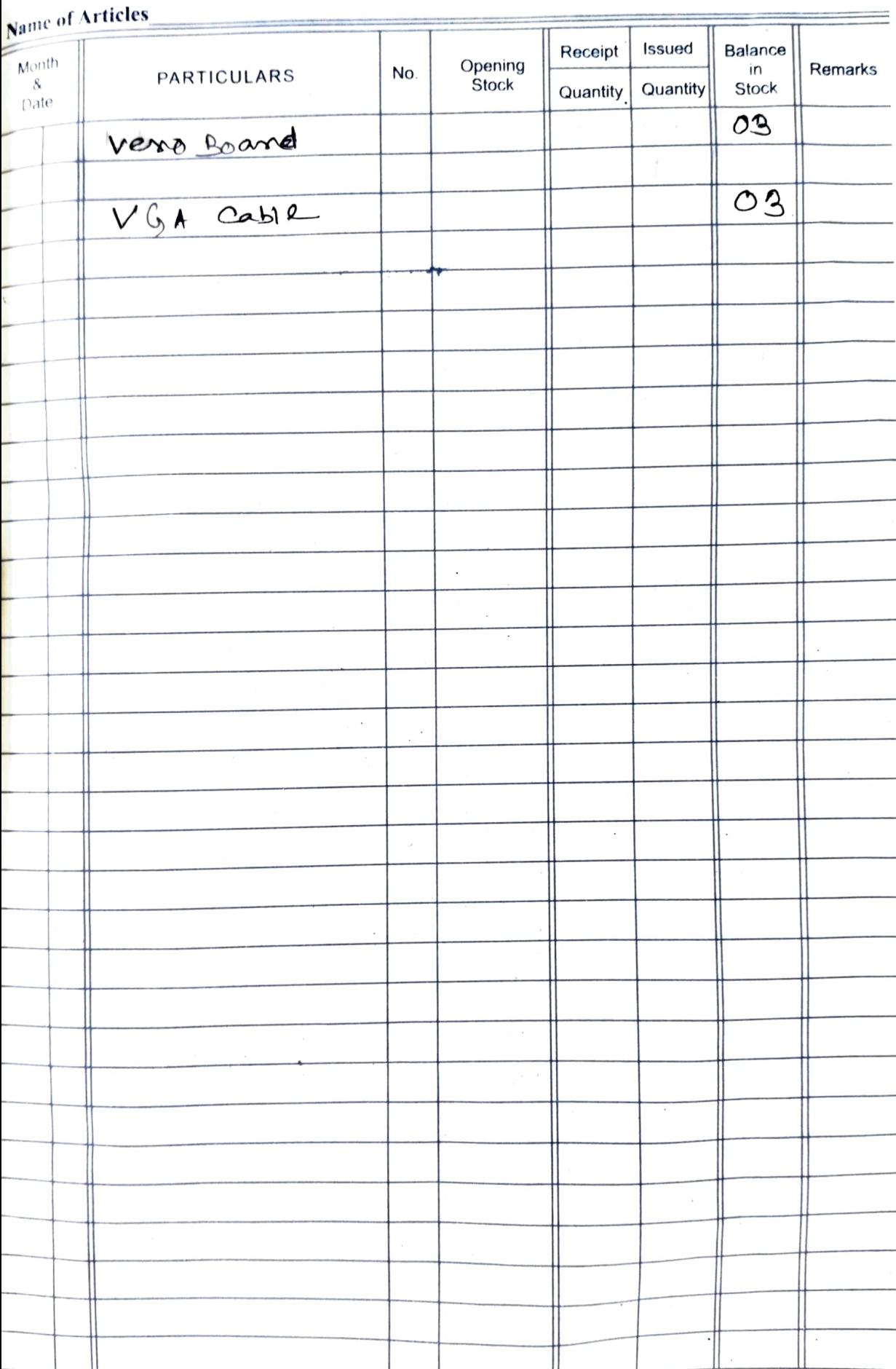

#### $12$

#### **STOCK REGISTER**

#### **Name of Articles**

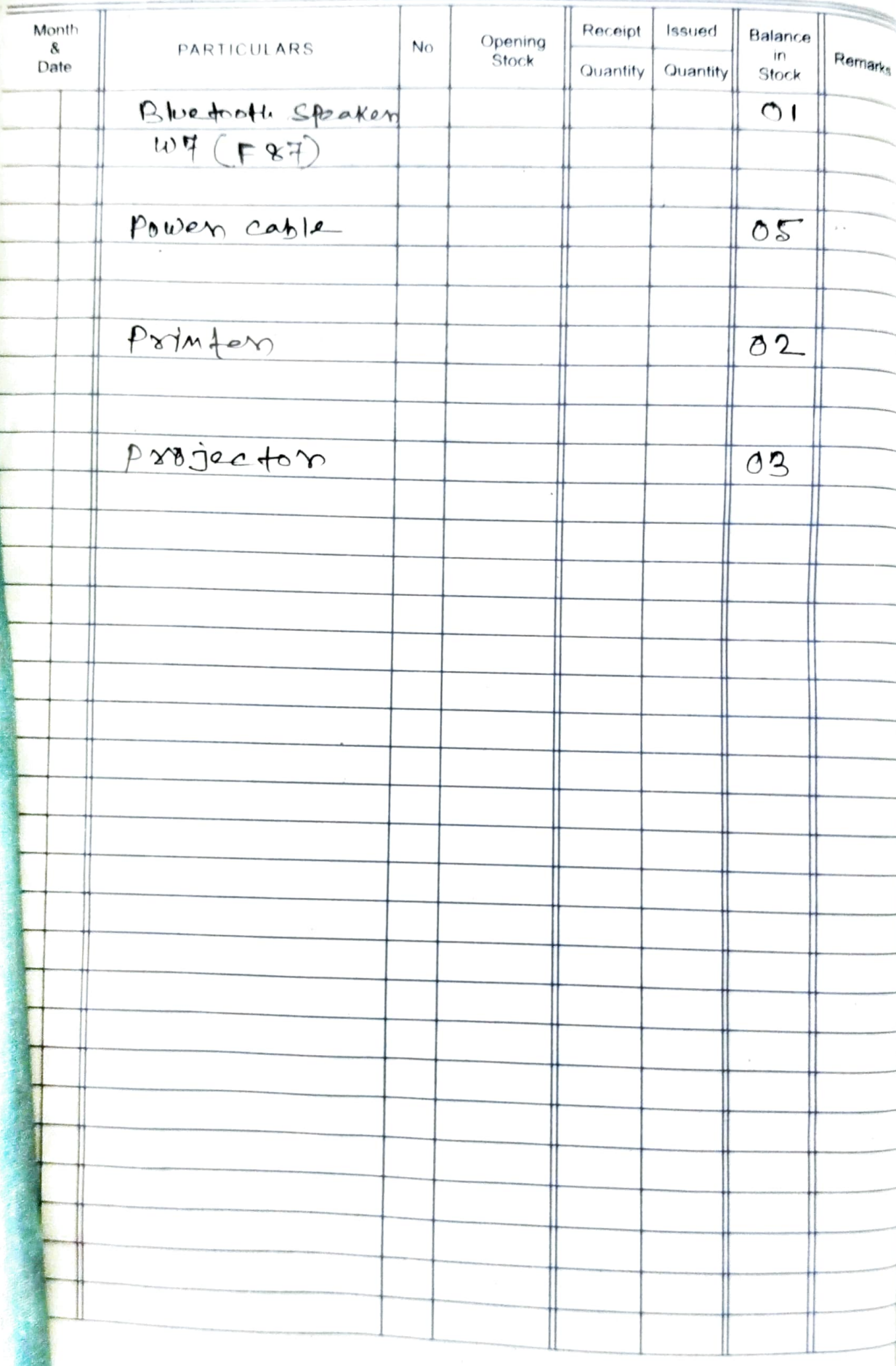

13

#### \ame of Articles

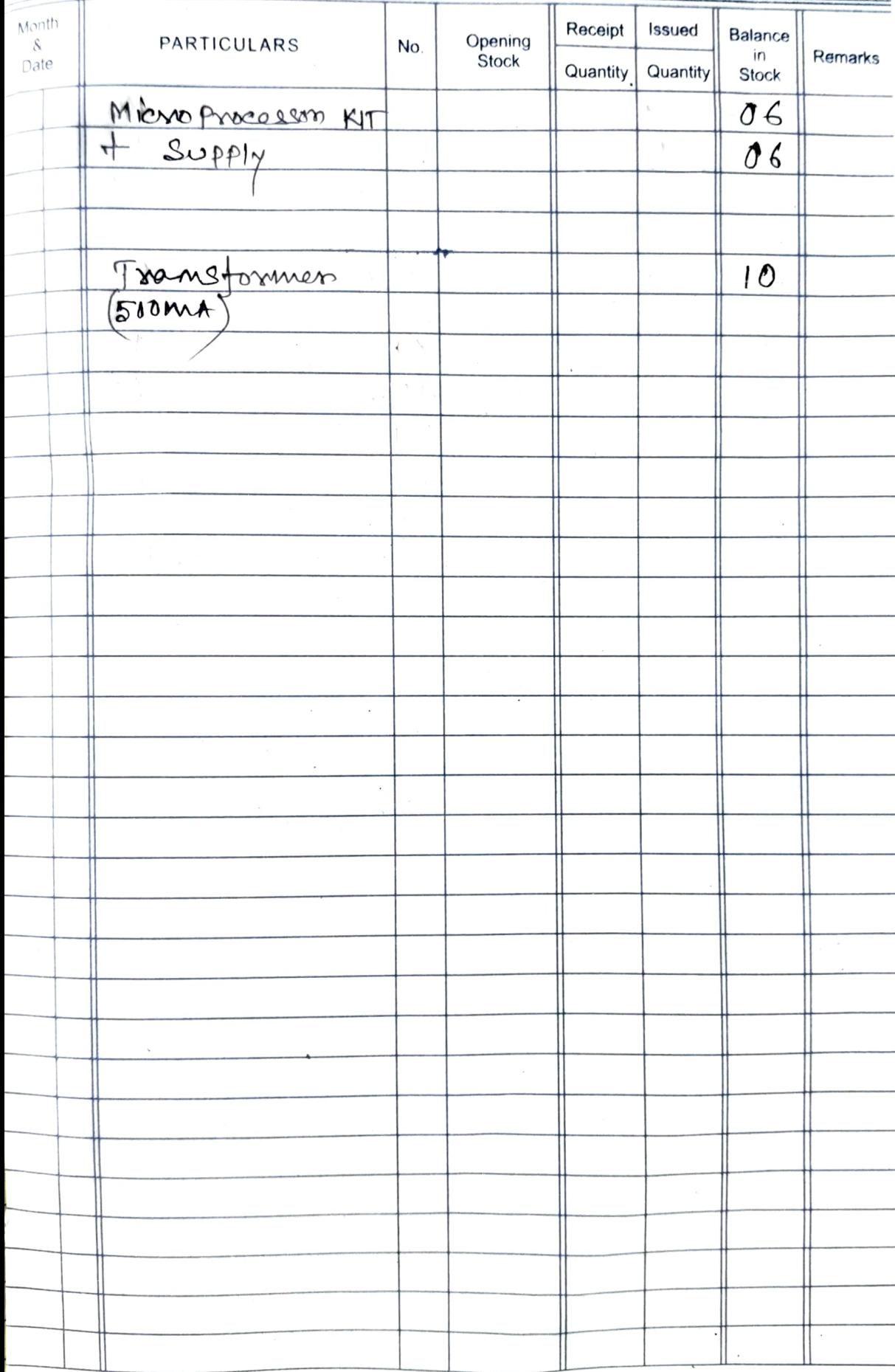

#### 14

### STOCK REGISTER

Name of Articles Capacitor

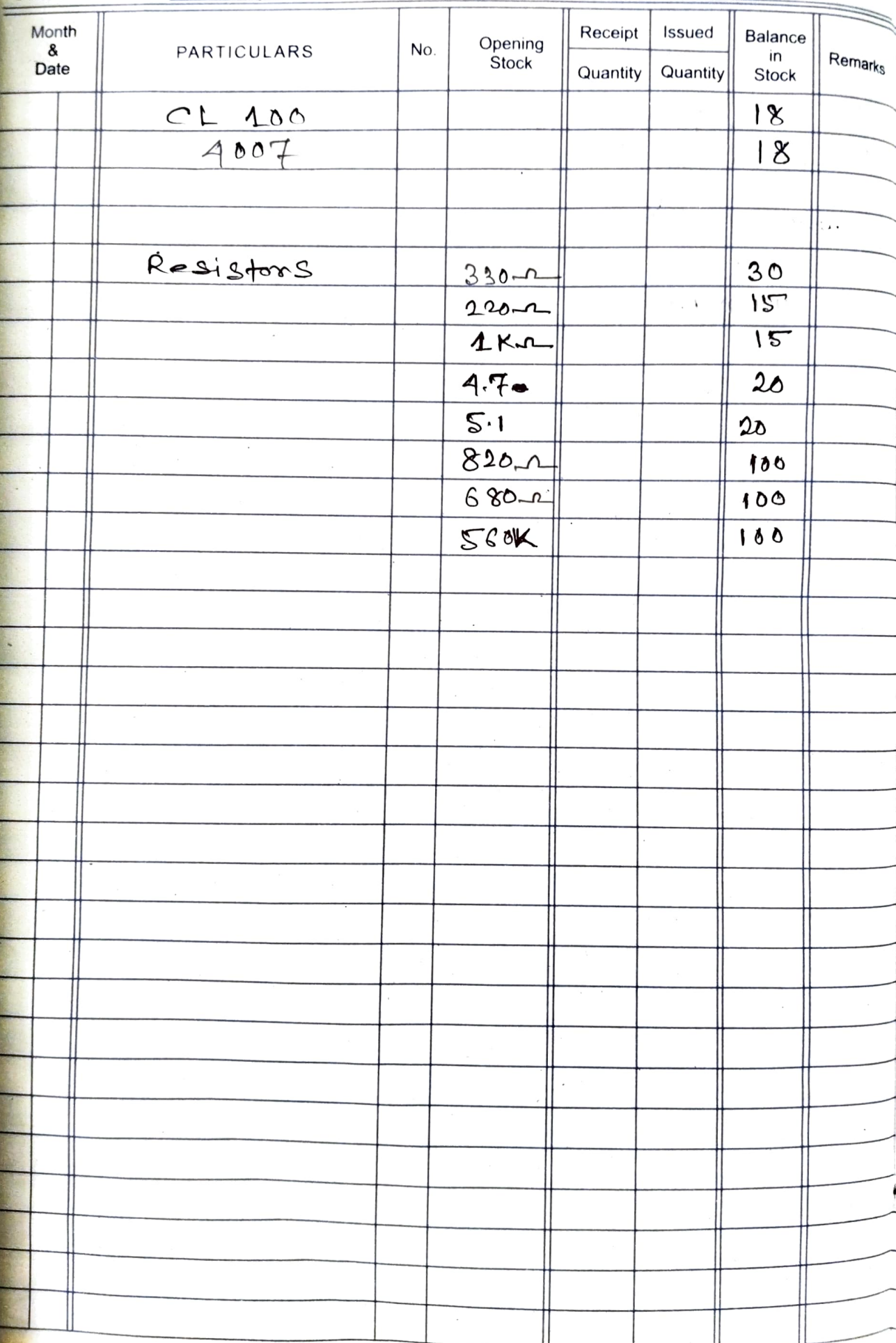

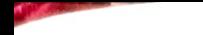

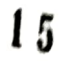

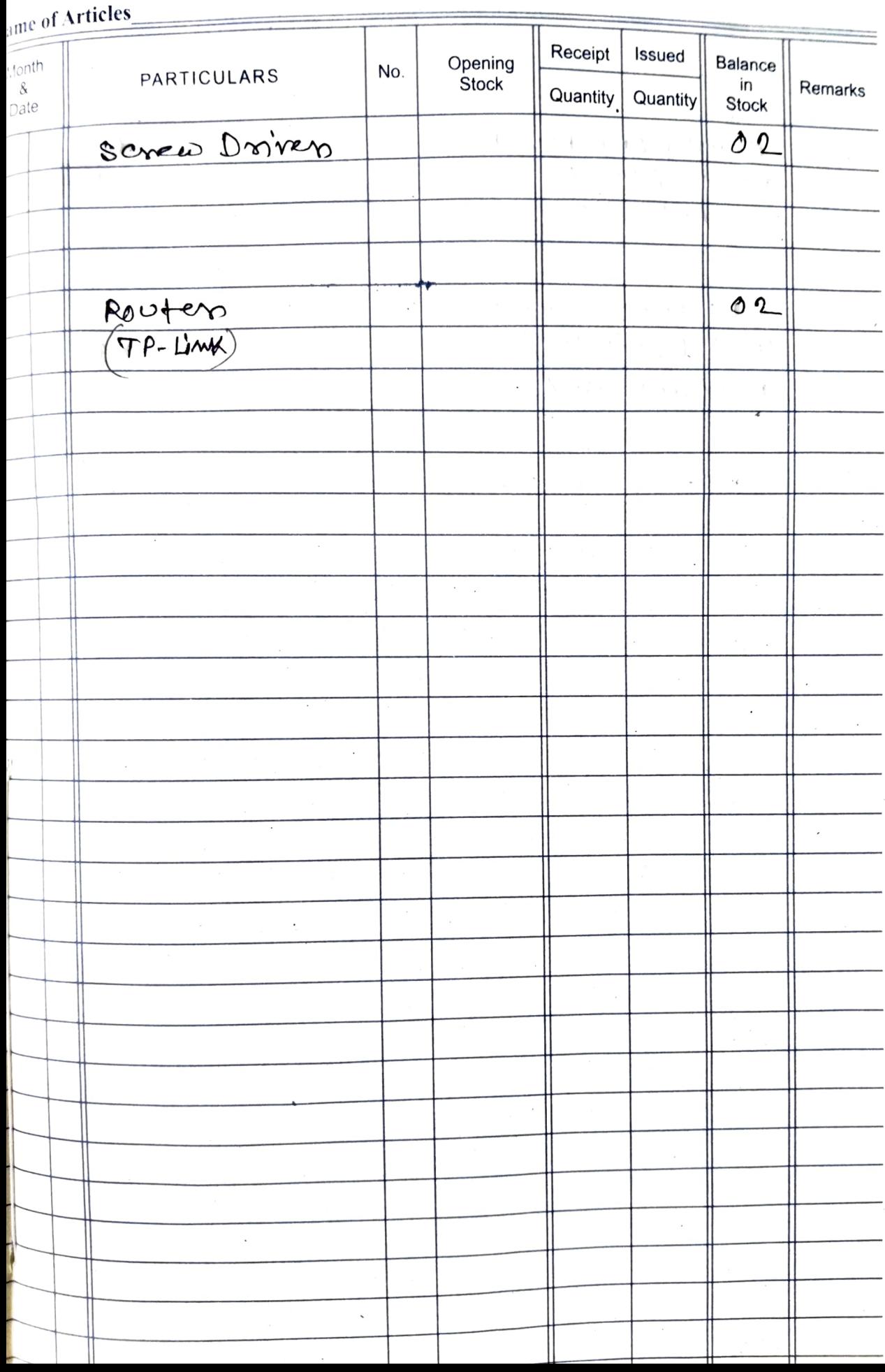

#### $16$

# STOCK REGISTER

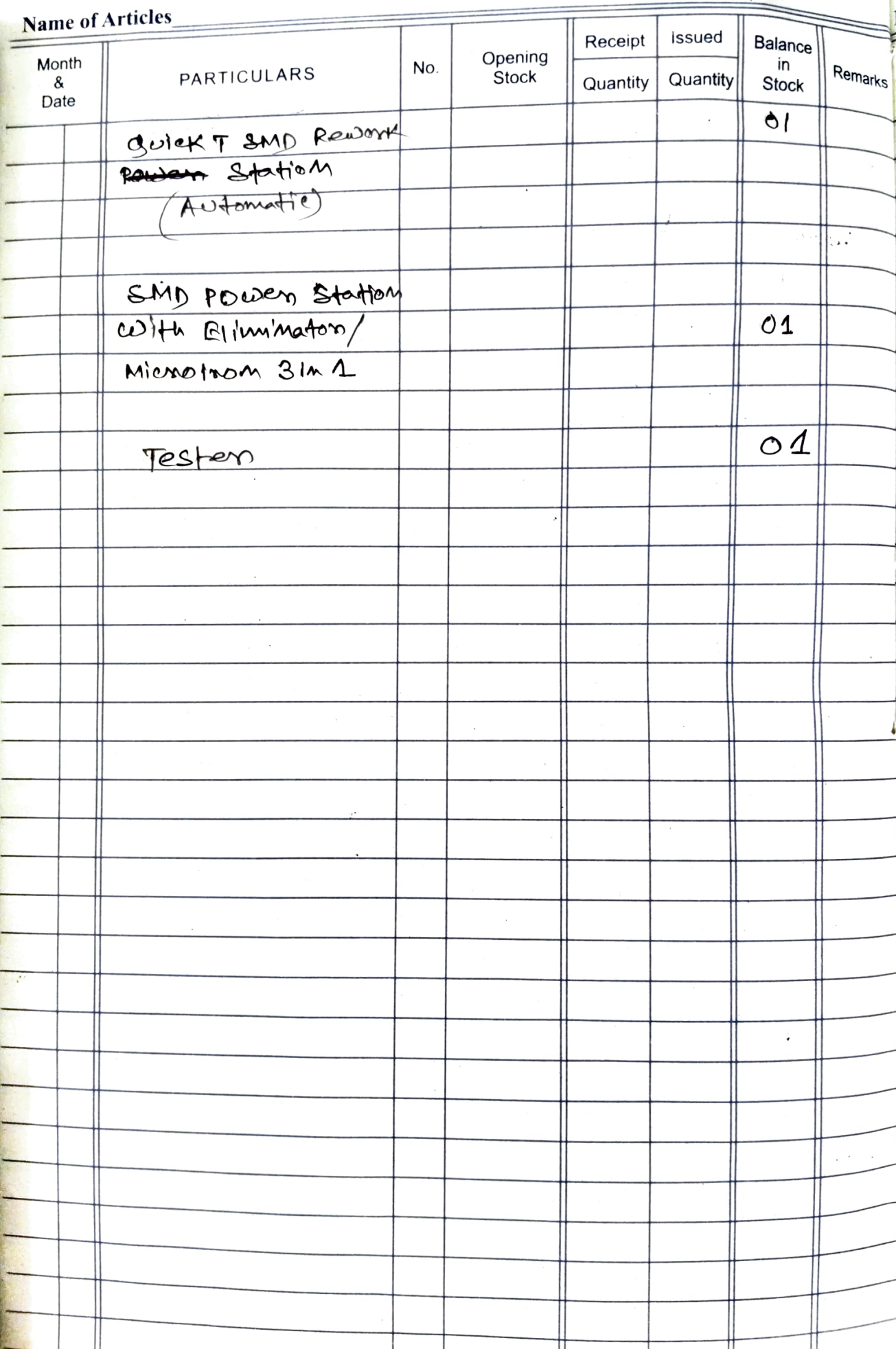

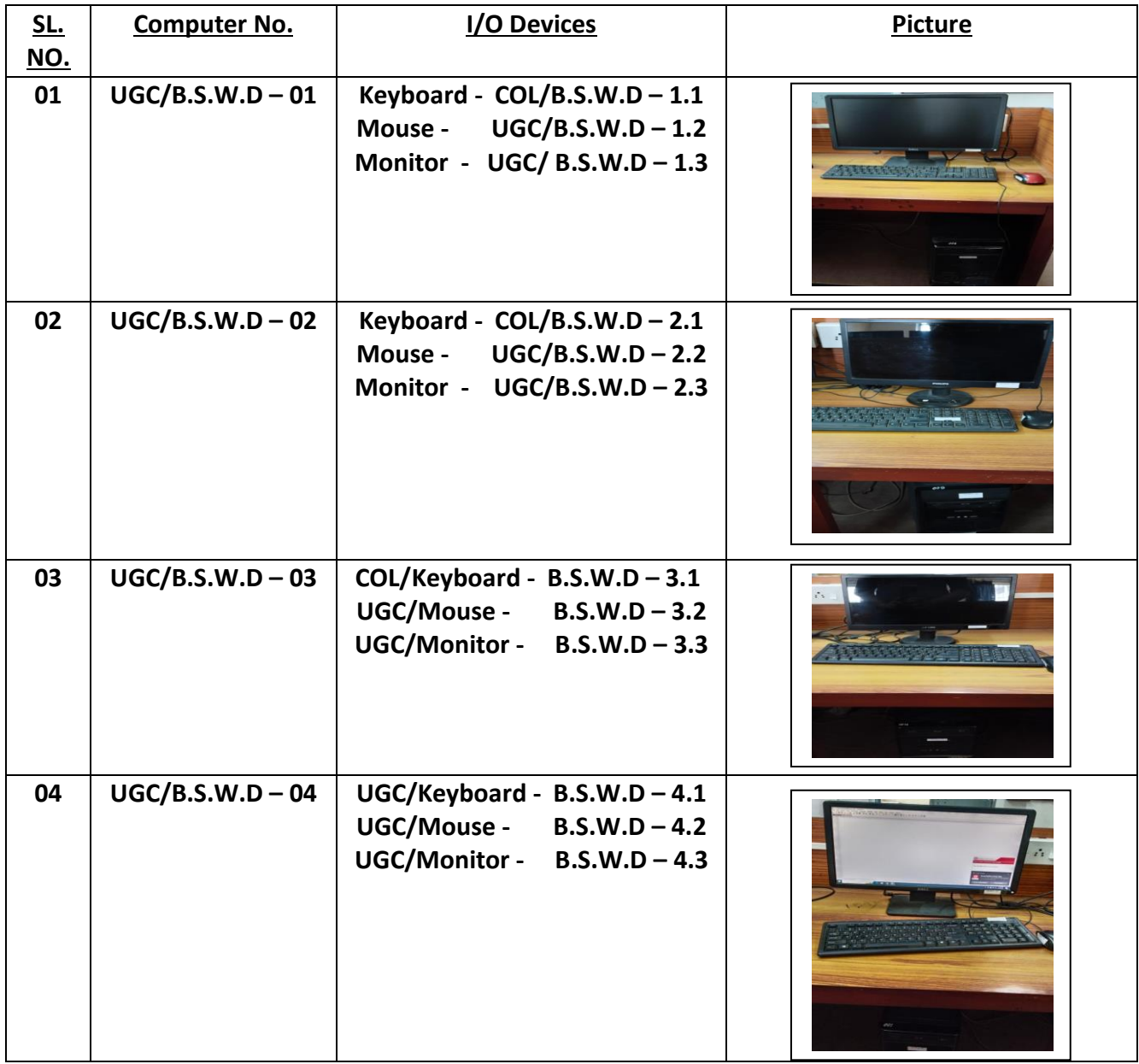

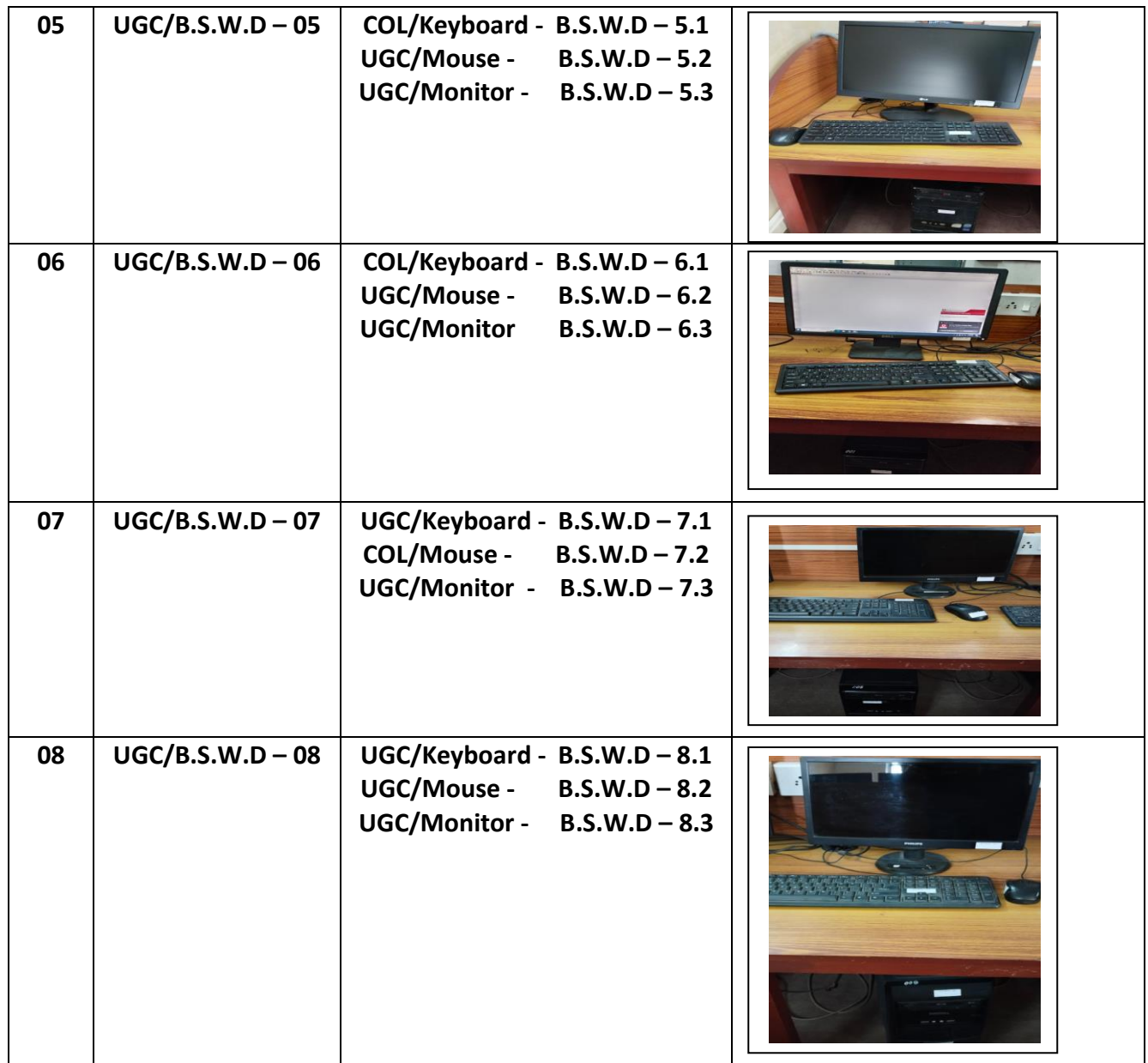

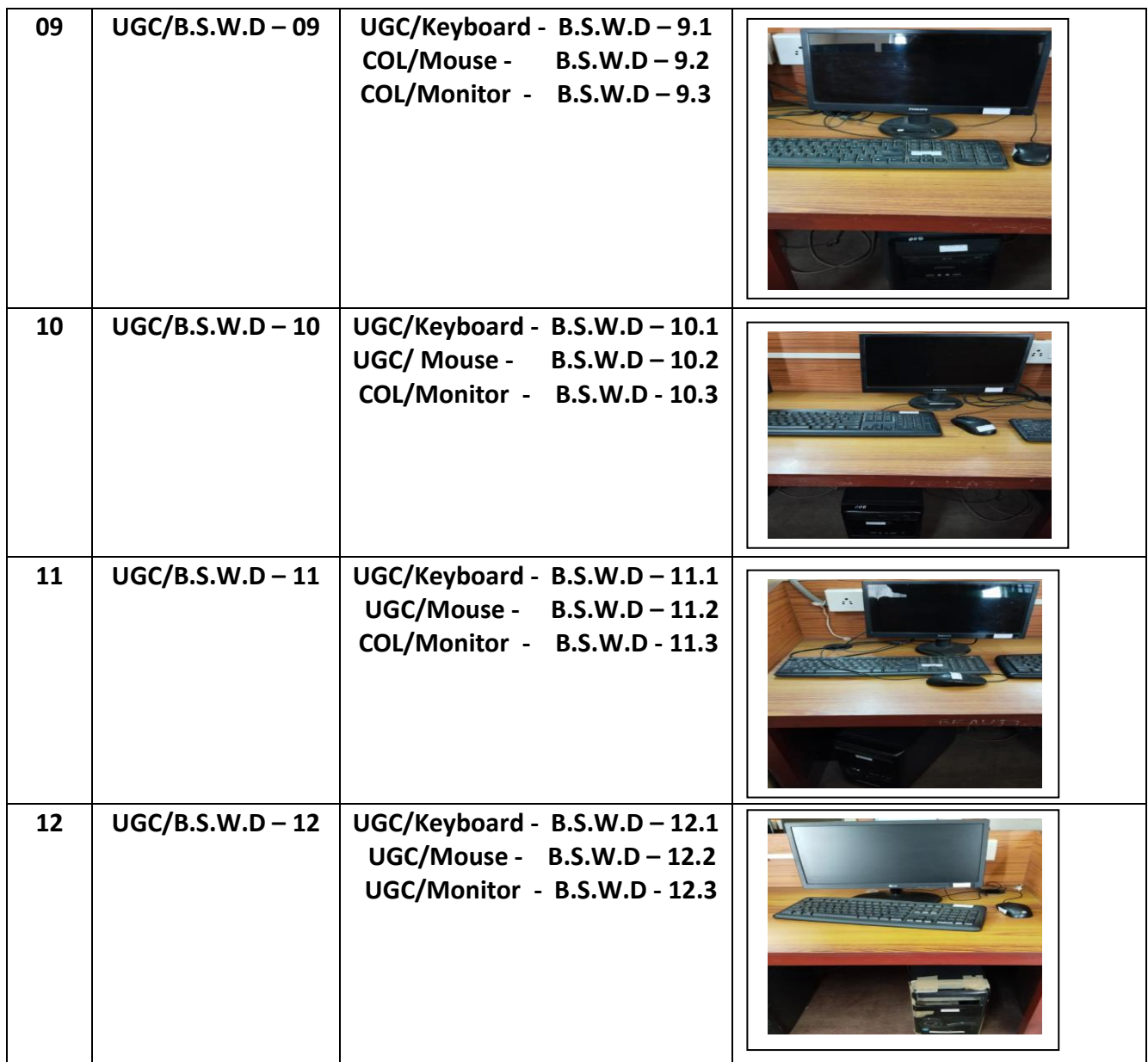

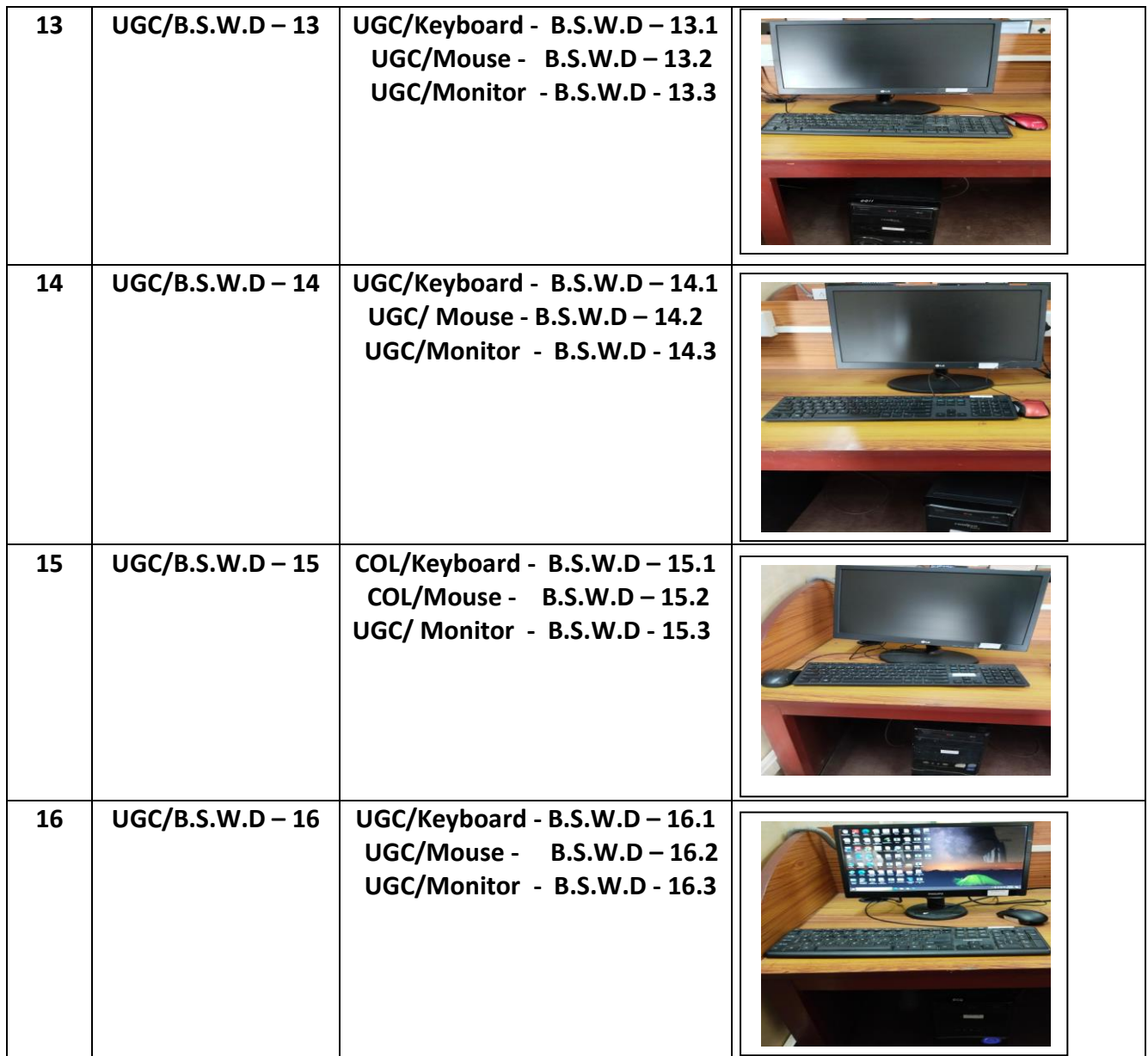

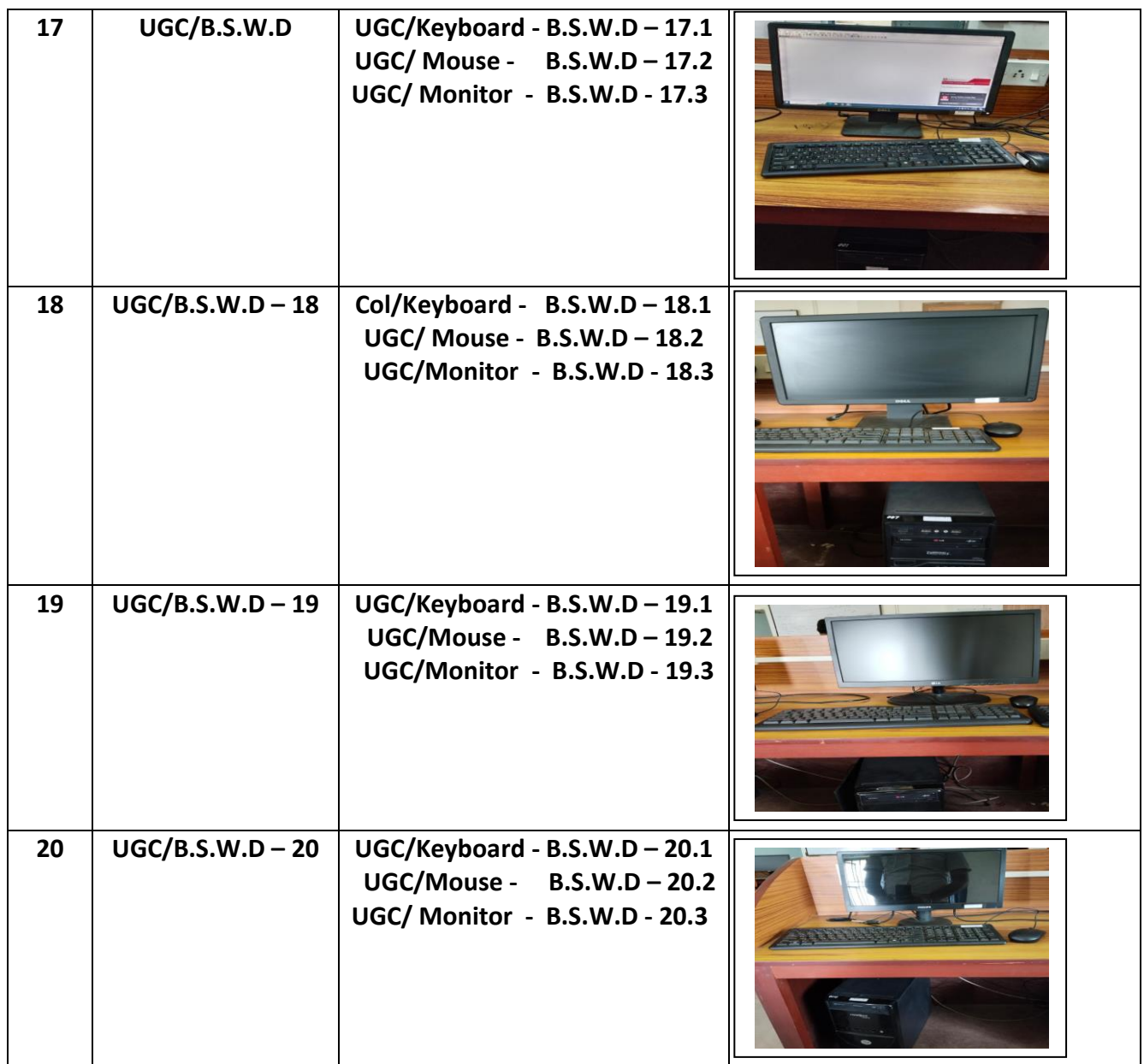

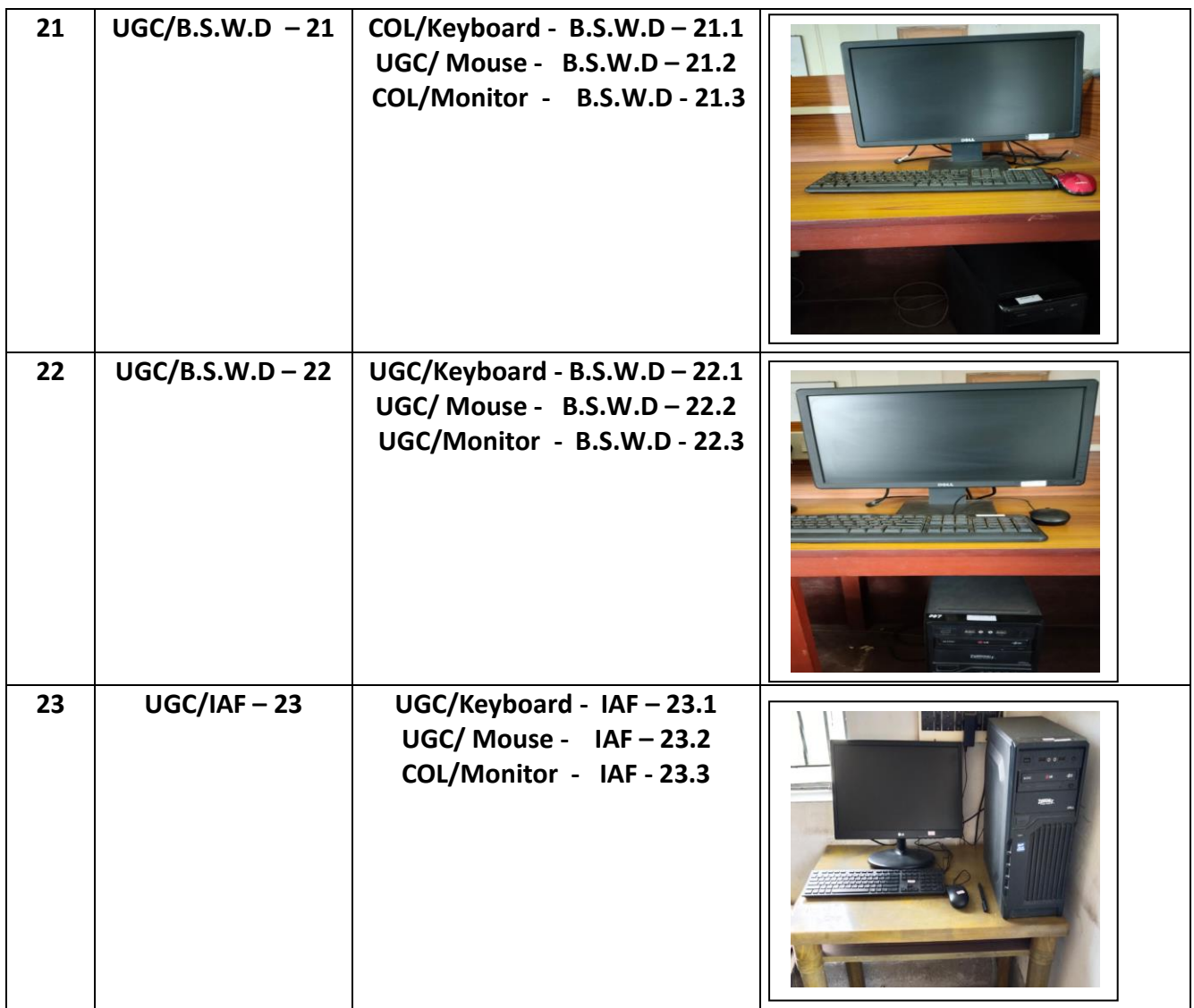

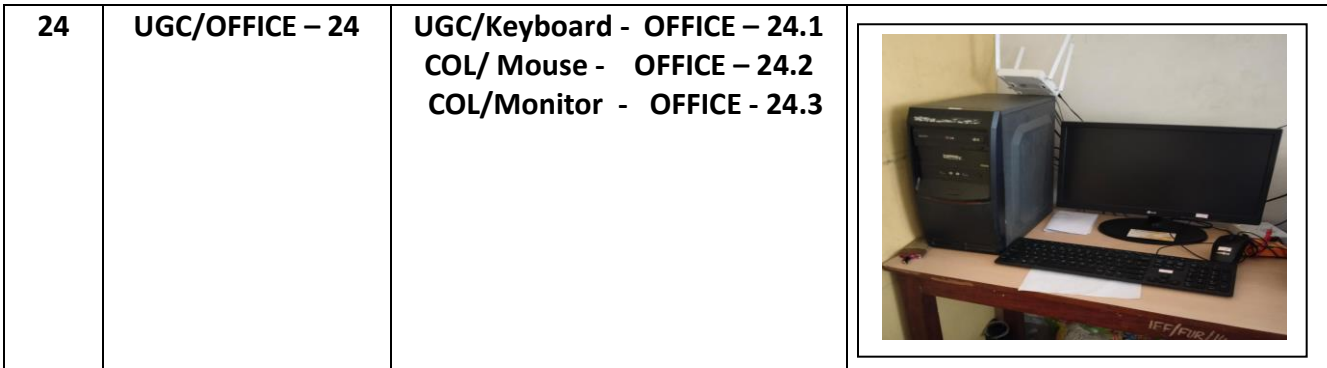

#### **COMPONENTS**

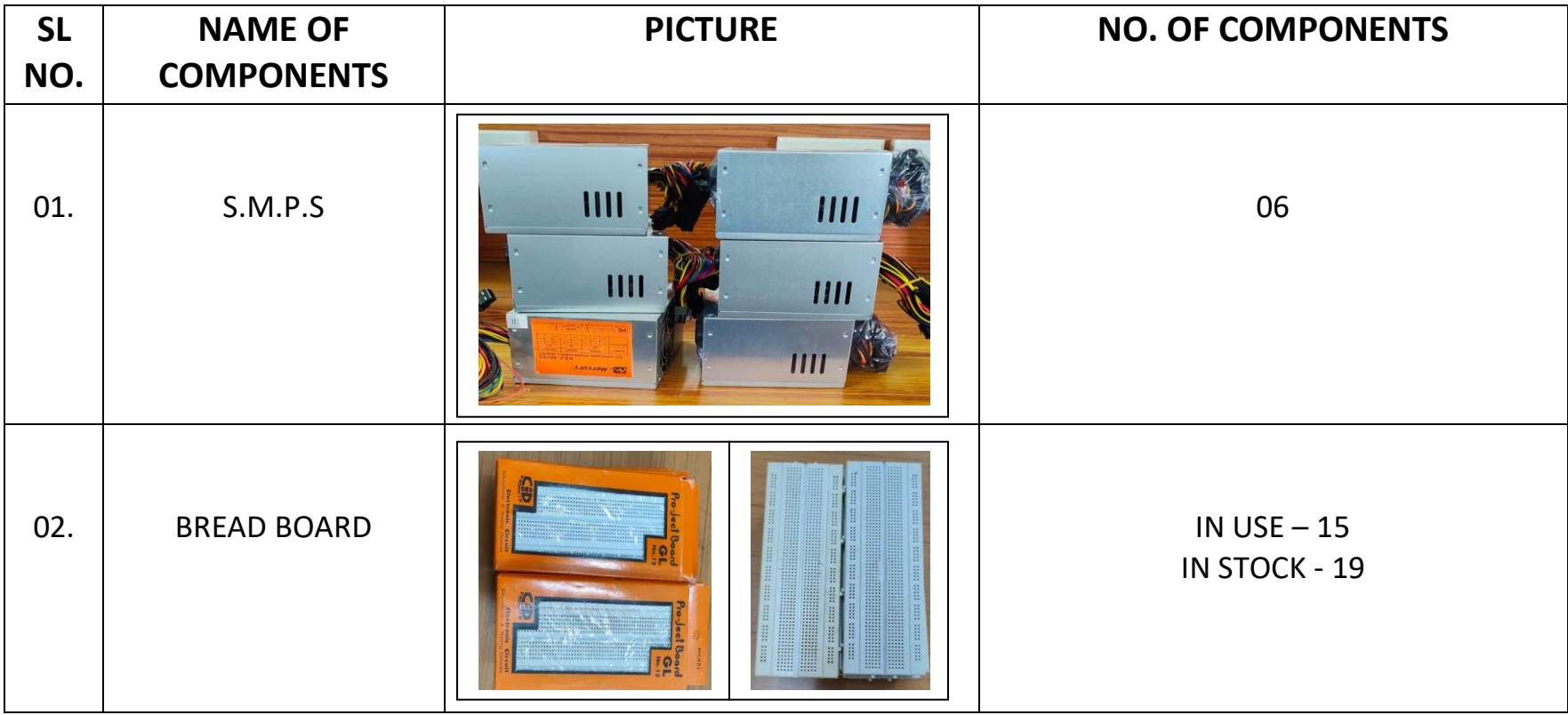

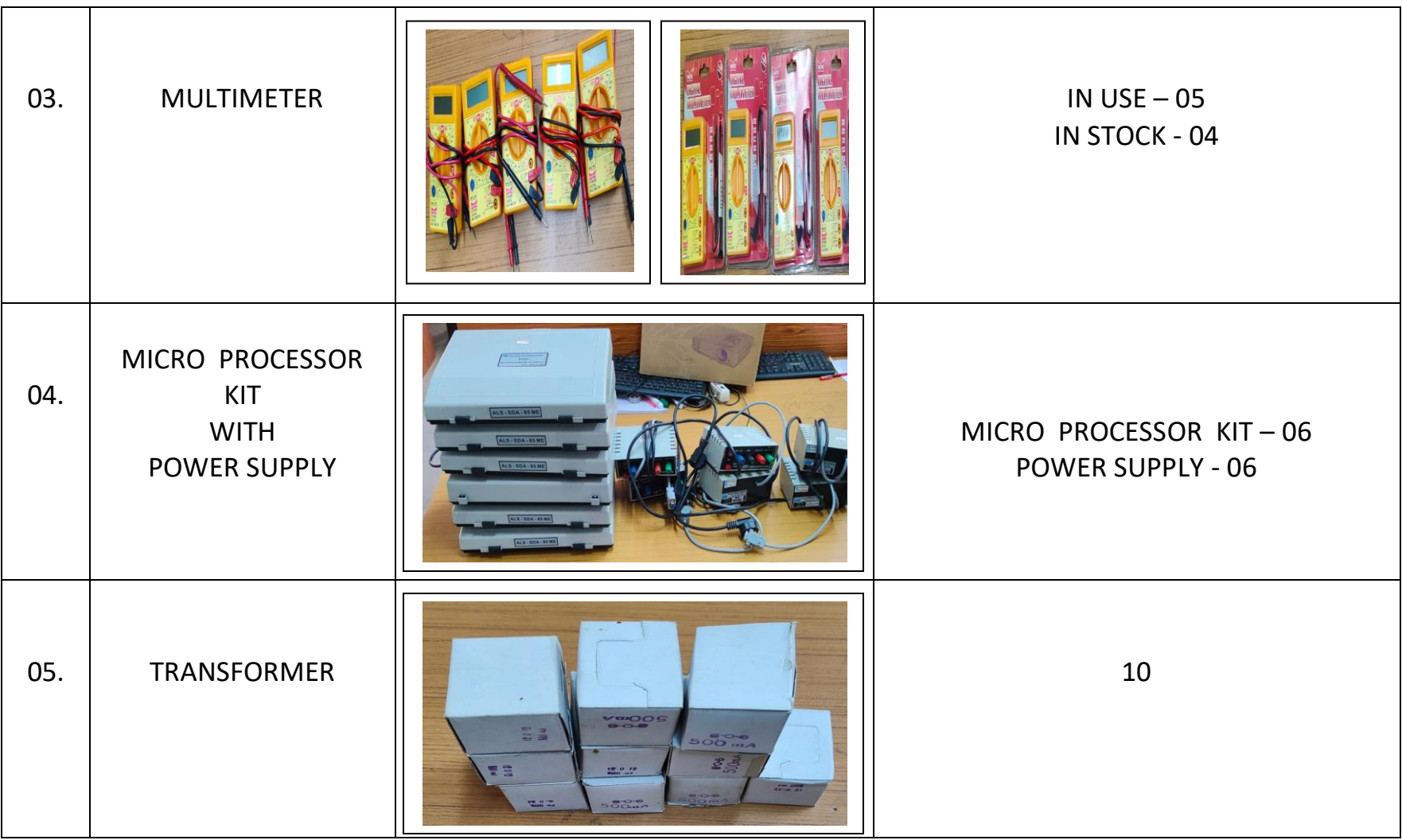

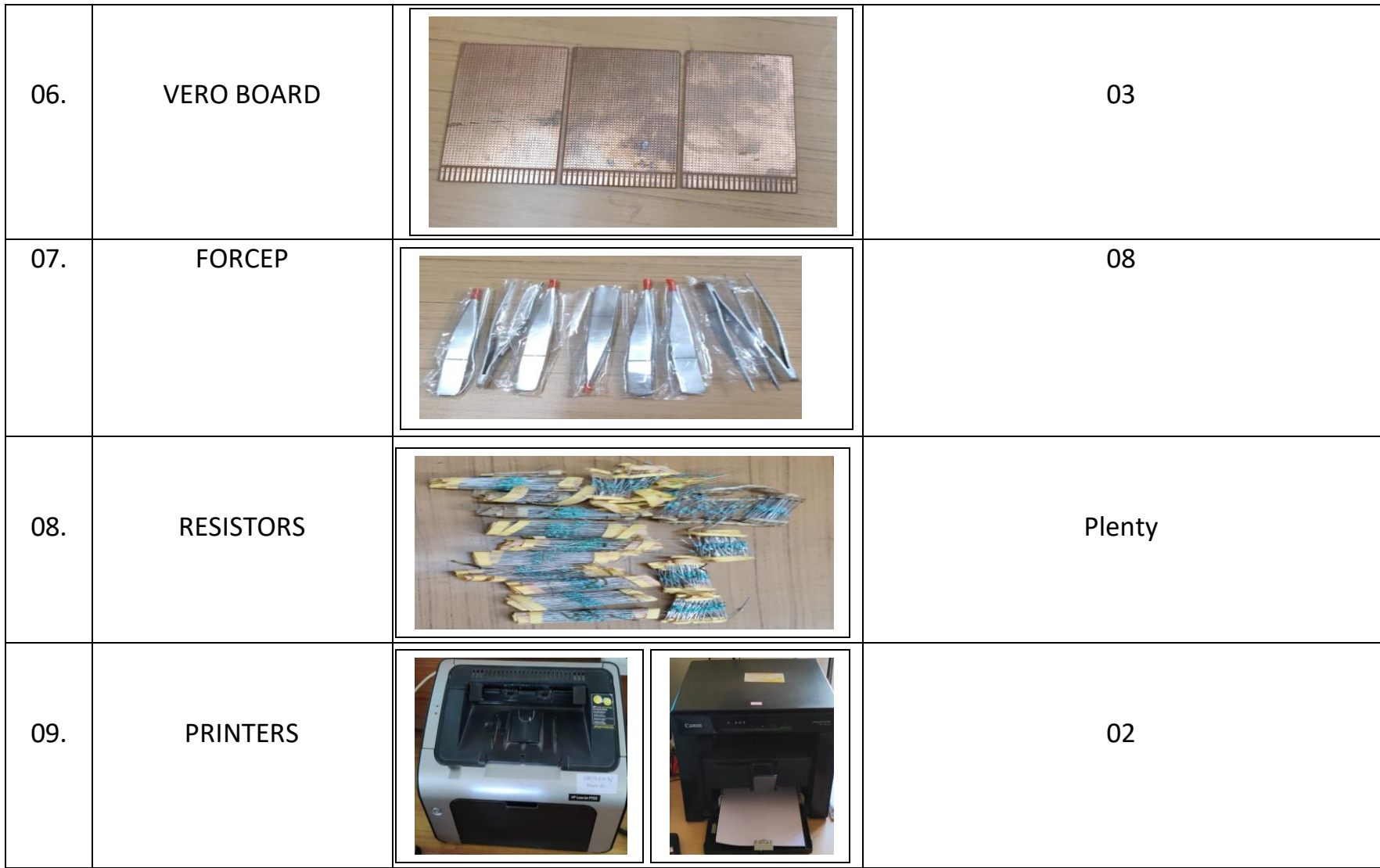

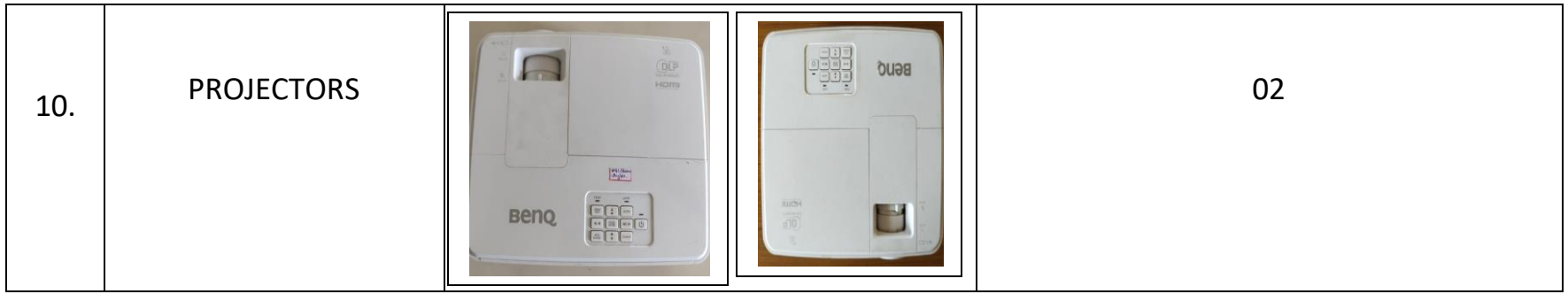

#### **IC of Digital Electronics**

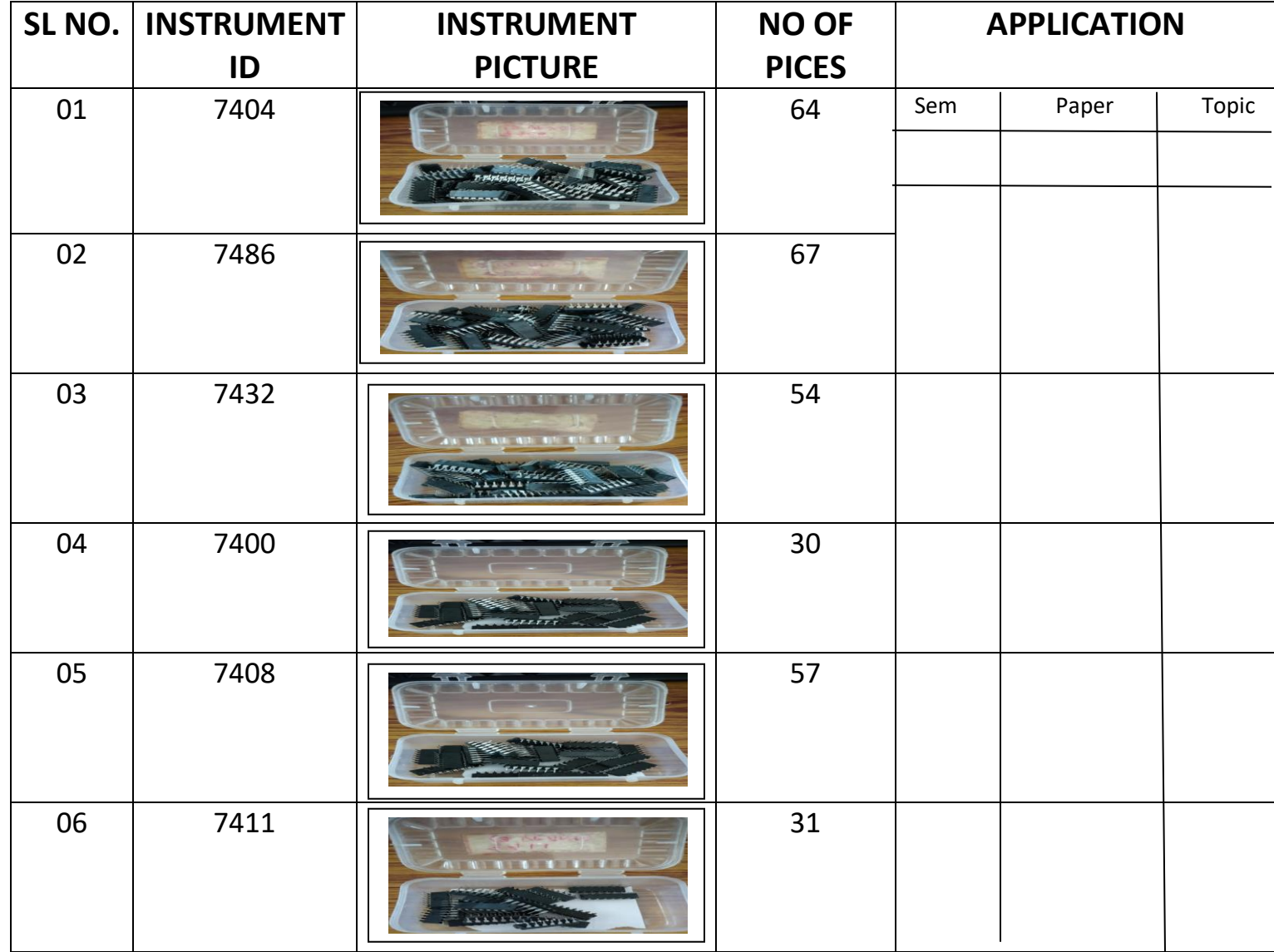

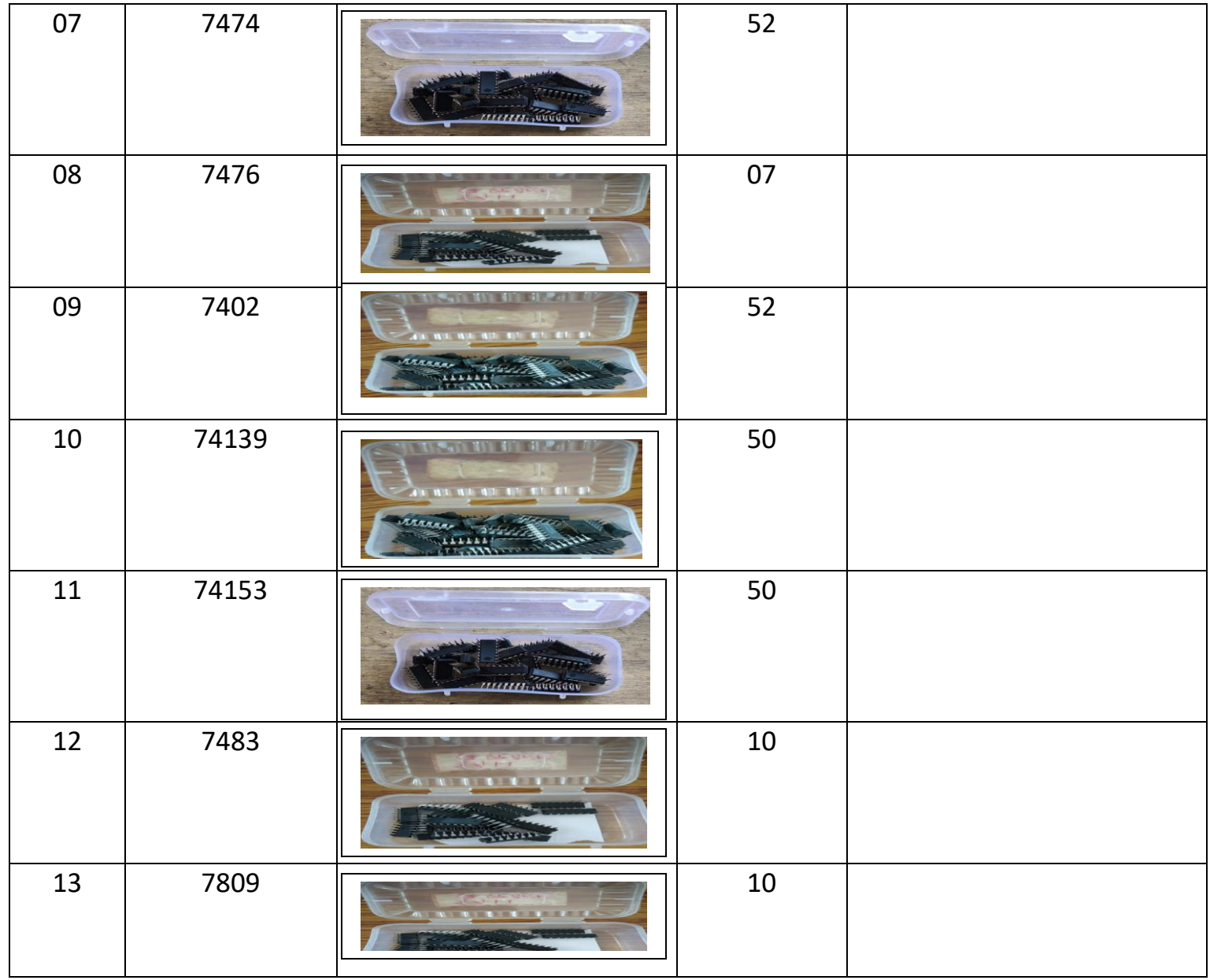

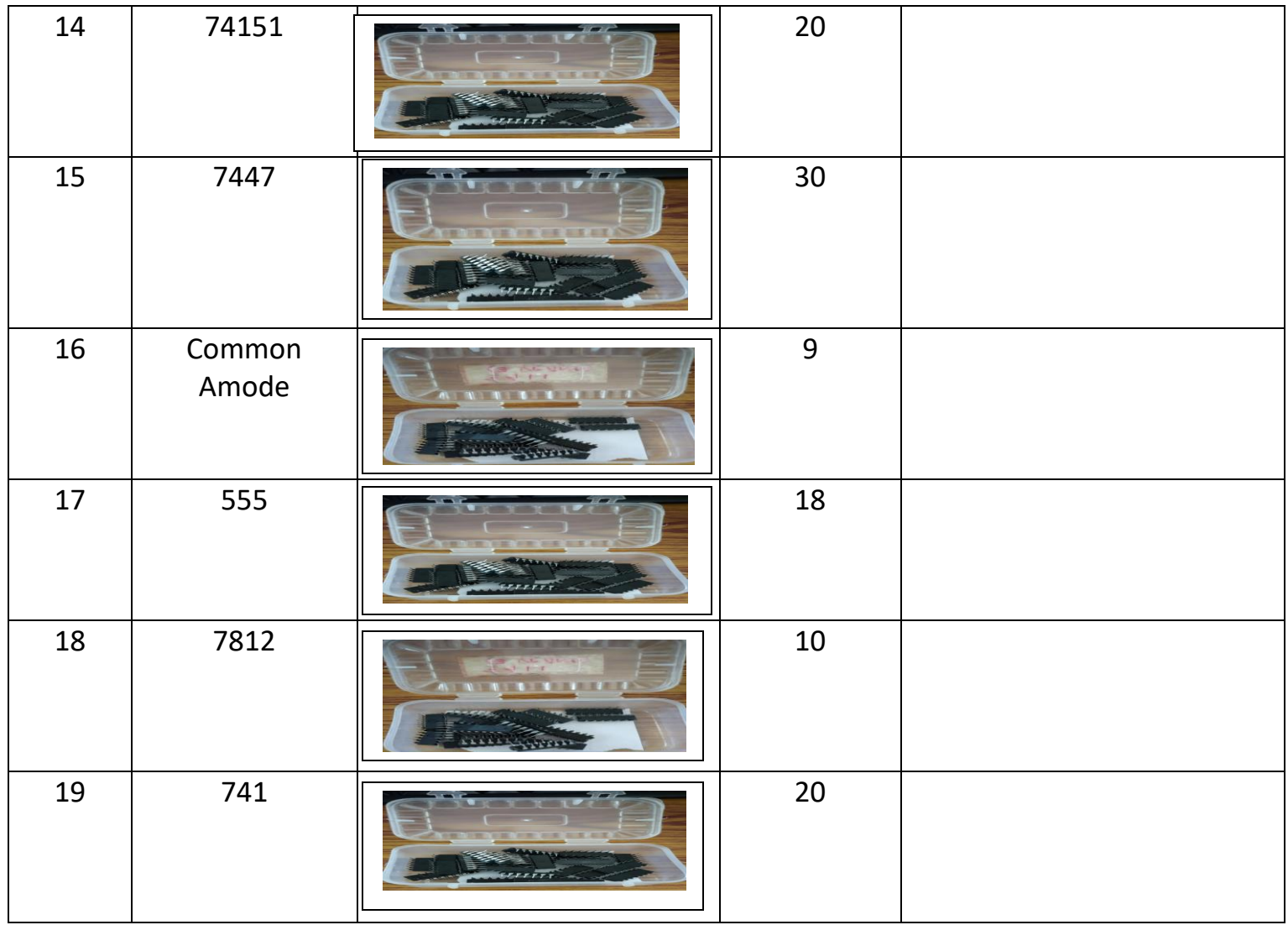

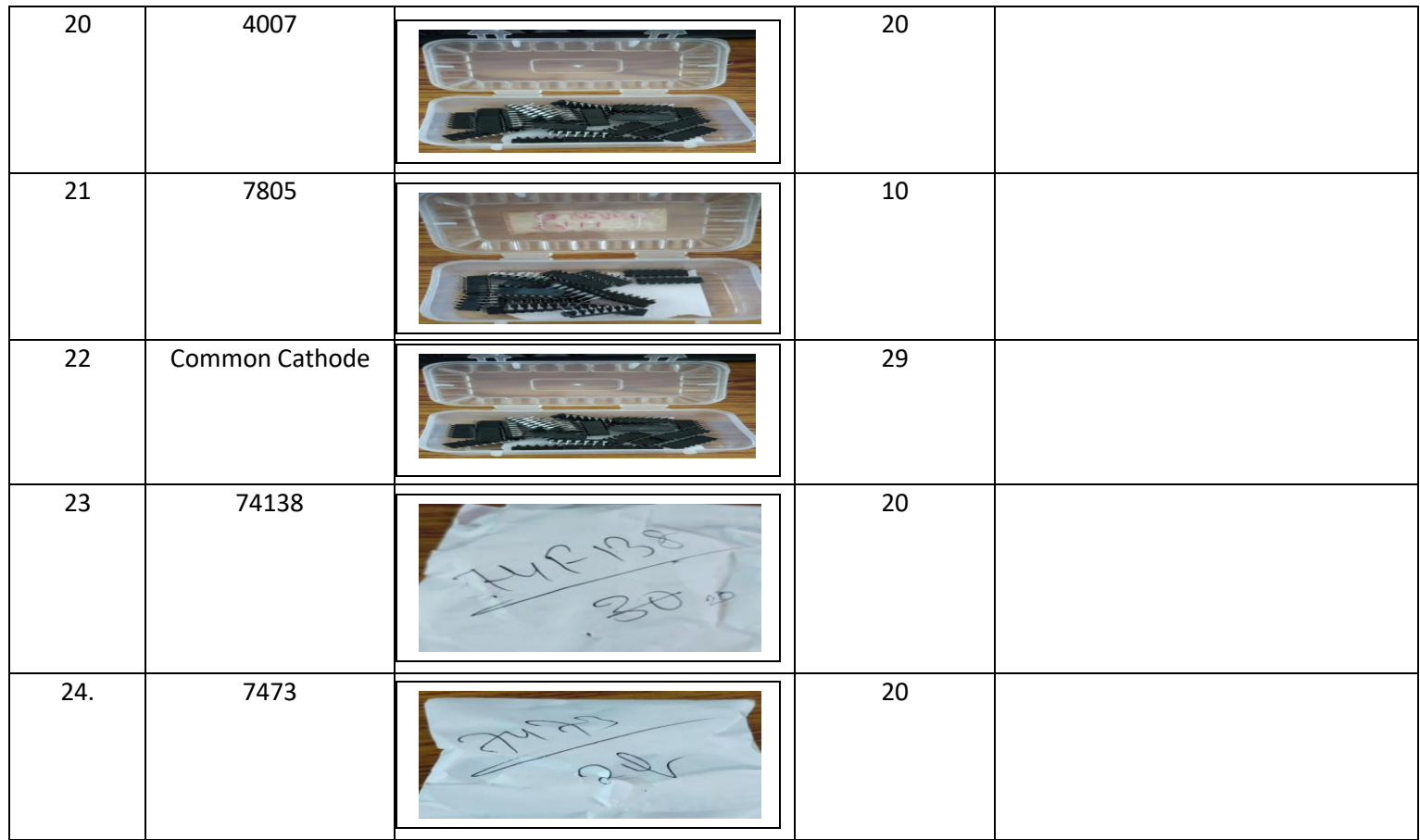

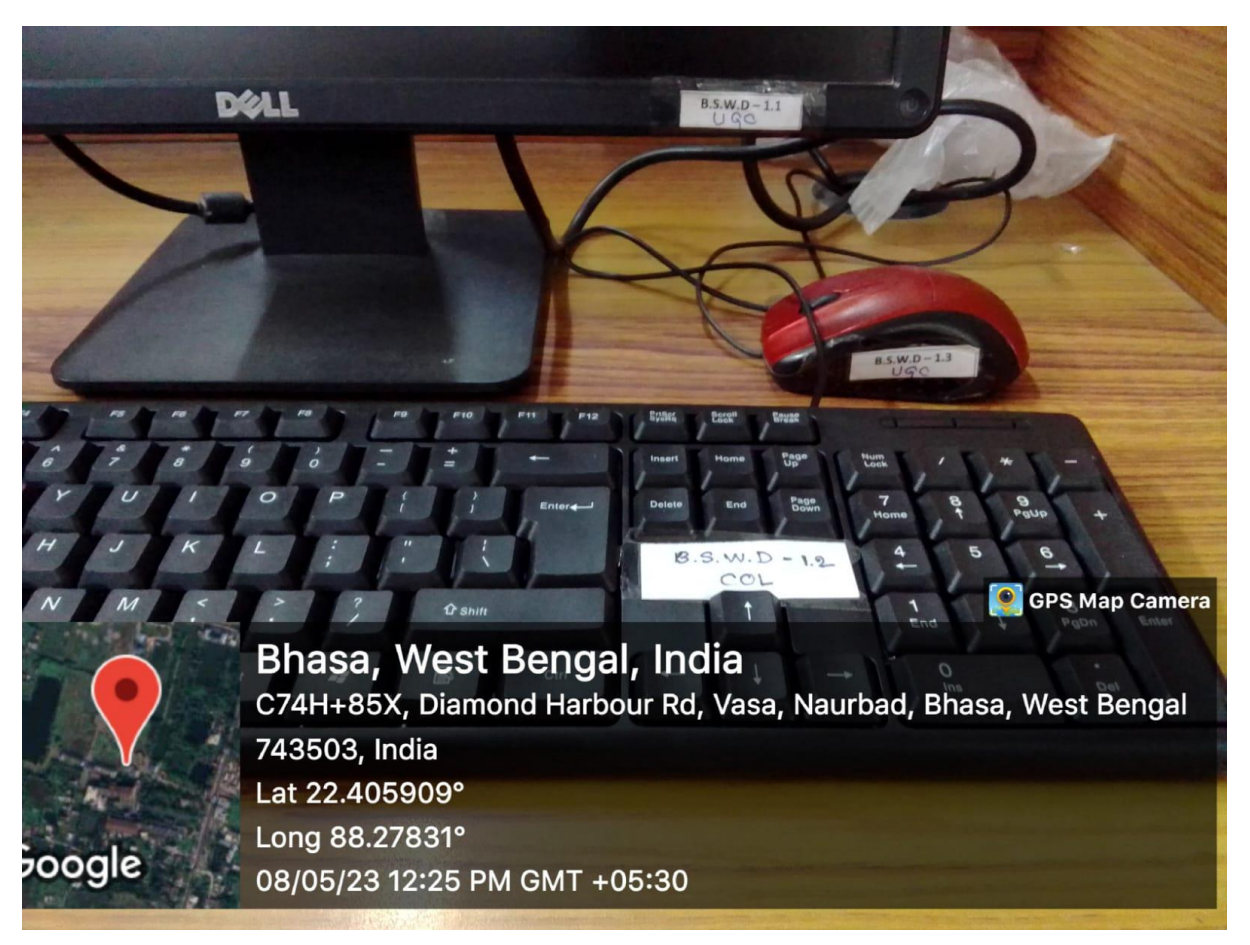

#### **Geo Tagged Photographs of Software Lab**

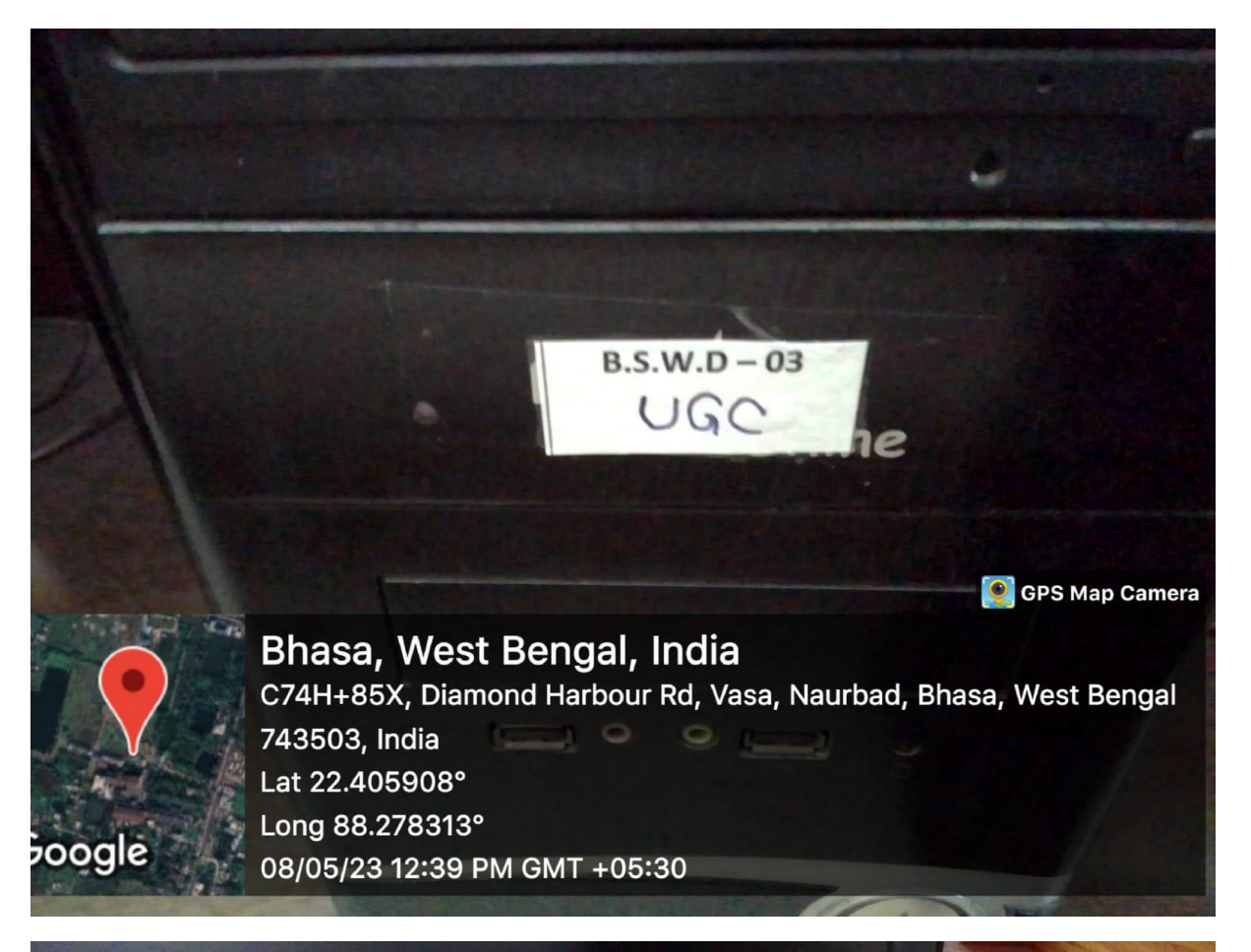

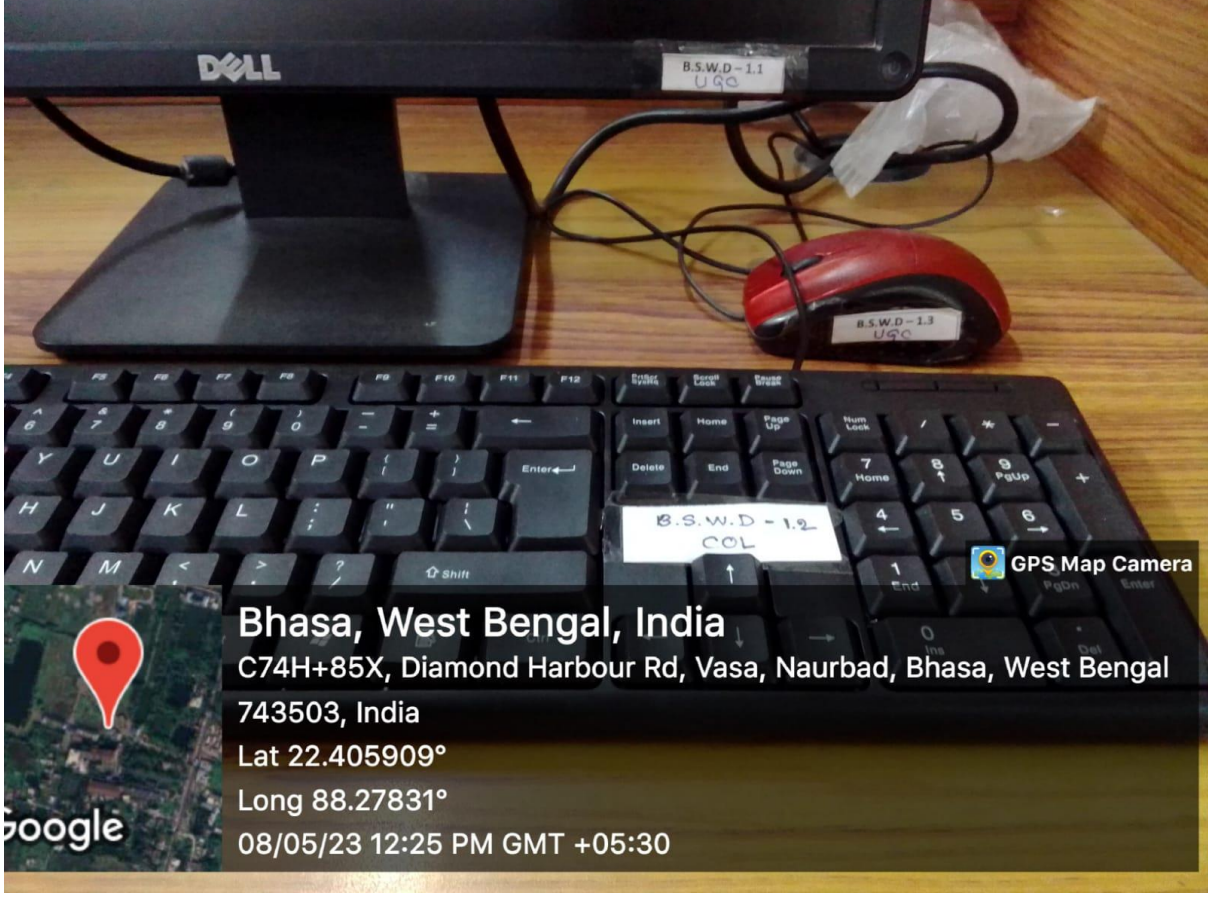

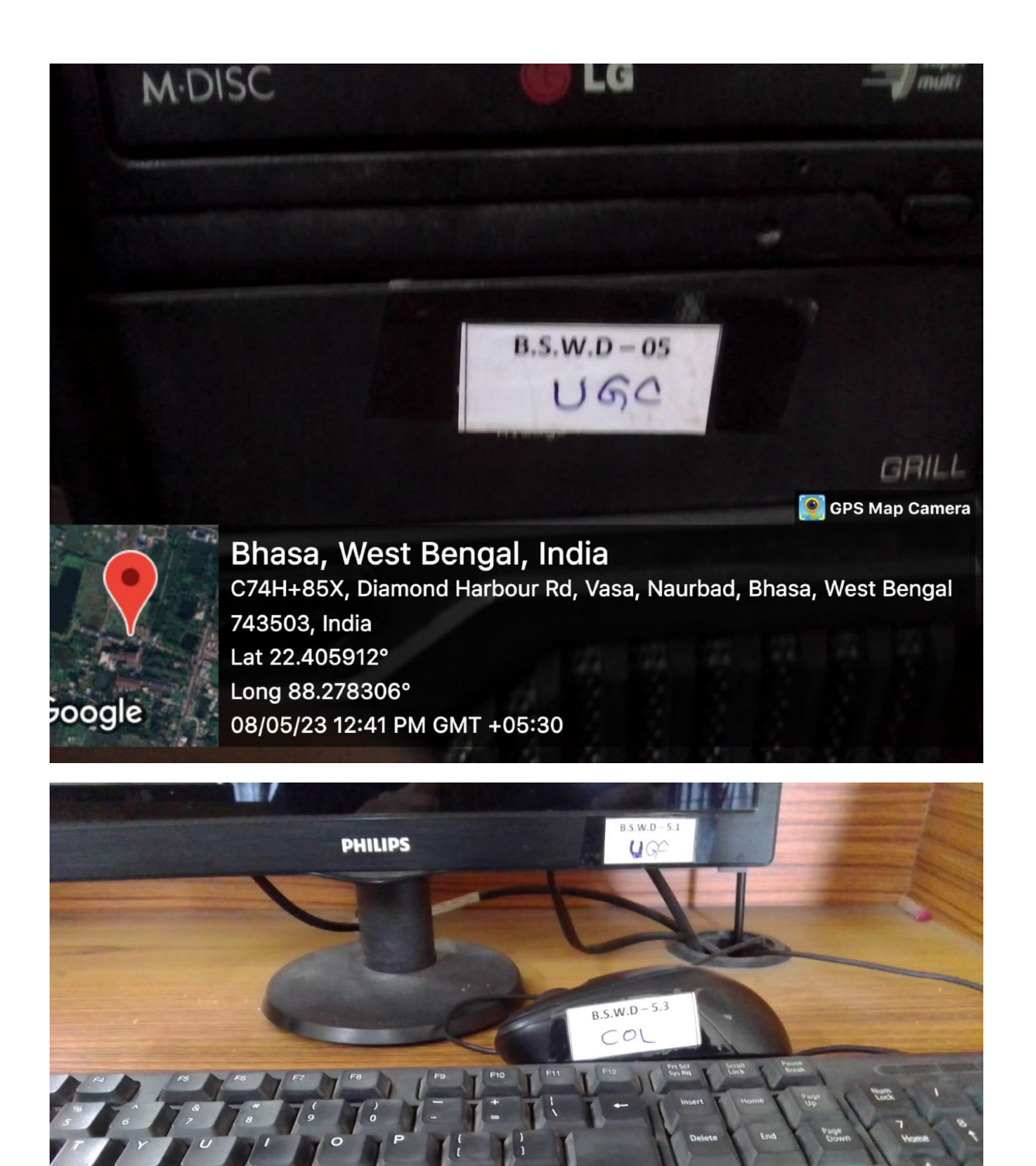

**C** GPS Map Camera ← Shift Bhasa, West Bengal, India C74H+85X, Diamond Harbour Rd, Vasa, Naurbad, Bhasa, West Bengal 743503, India Lat 22.405788° Long 88.278336° 08/05/23 12:34 PM GMT +05:30

poogle

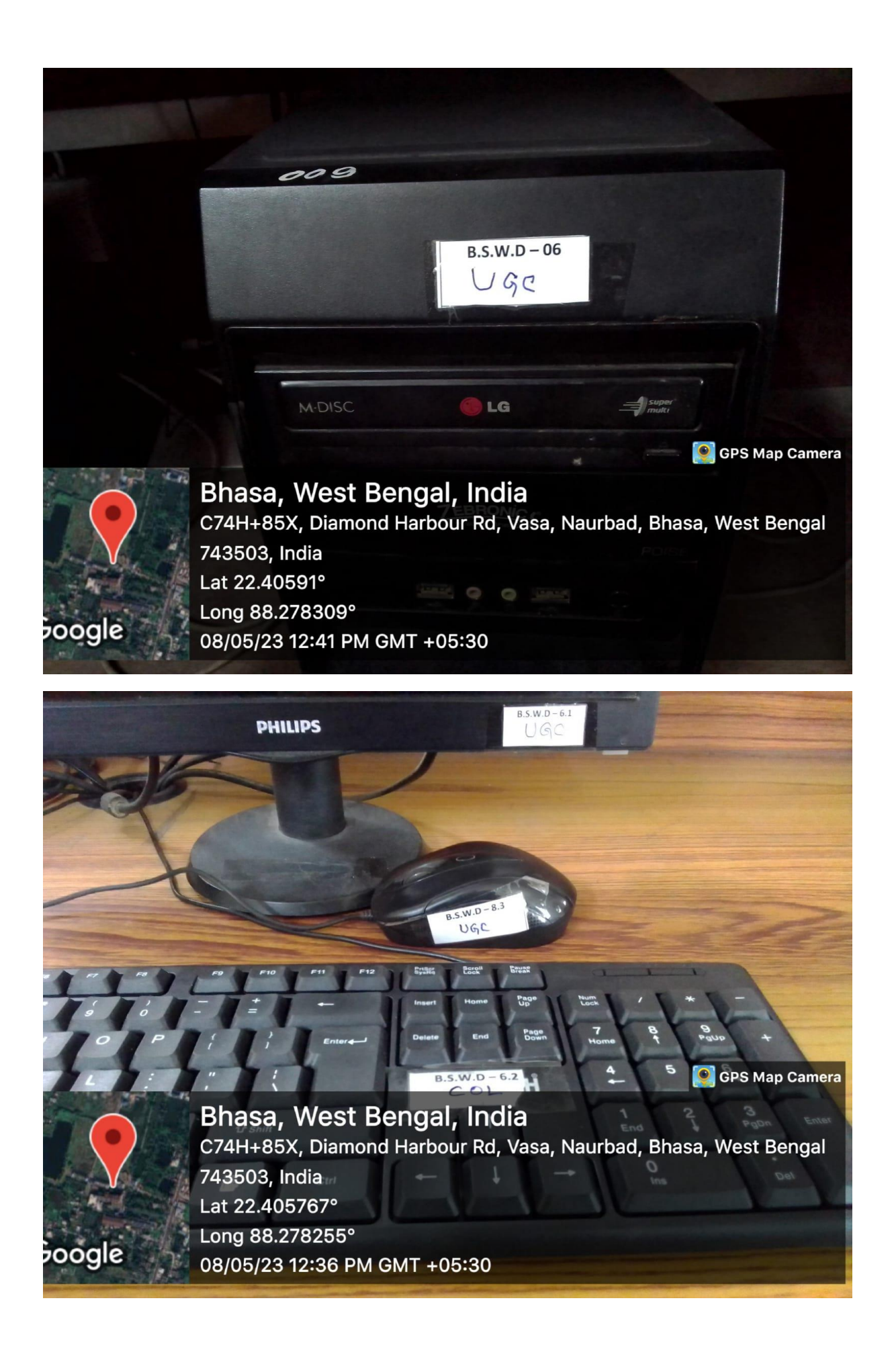

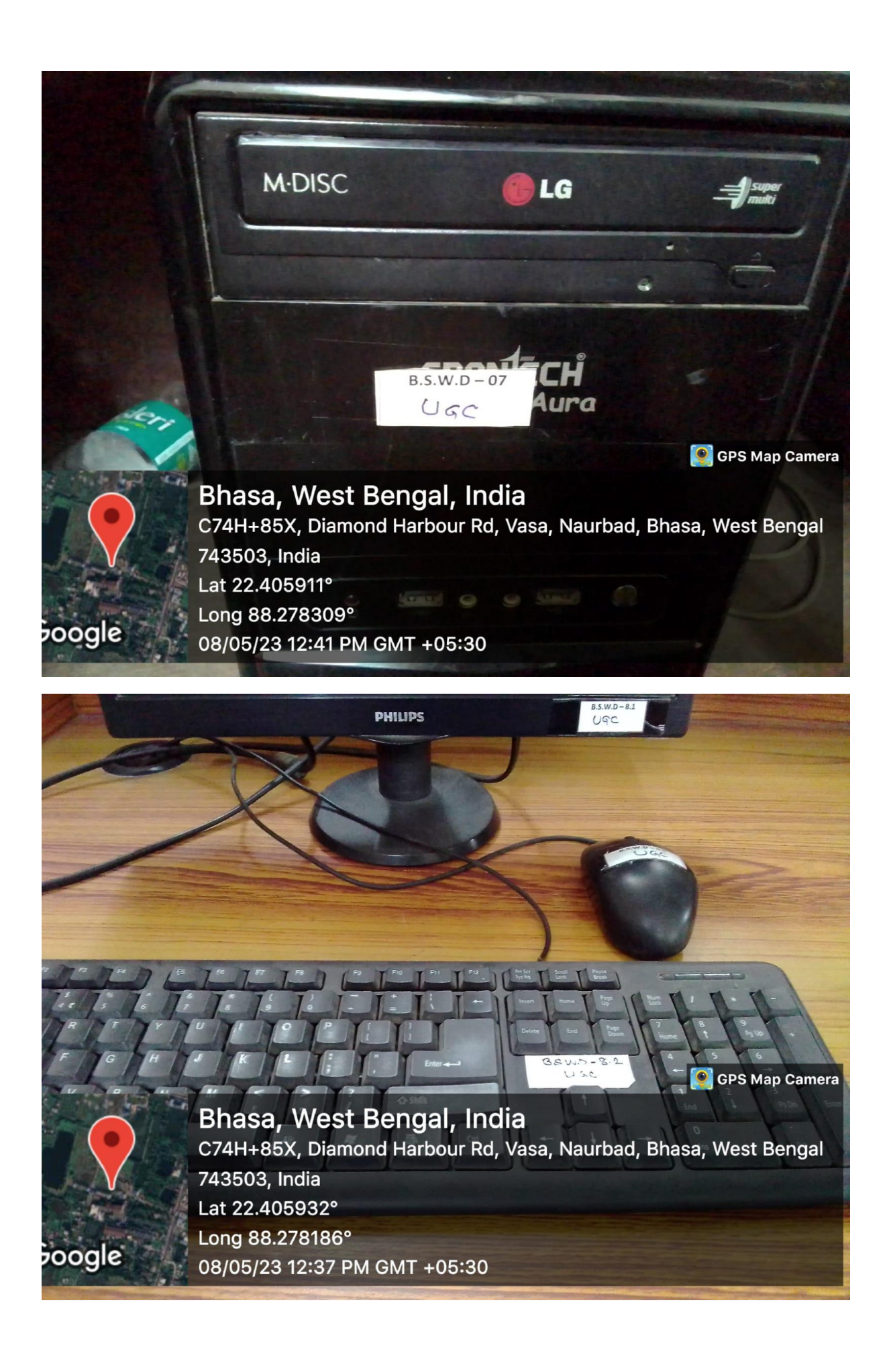
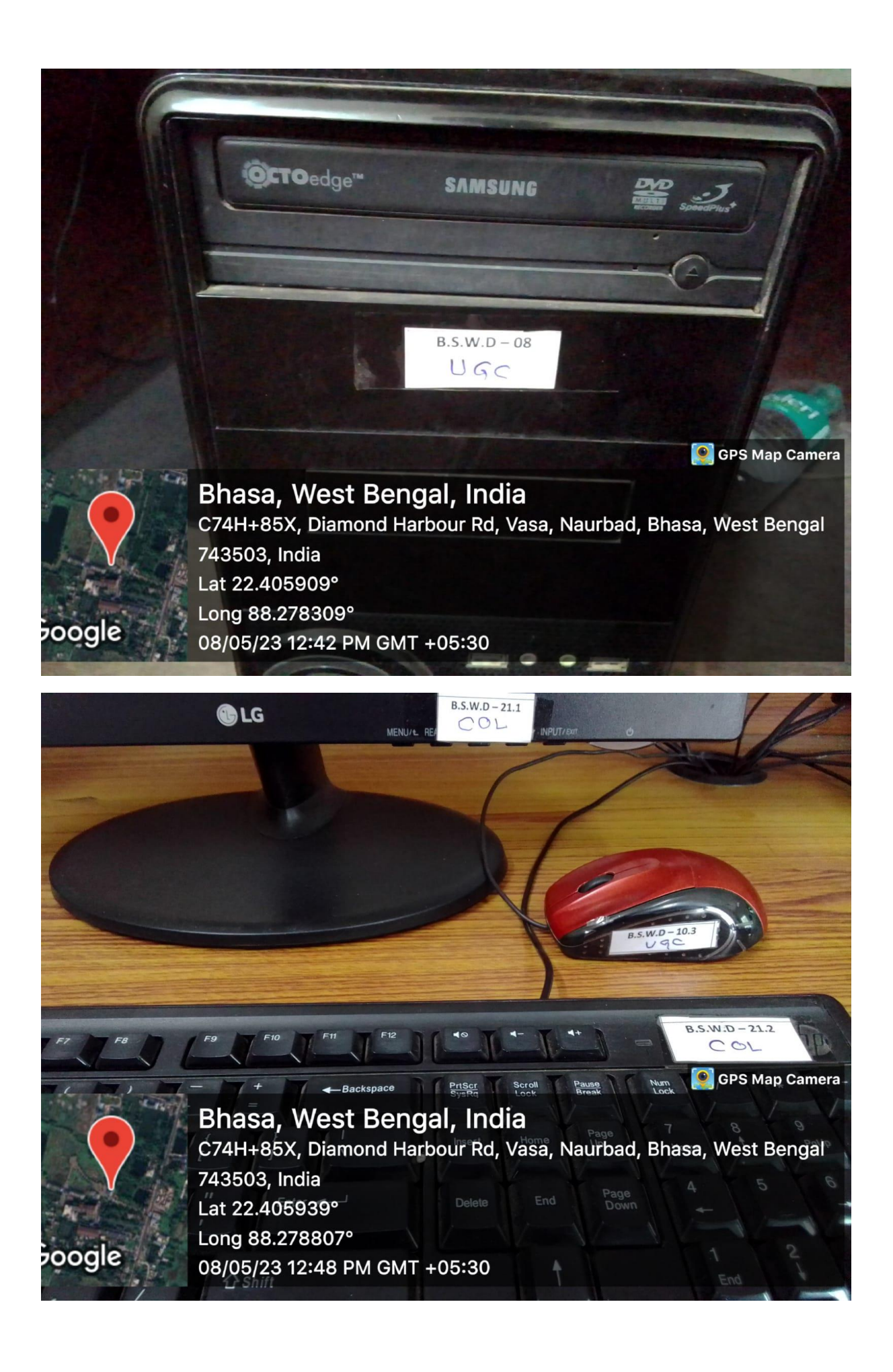

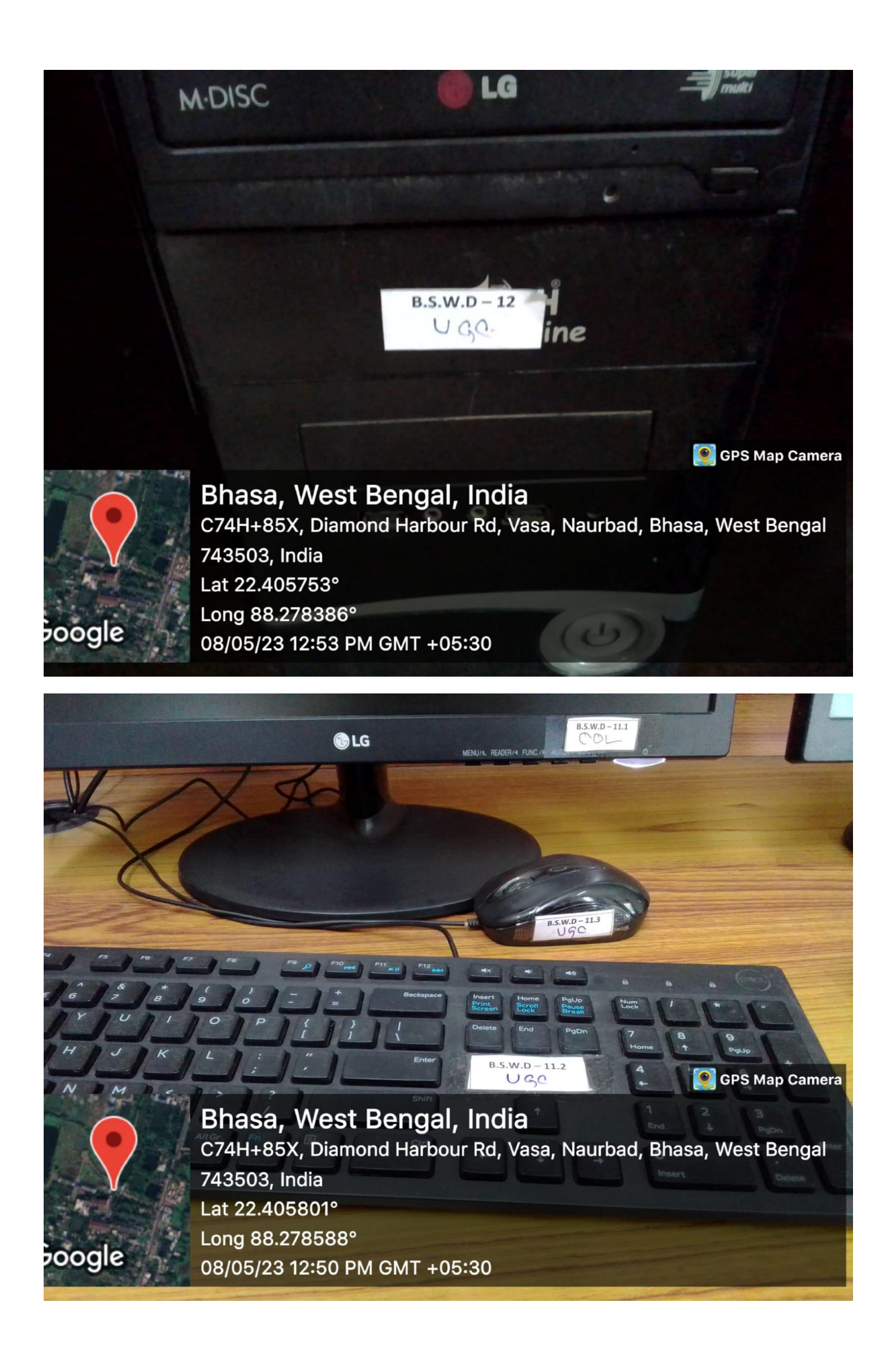

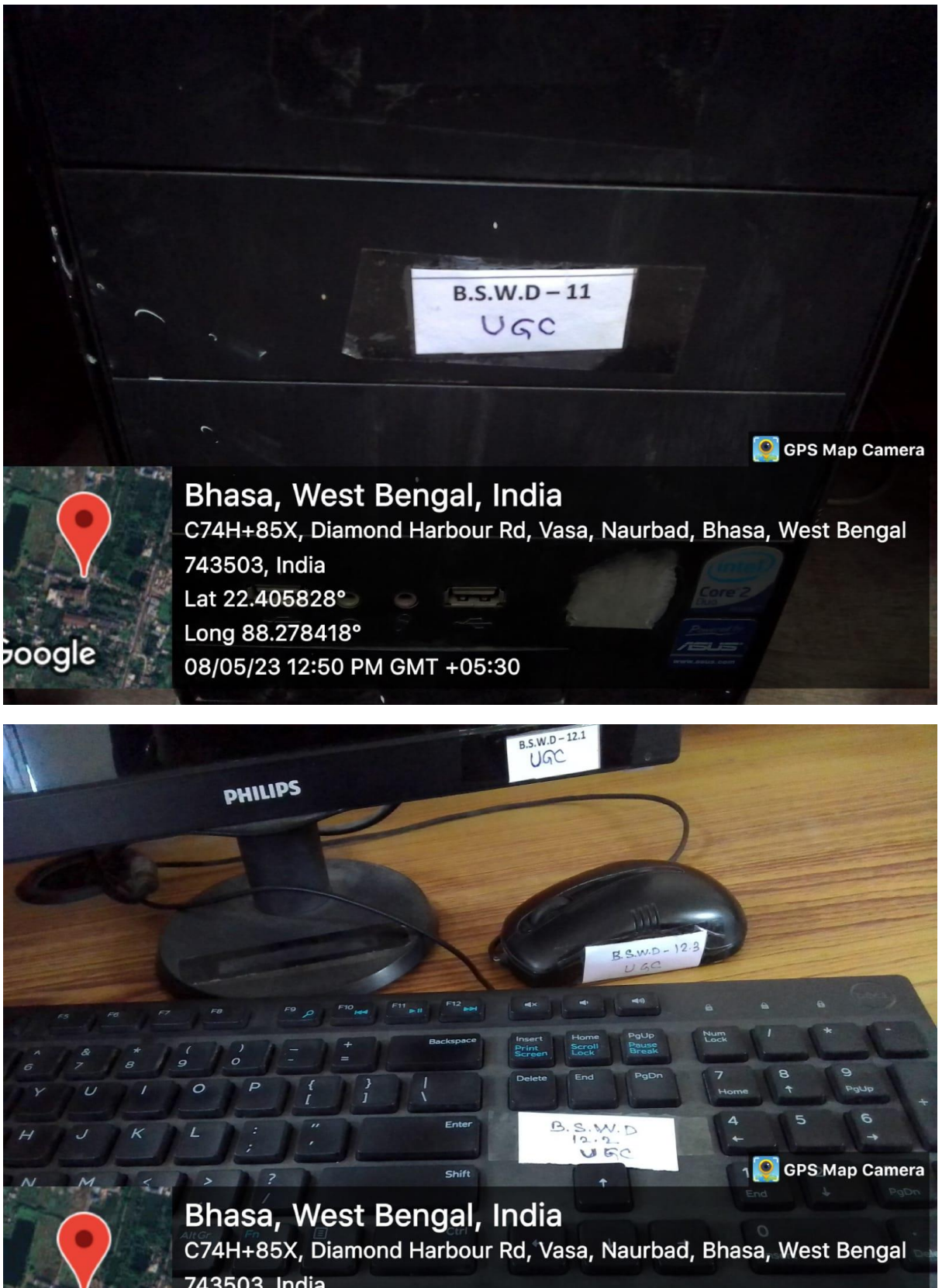

poogle

743503, India Lat 22.405726° Long 88.278308° 08/05/23 12:53 PM GMT +05:30

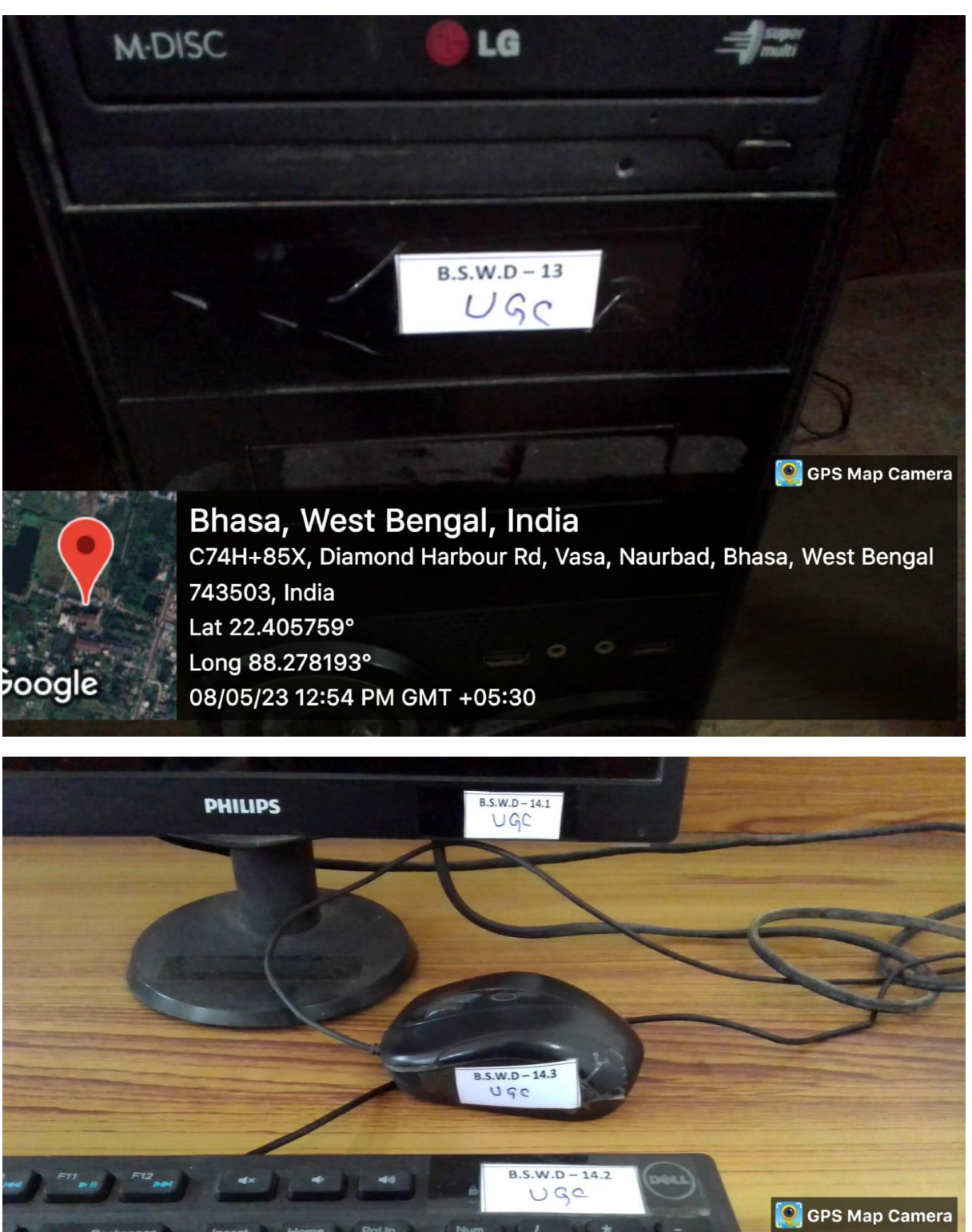

poogle

Bhasa, West Bengal, India C74H+85X, Diamond Harbour Rd, Vasa, Naurbad, Bhasa, West Bengal 743503, India Lat 22.405737° Long 88.27816° 08/05/23 12:54 PM GMT +05:30

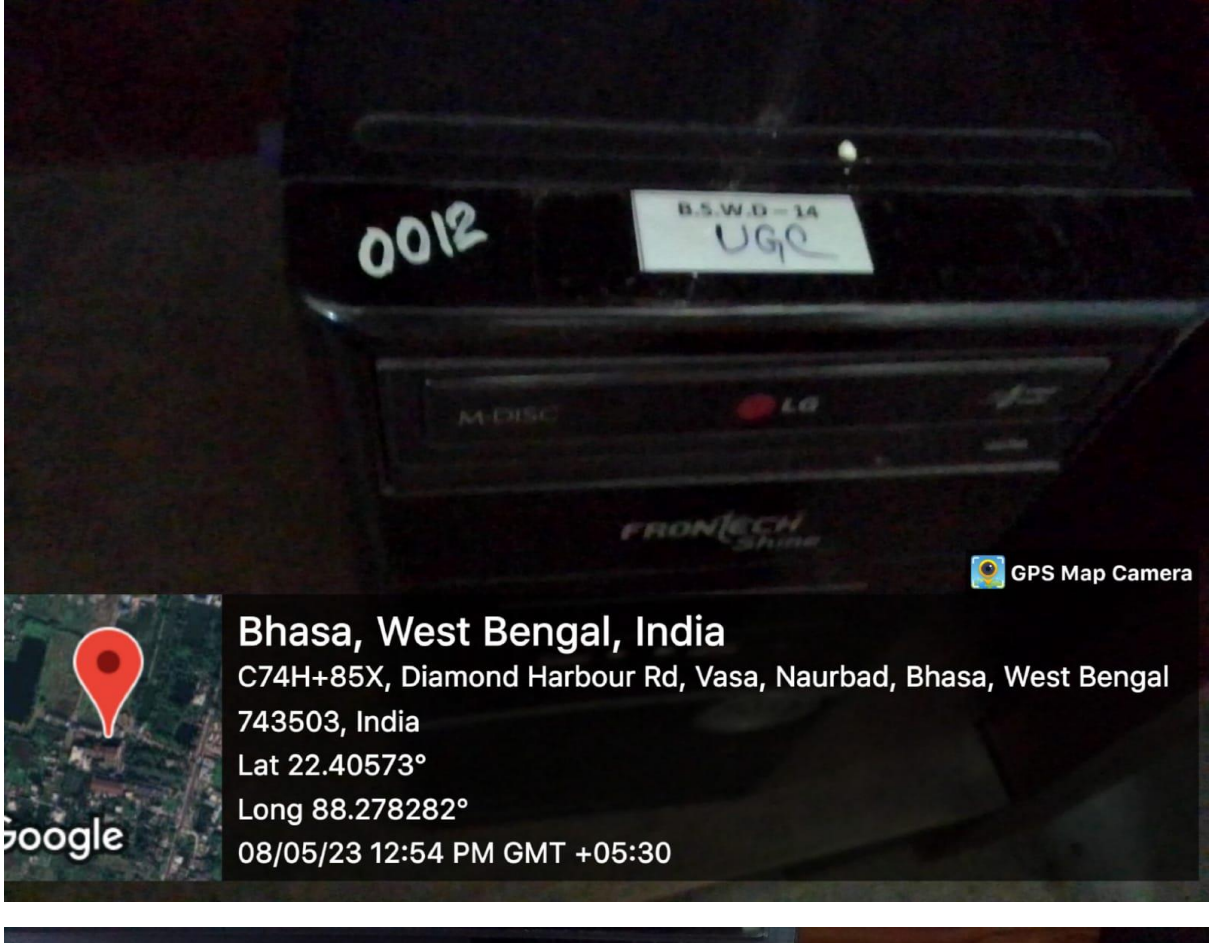

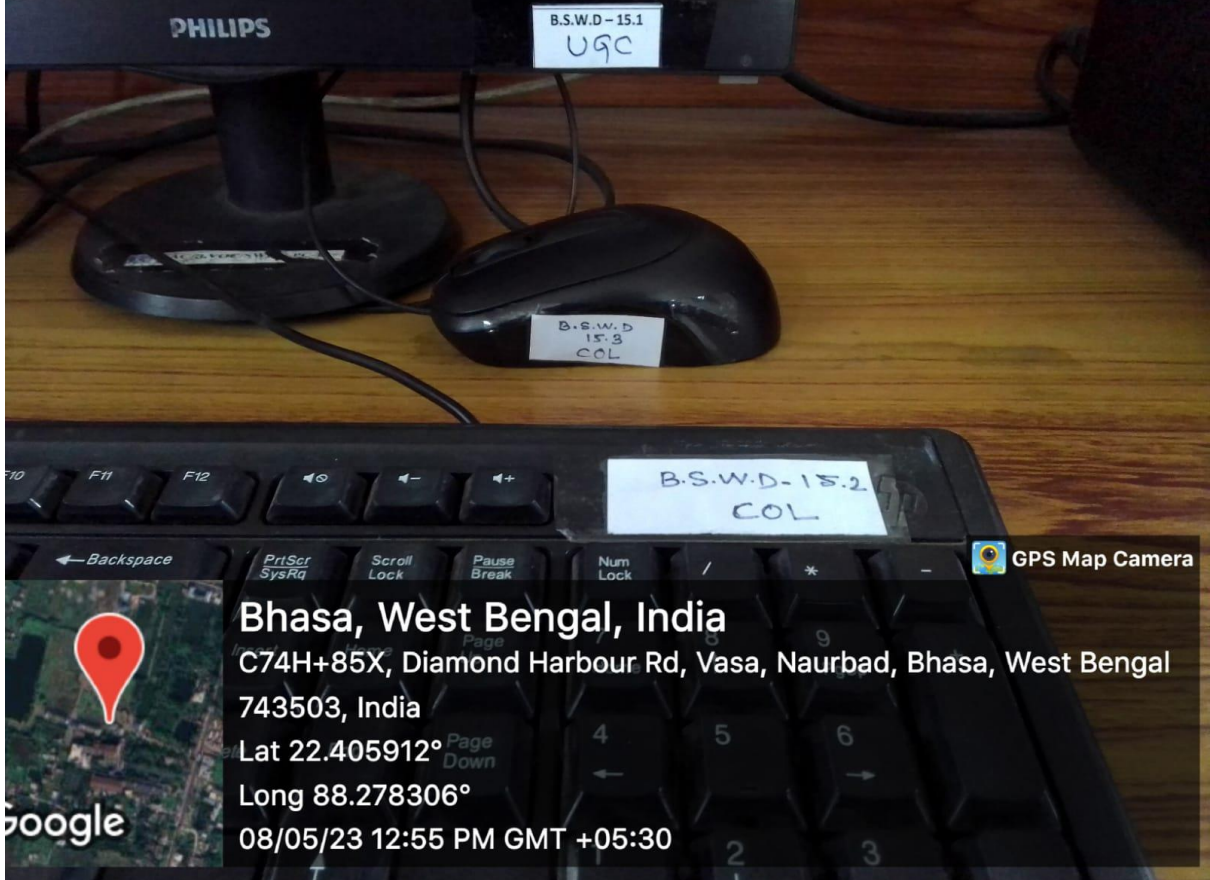

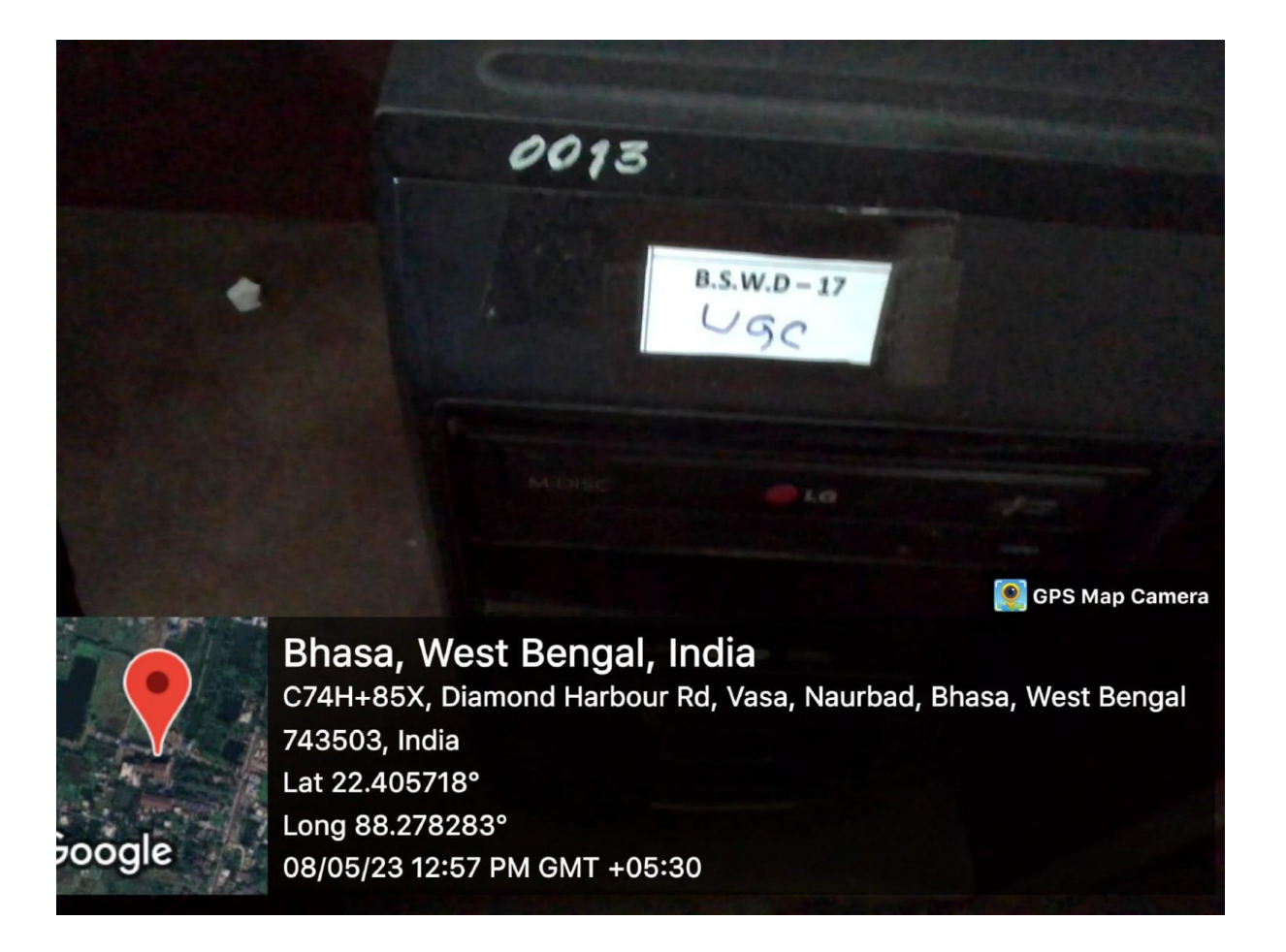

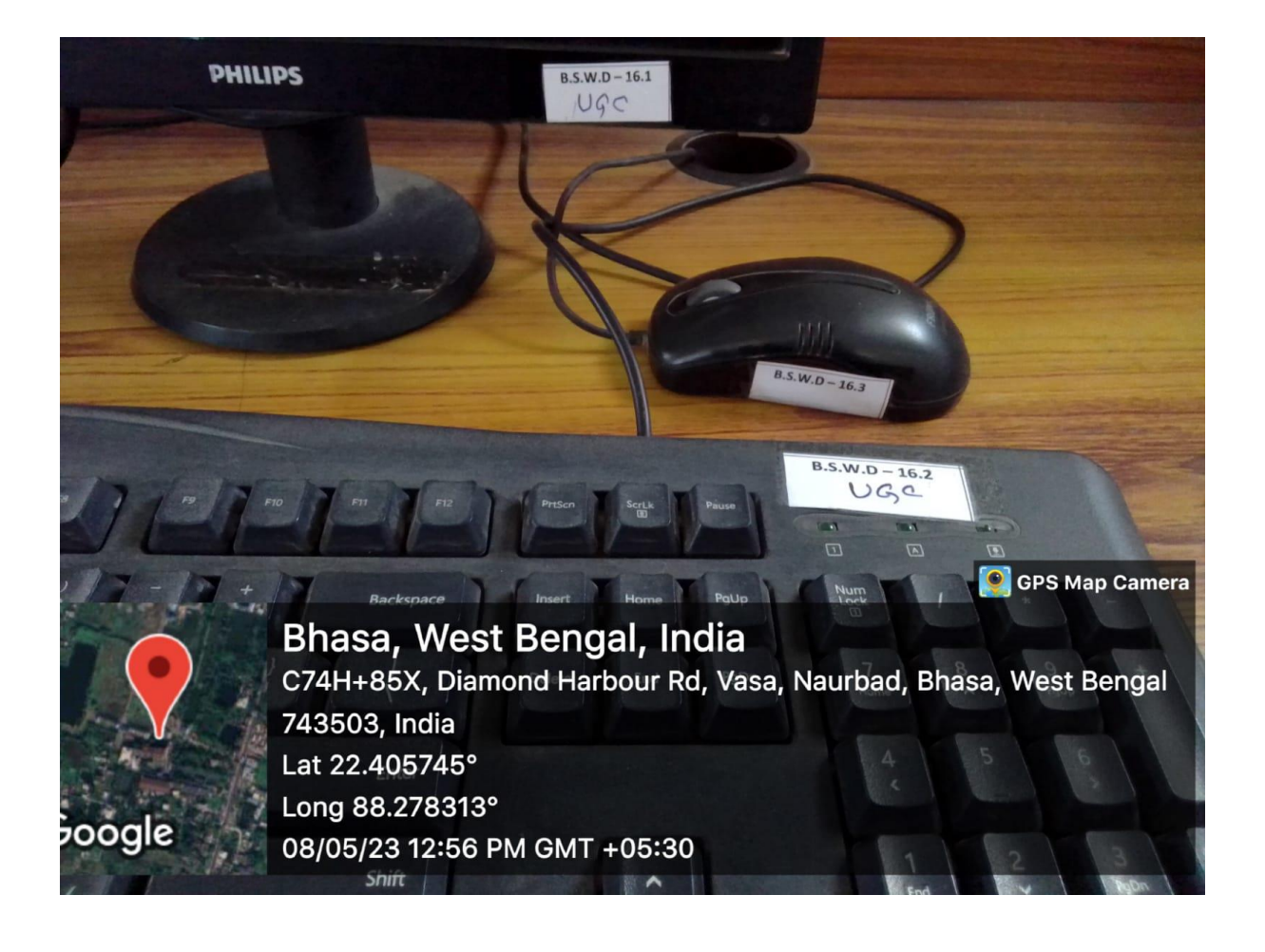

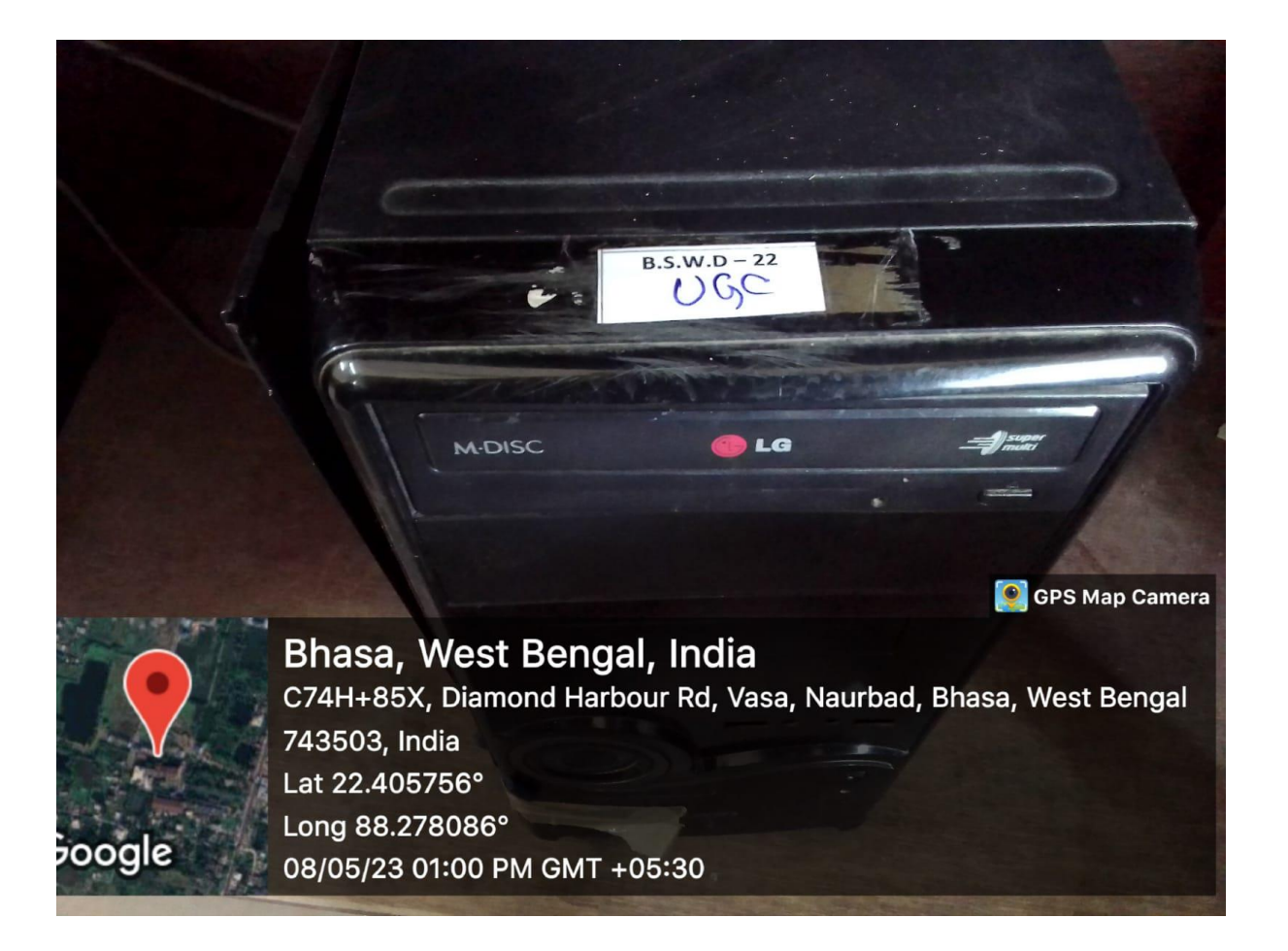

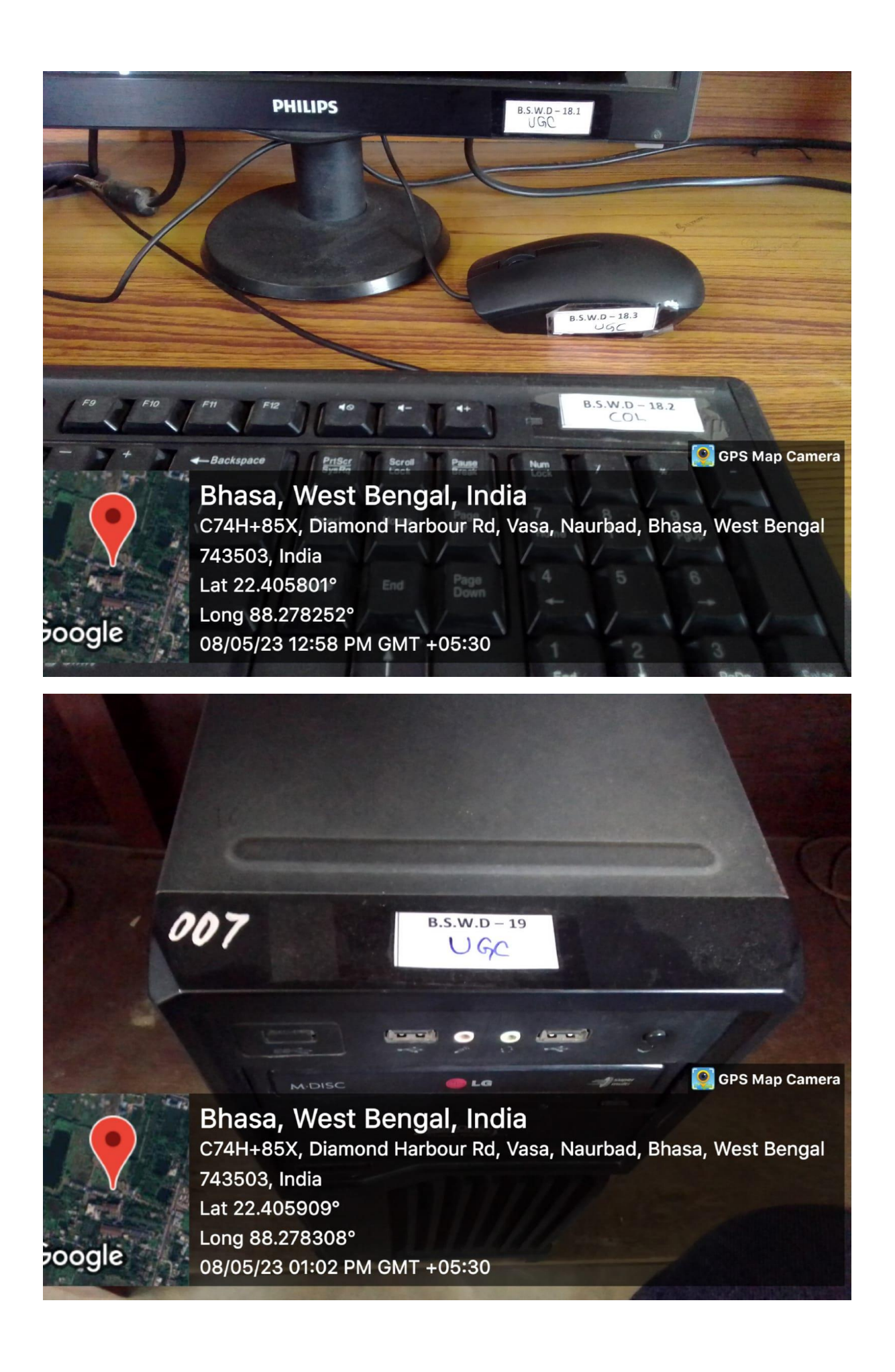

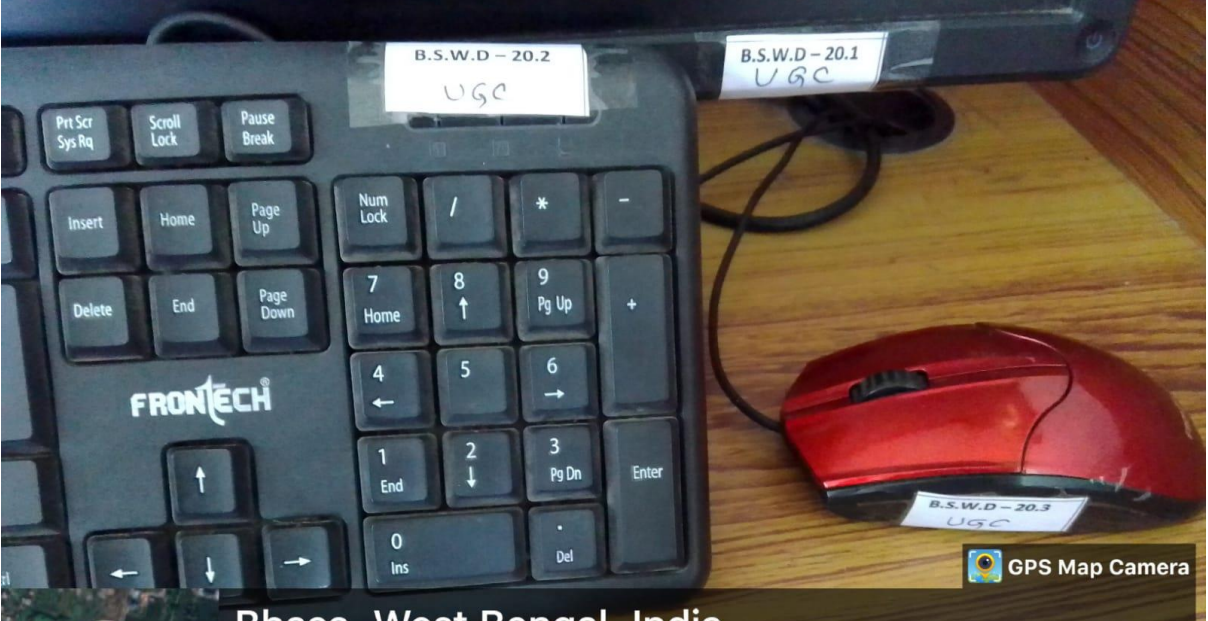

Bhasa, West Bengal, India C74H+85X, Diamond Harbour Rd, Vasa, Naurbad, Bhasa, West Bengal 743503, India Lat 22.405754° Long 88.278089° 08/05/23 01:03 PM GMT +05:30

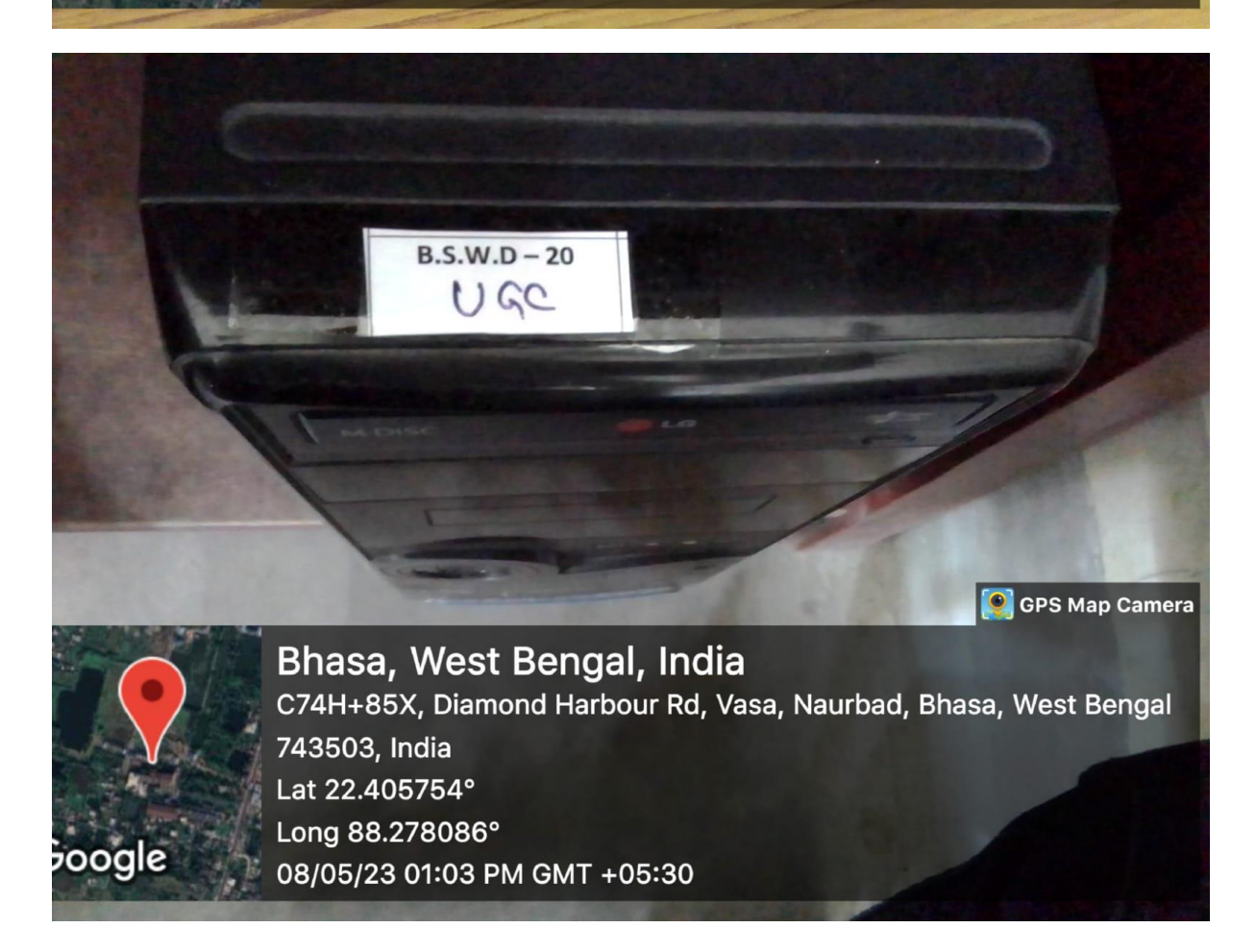

poogle

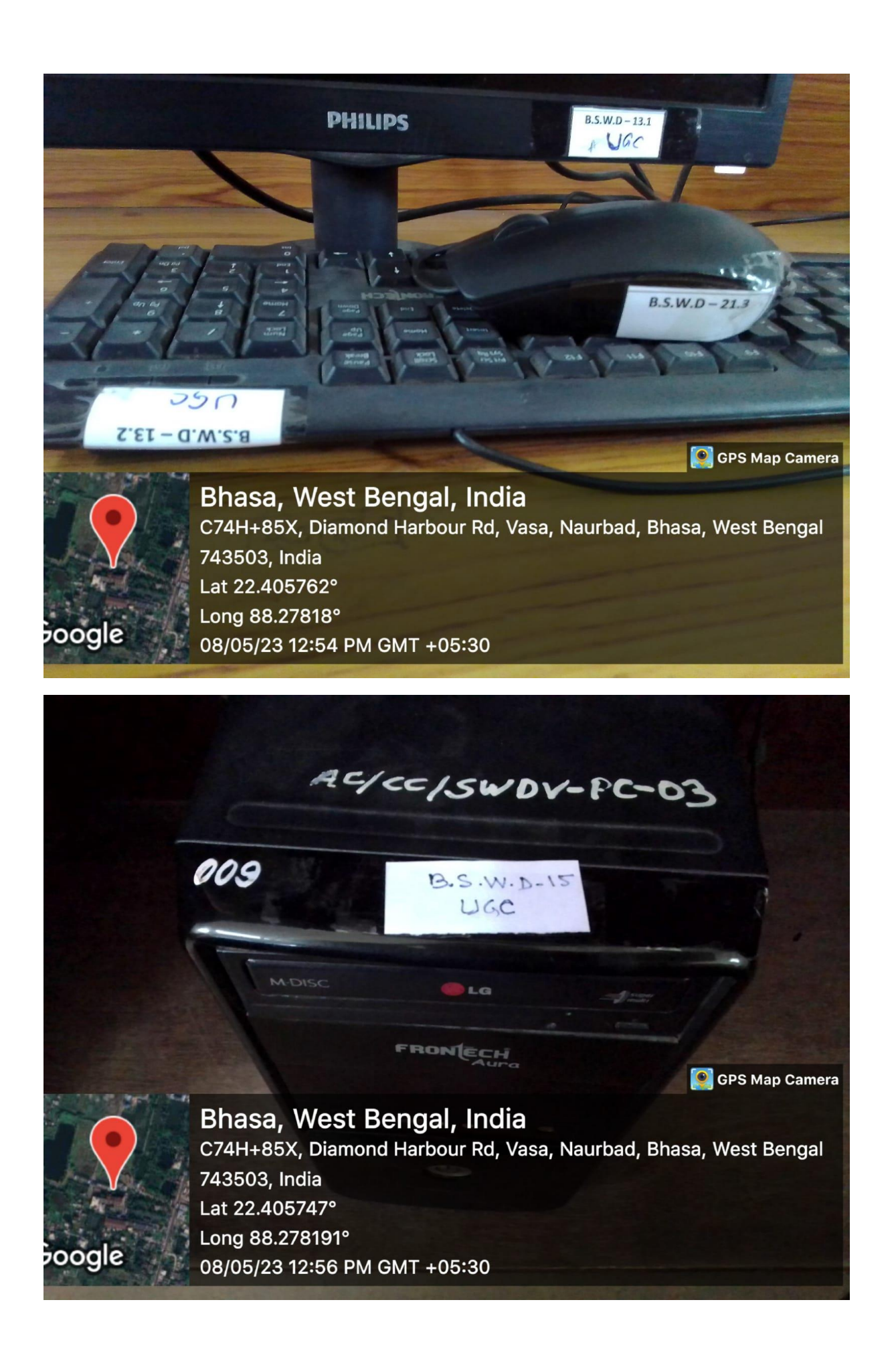

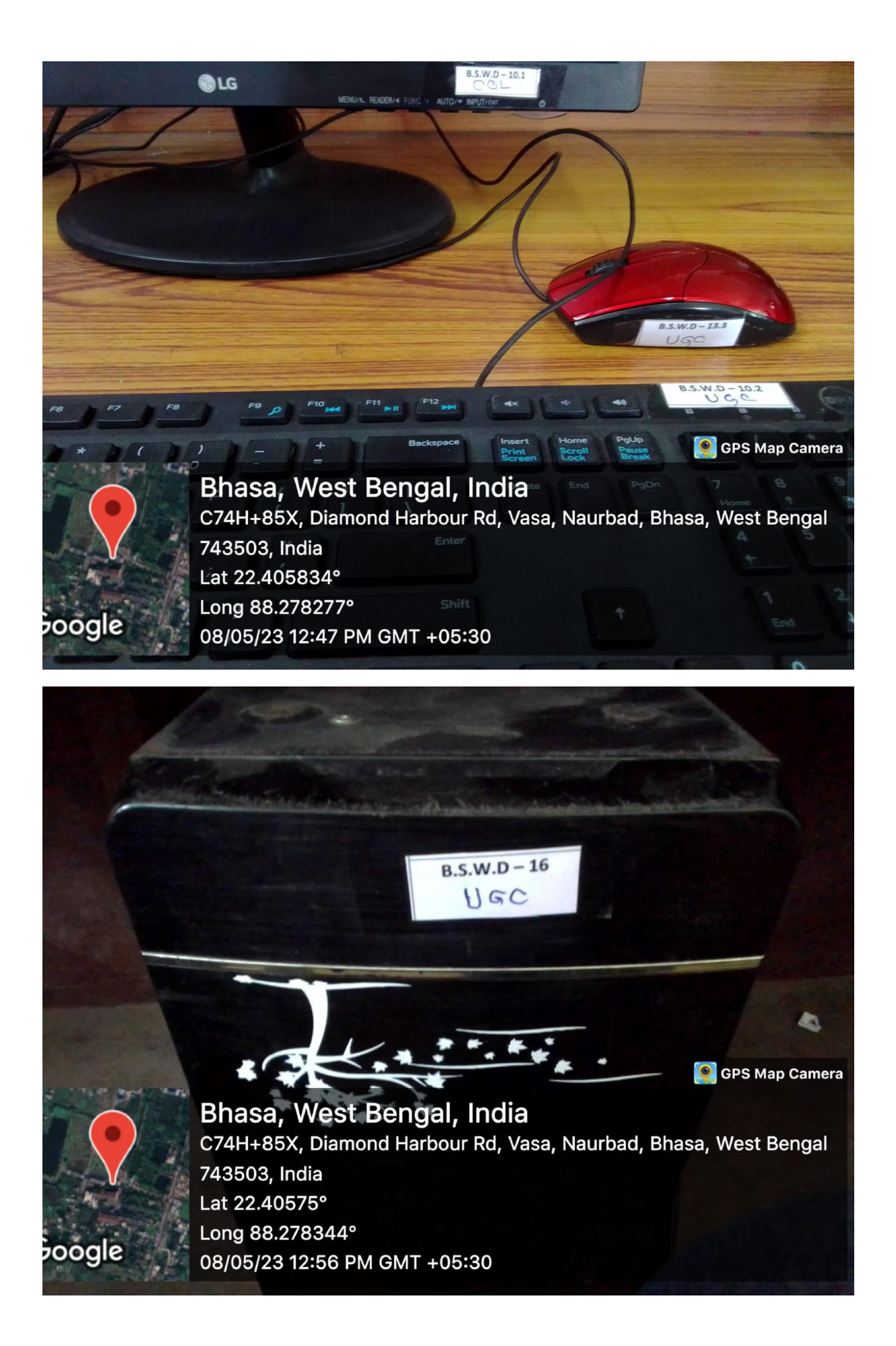

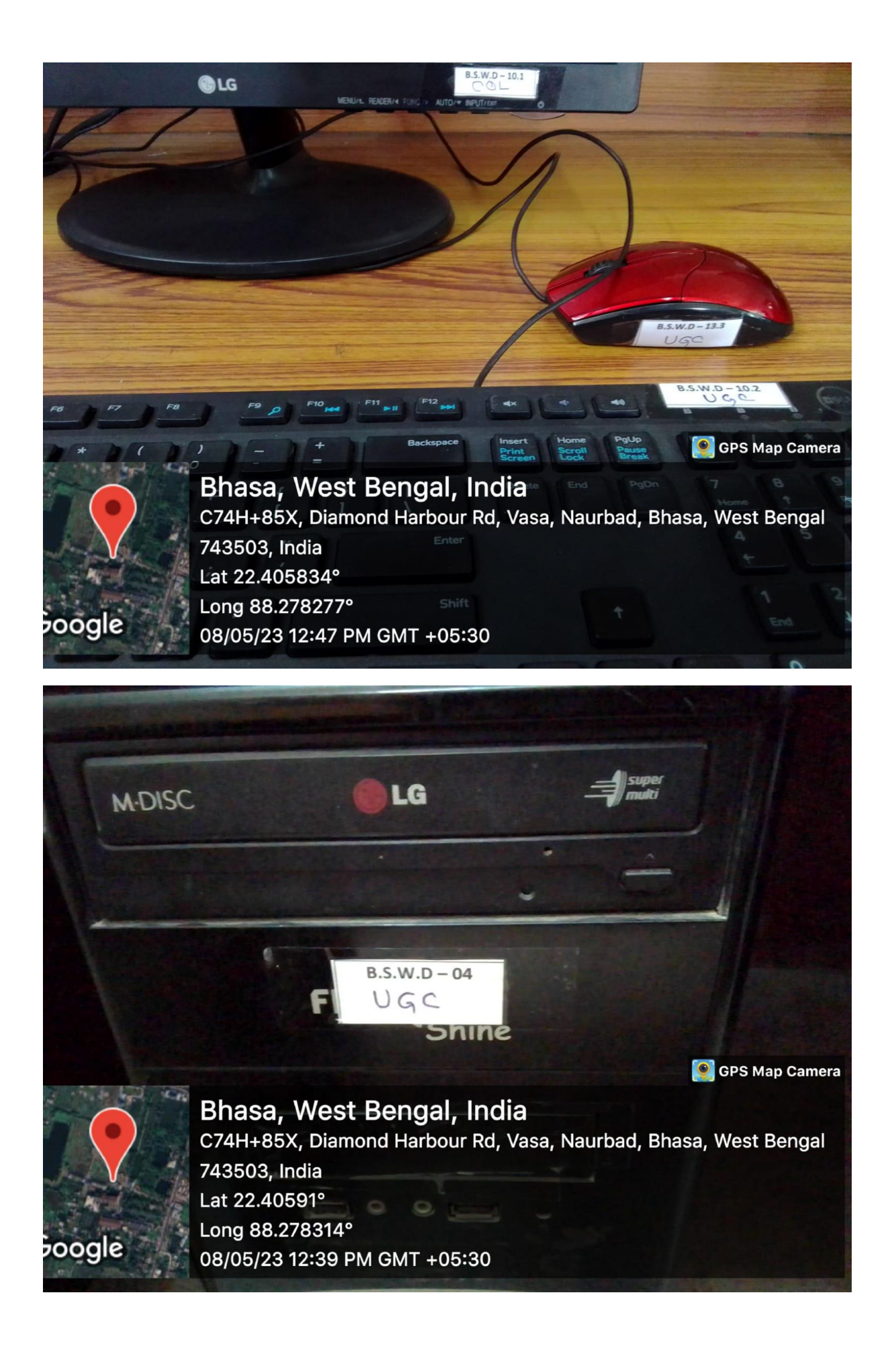

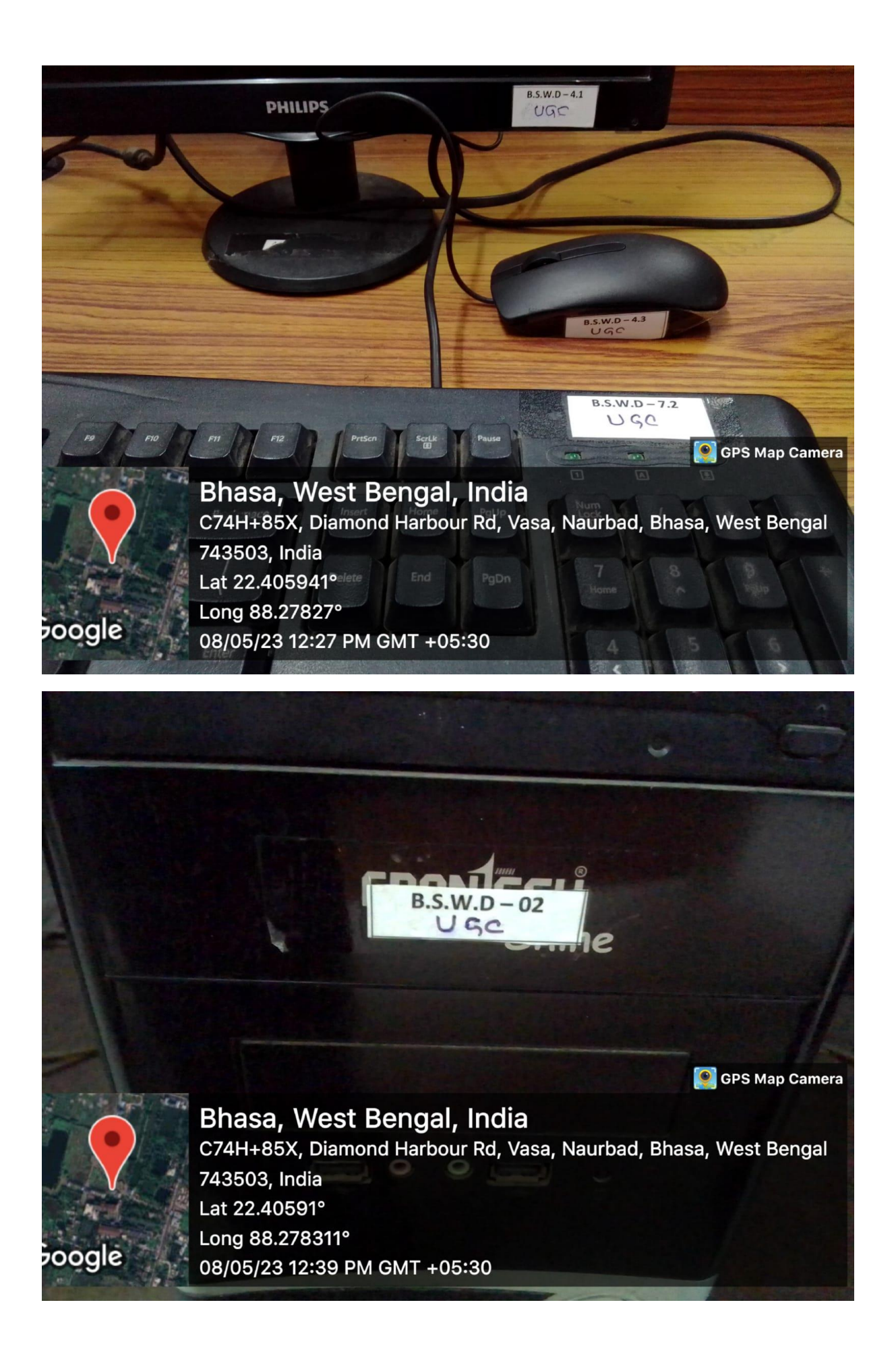

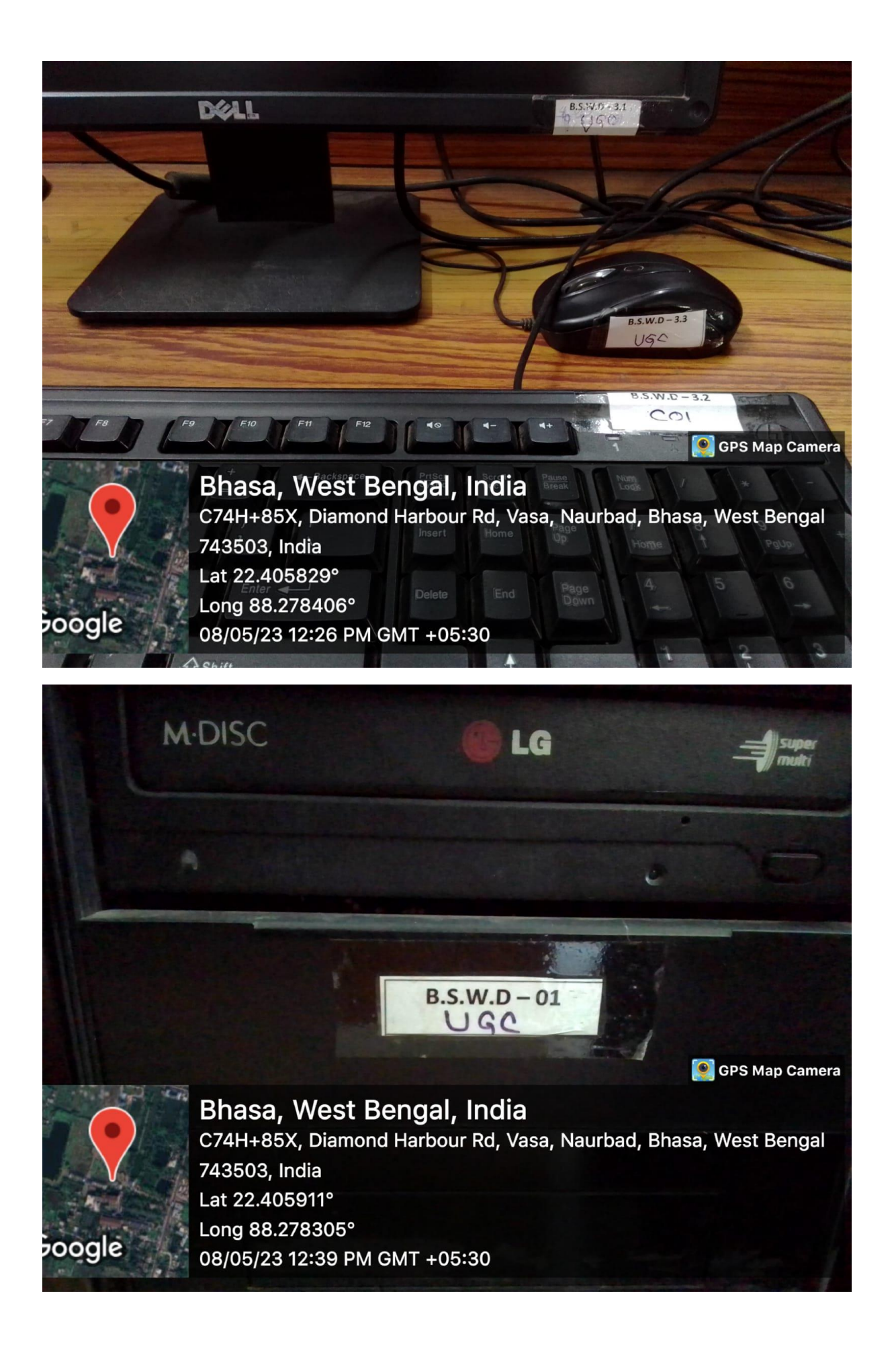

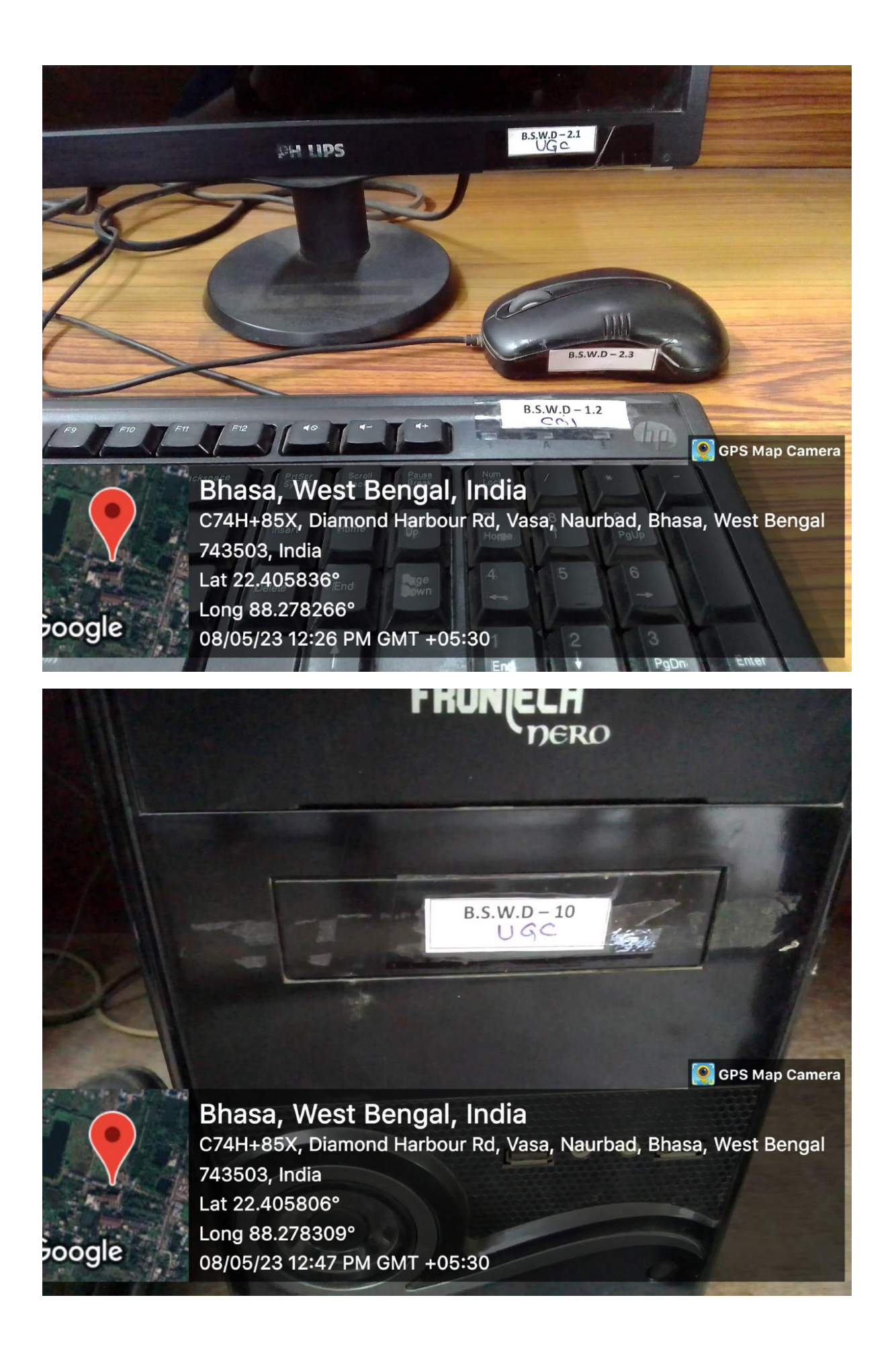

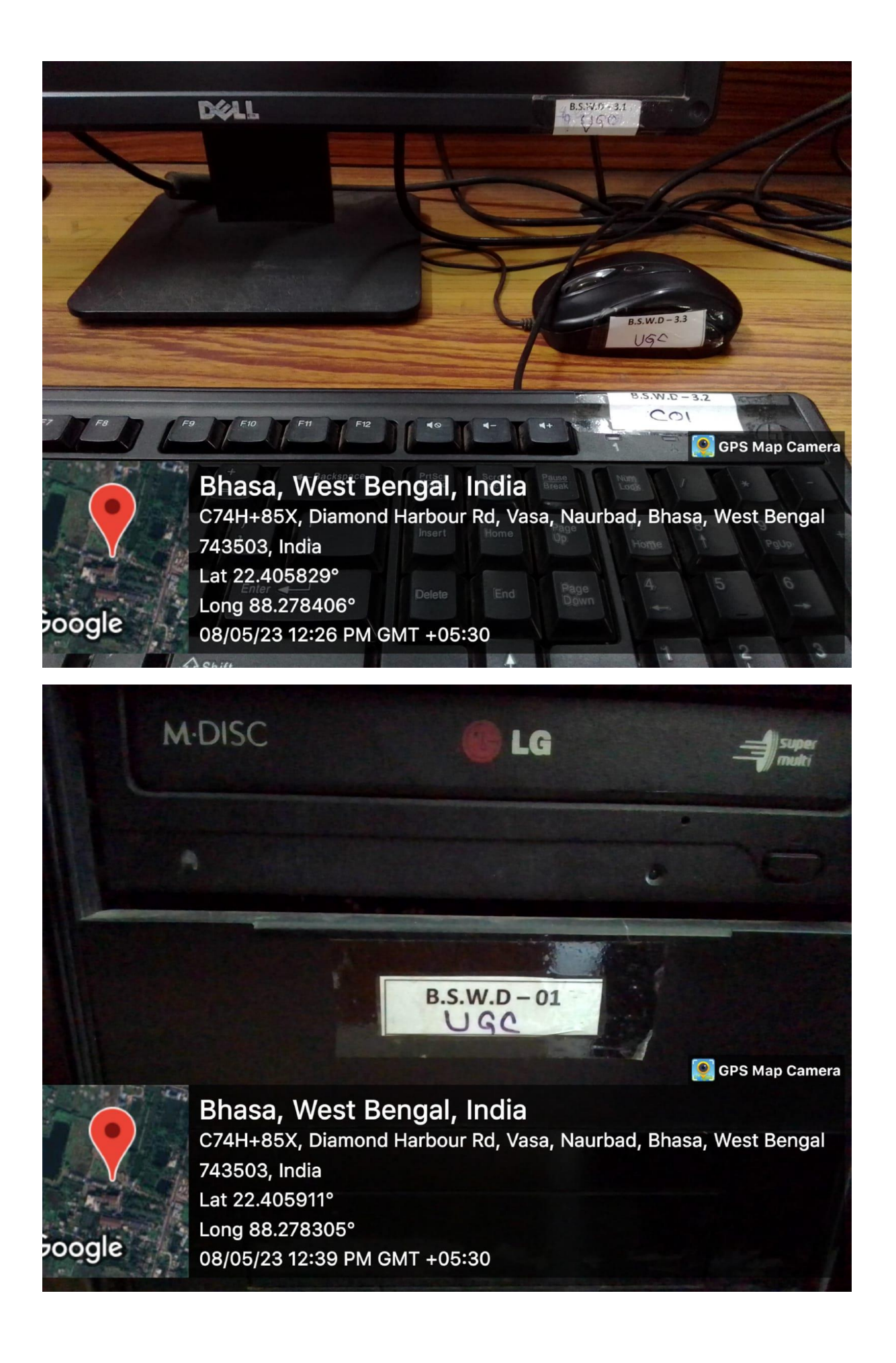

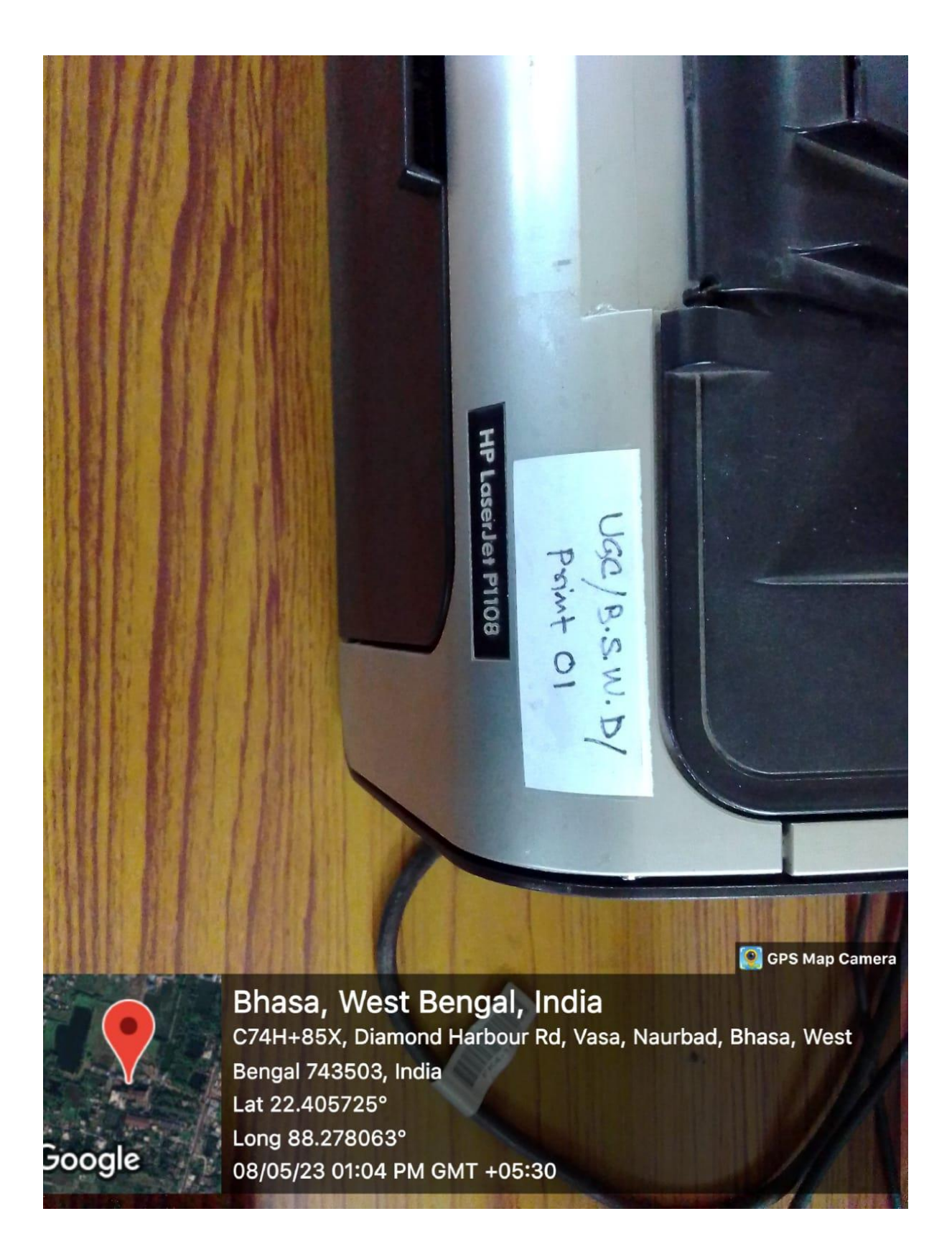

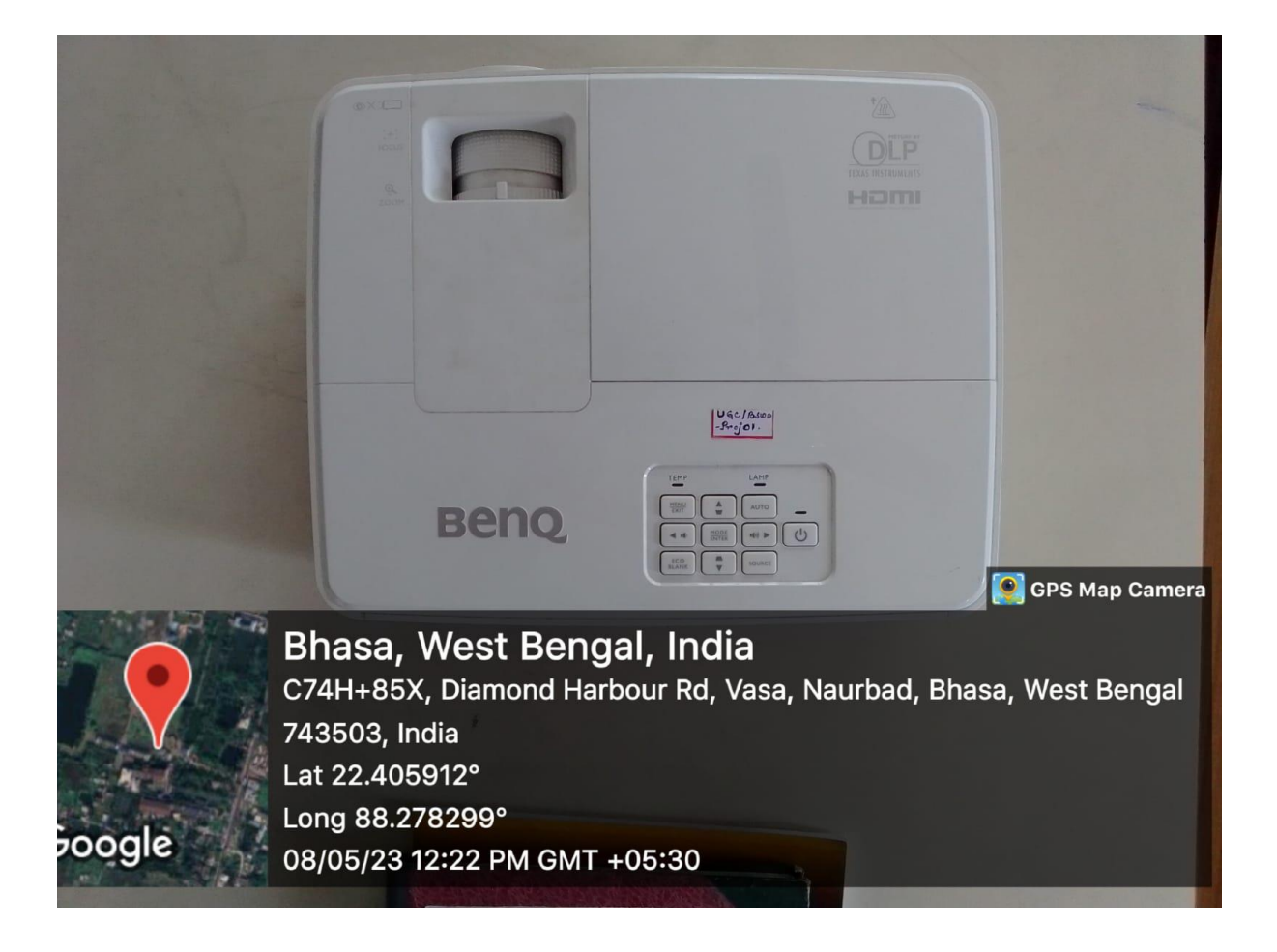

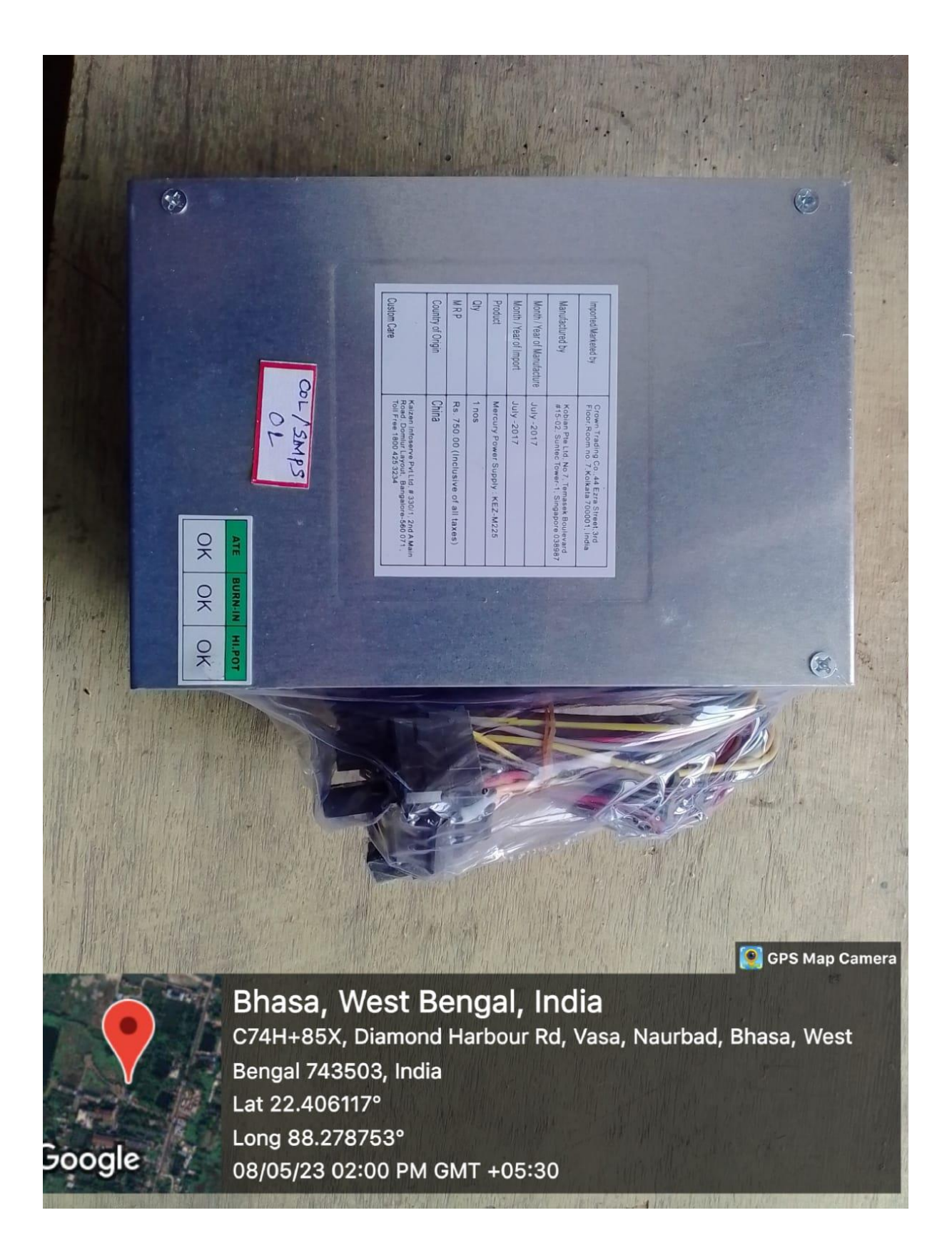

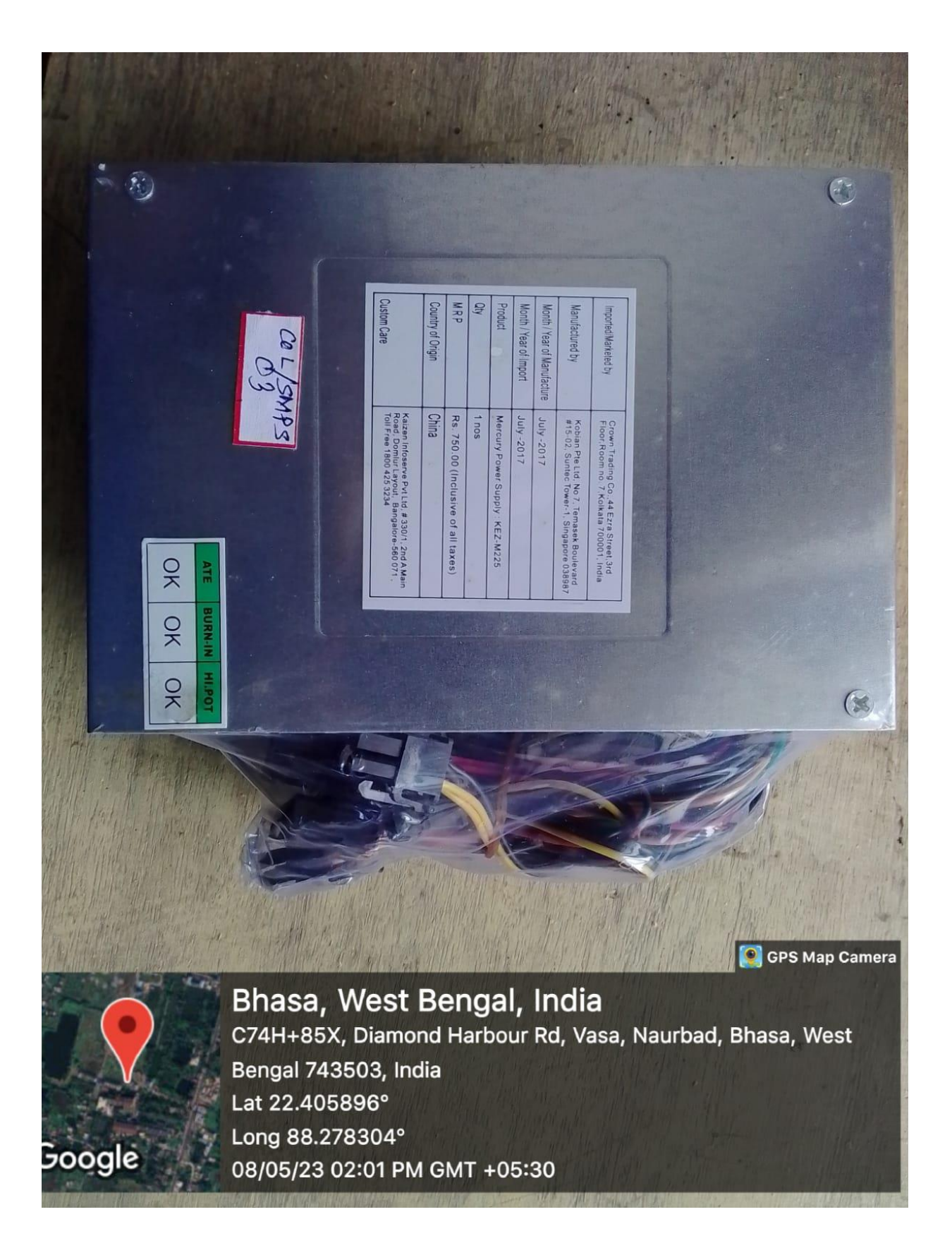

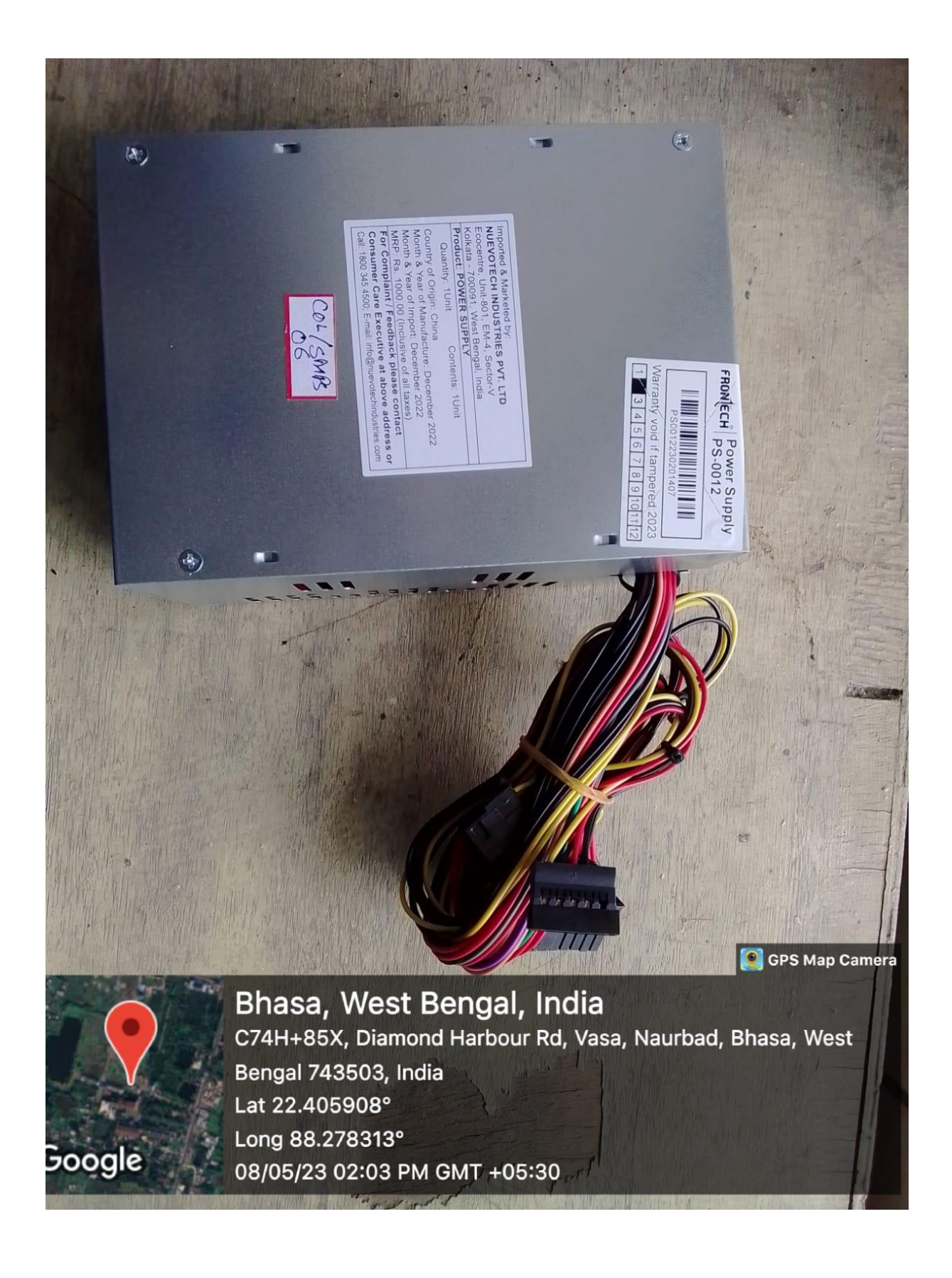

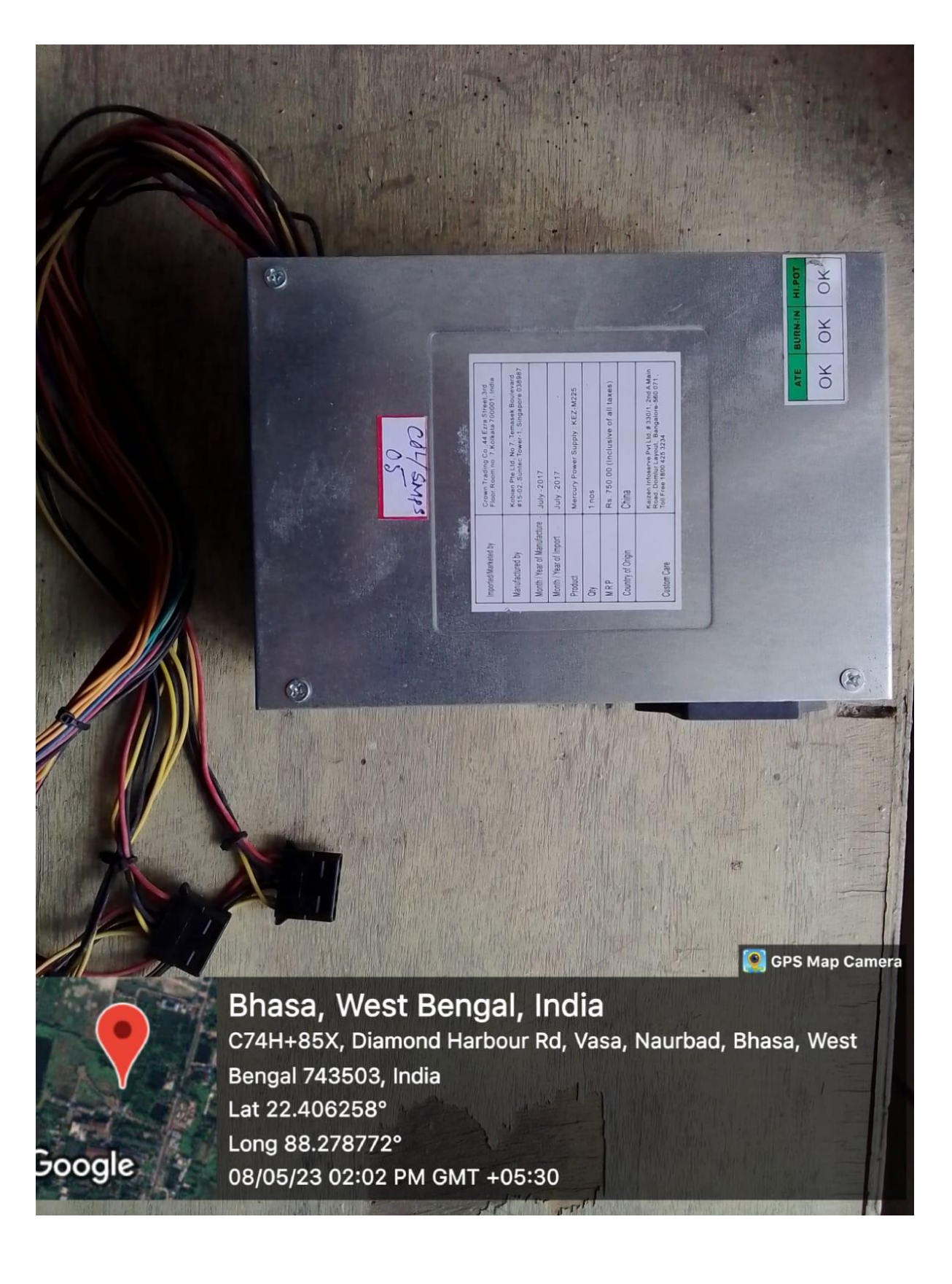

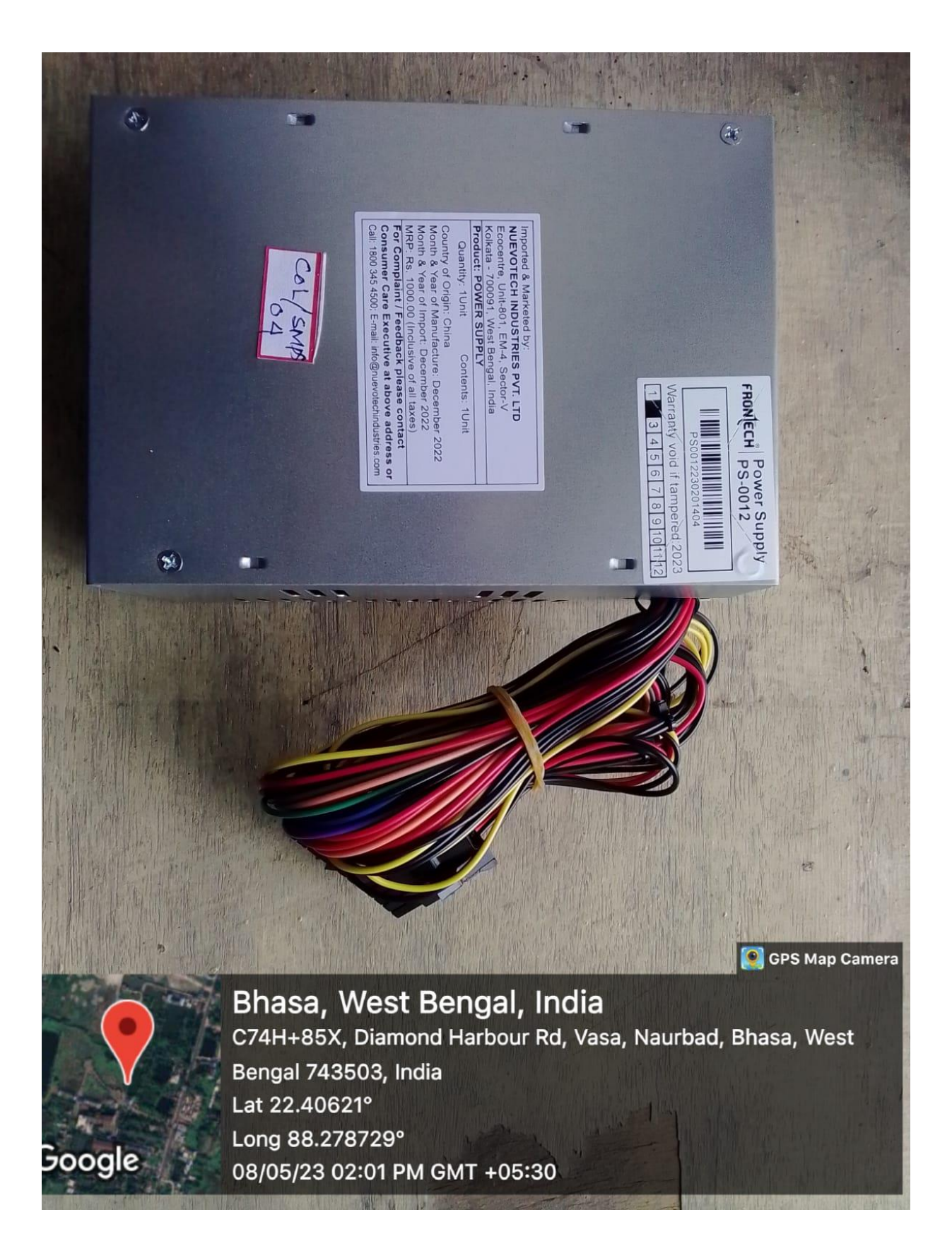

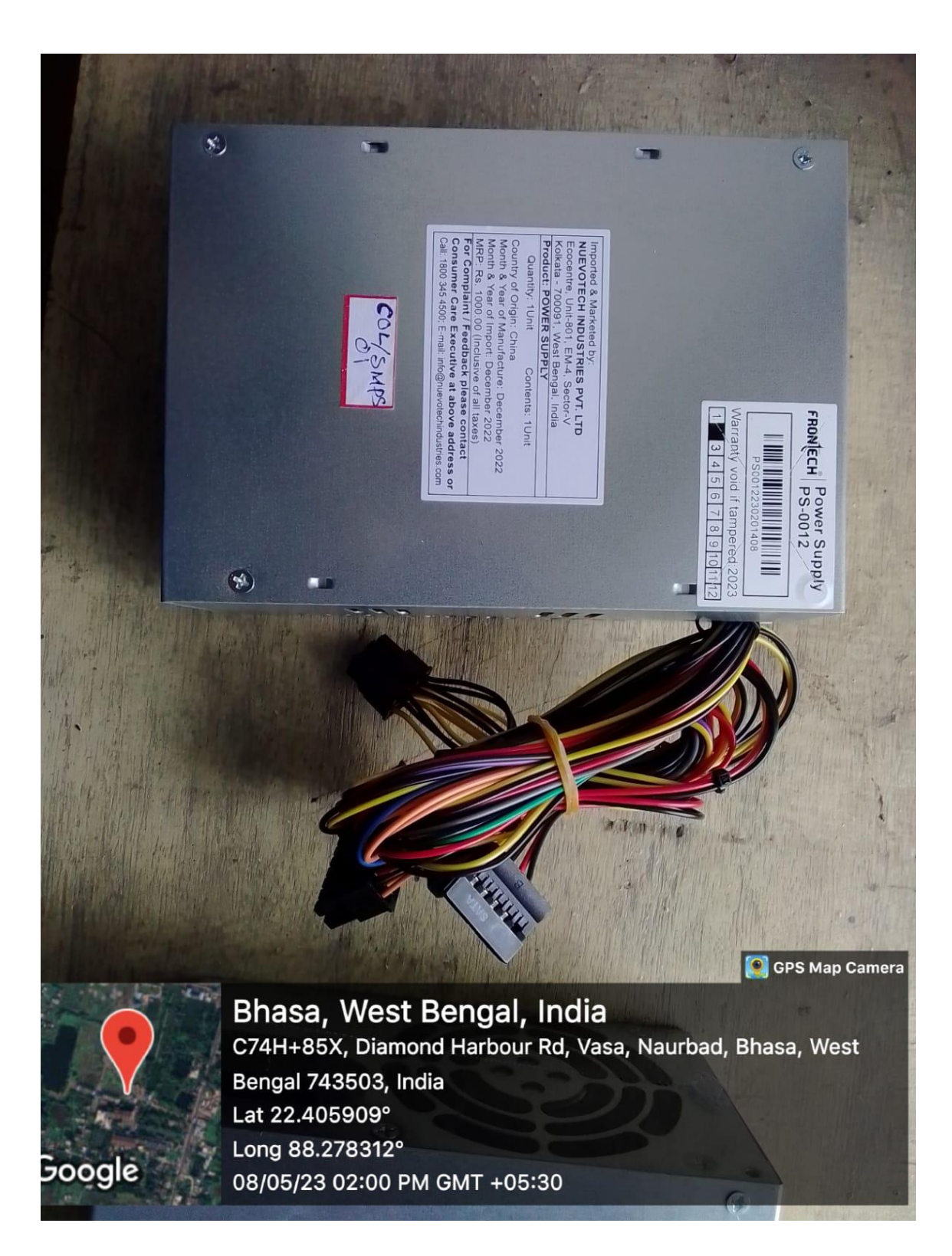

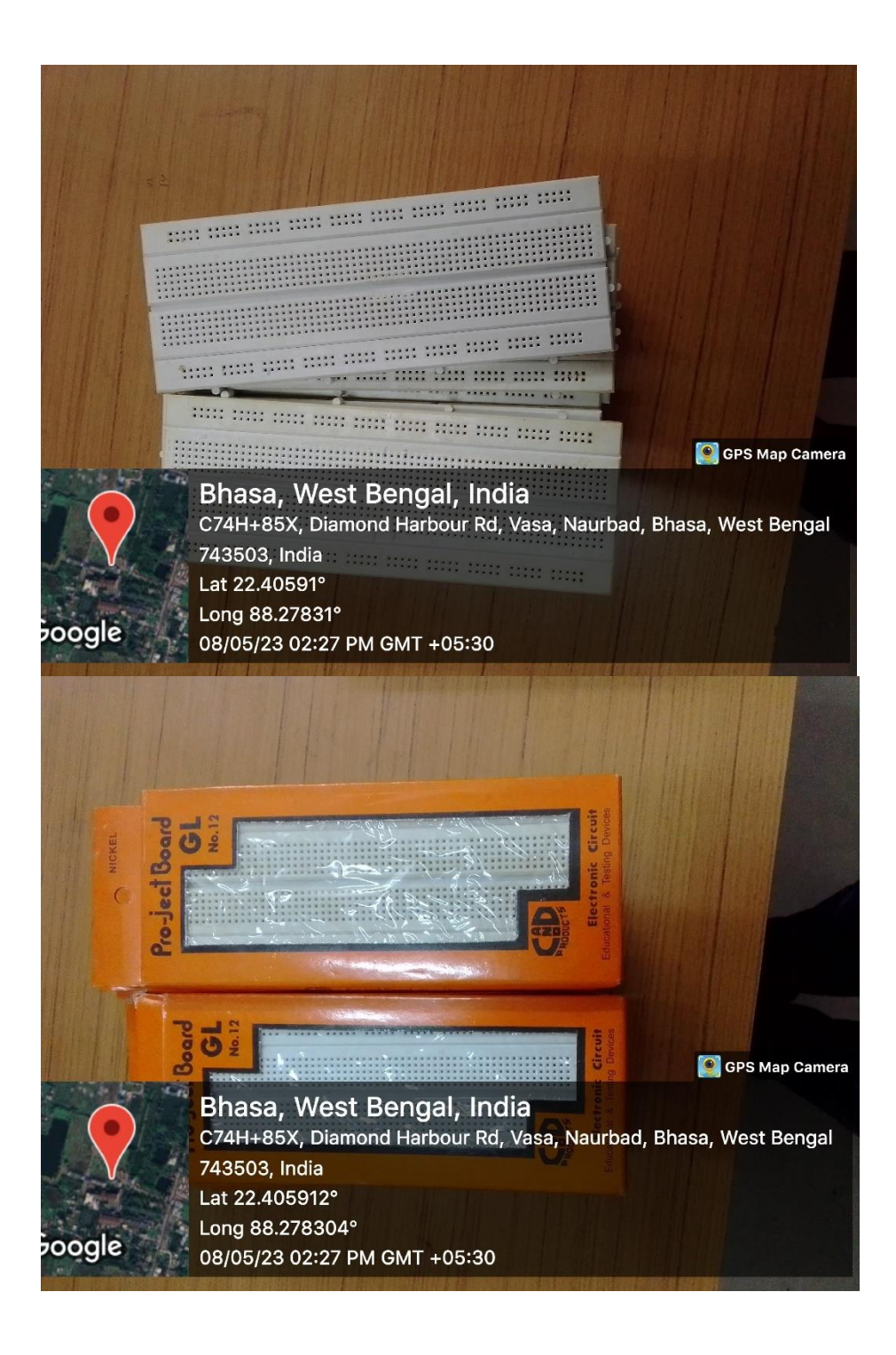

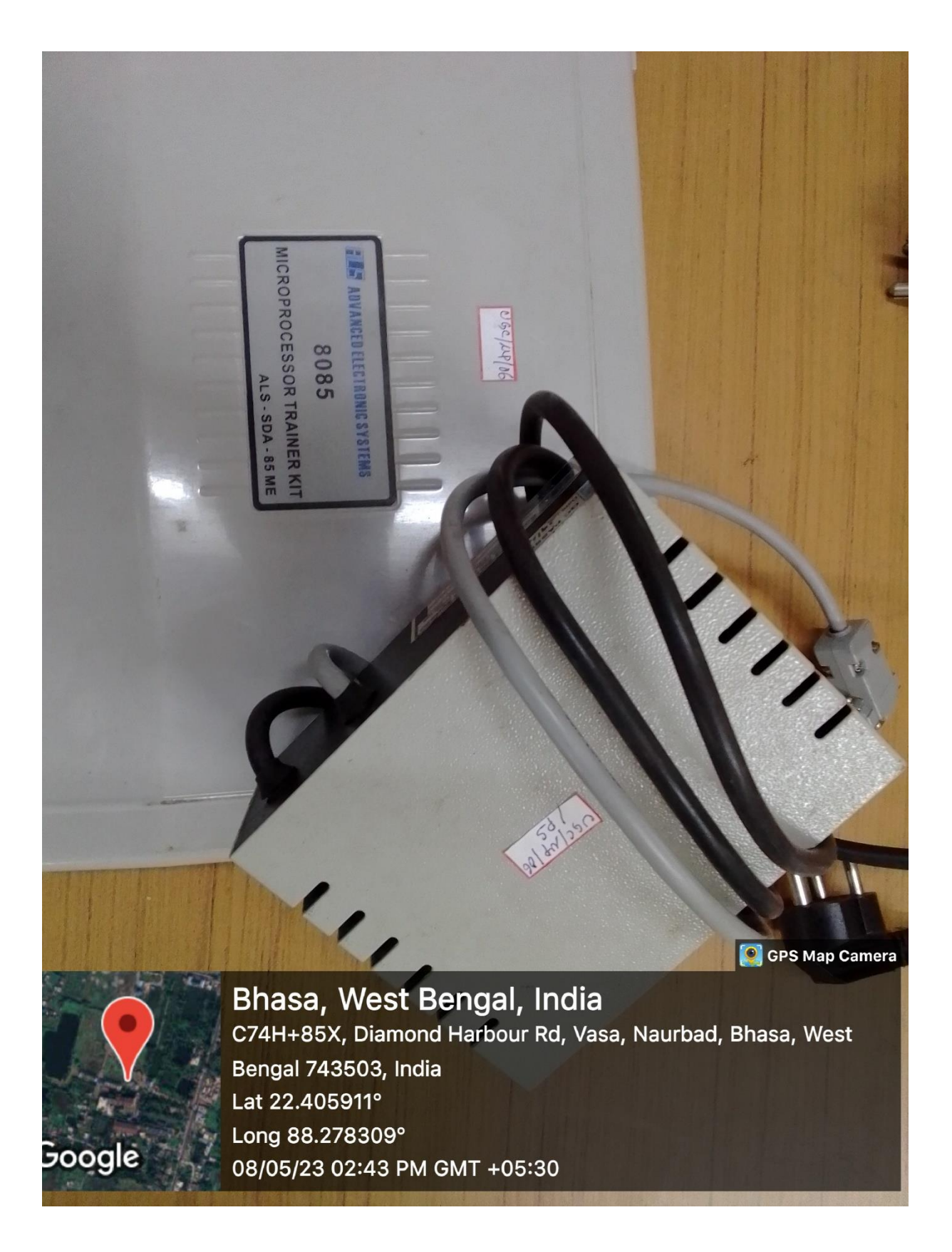

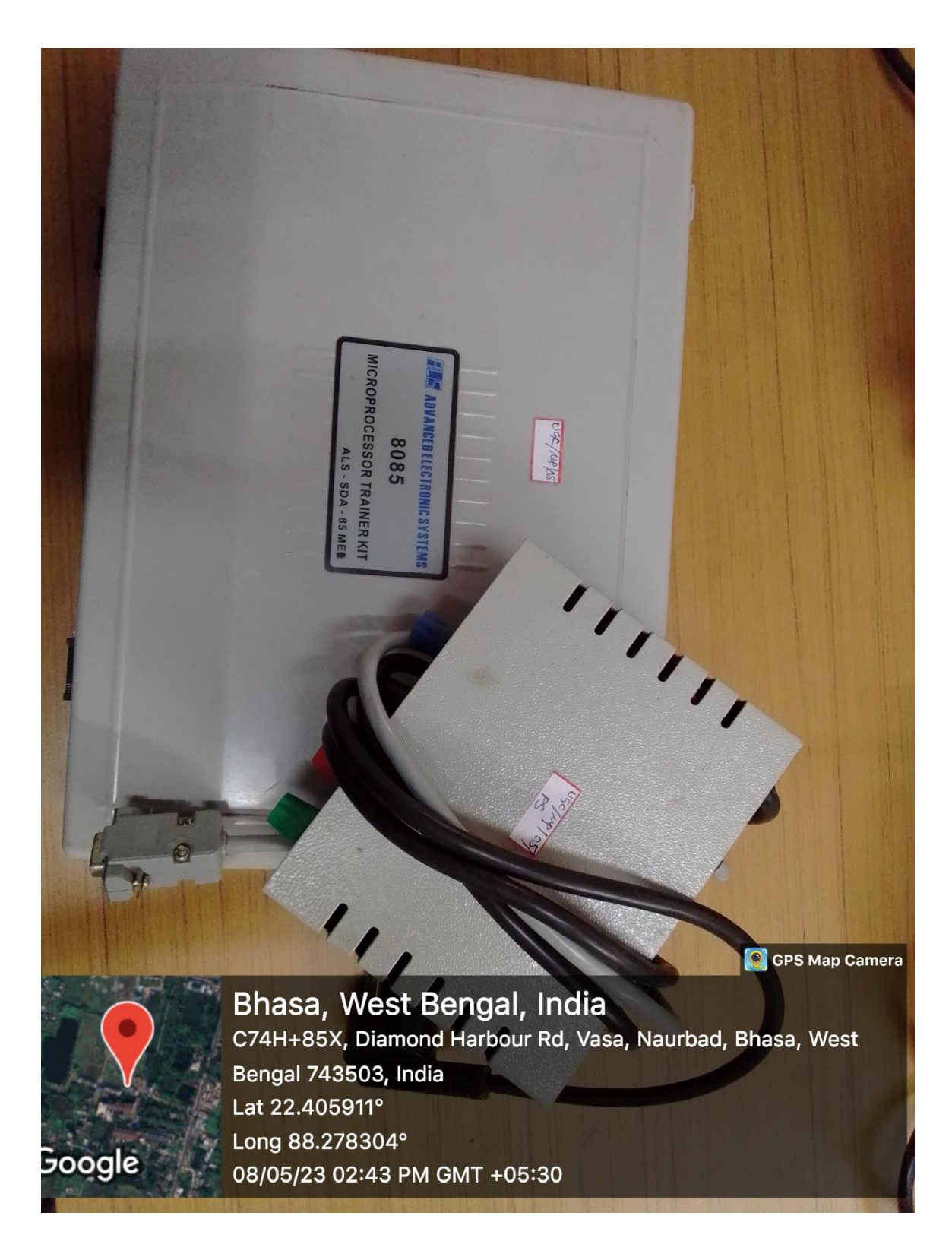

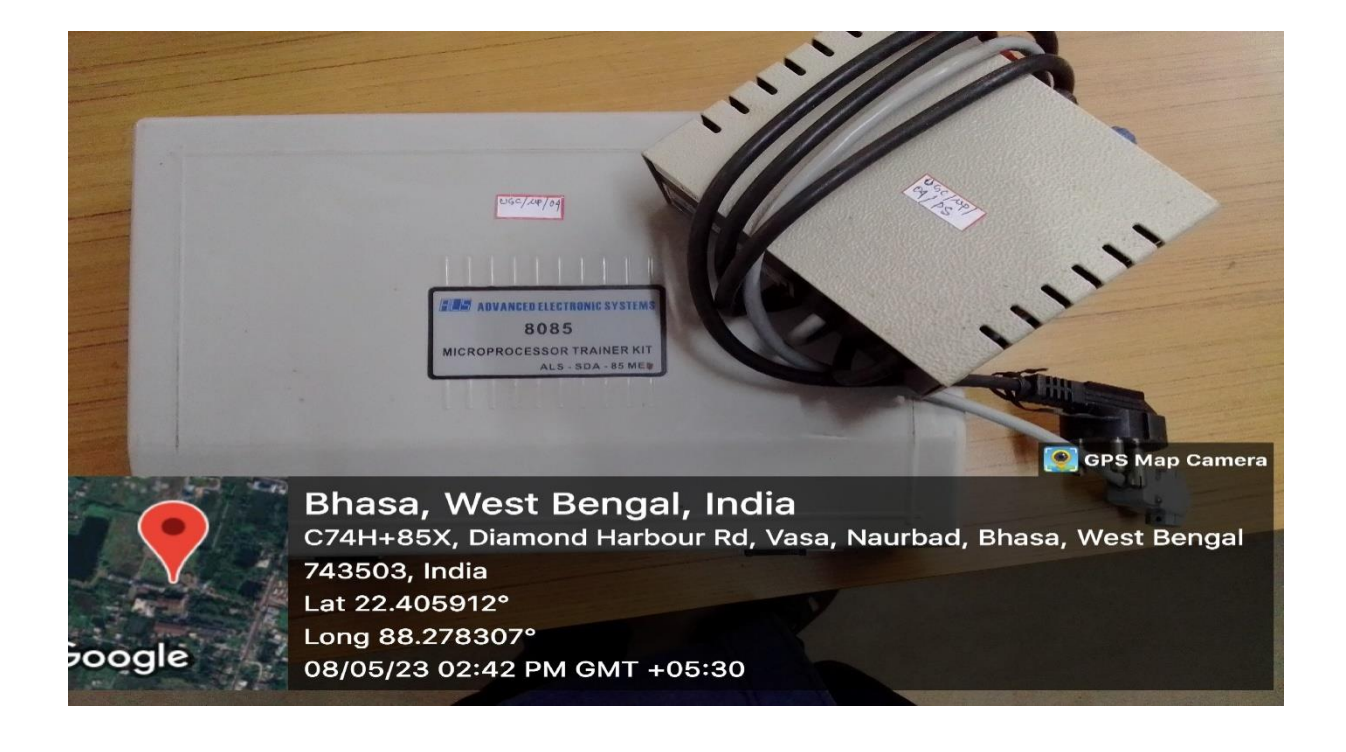

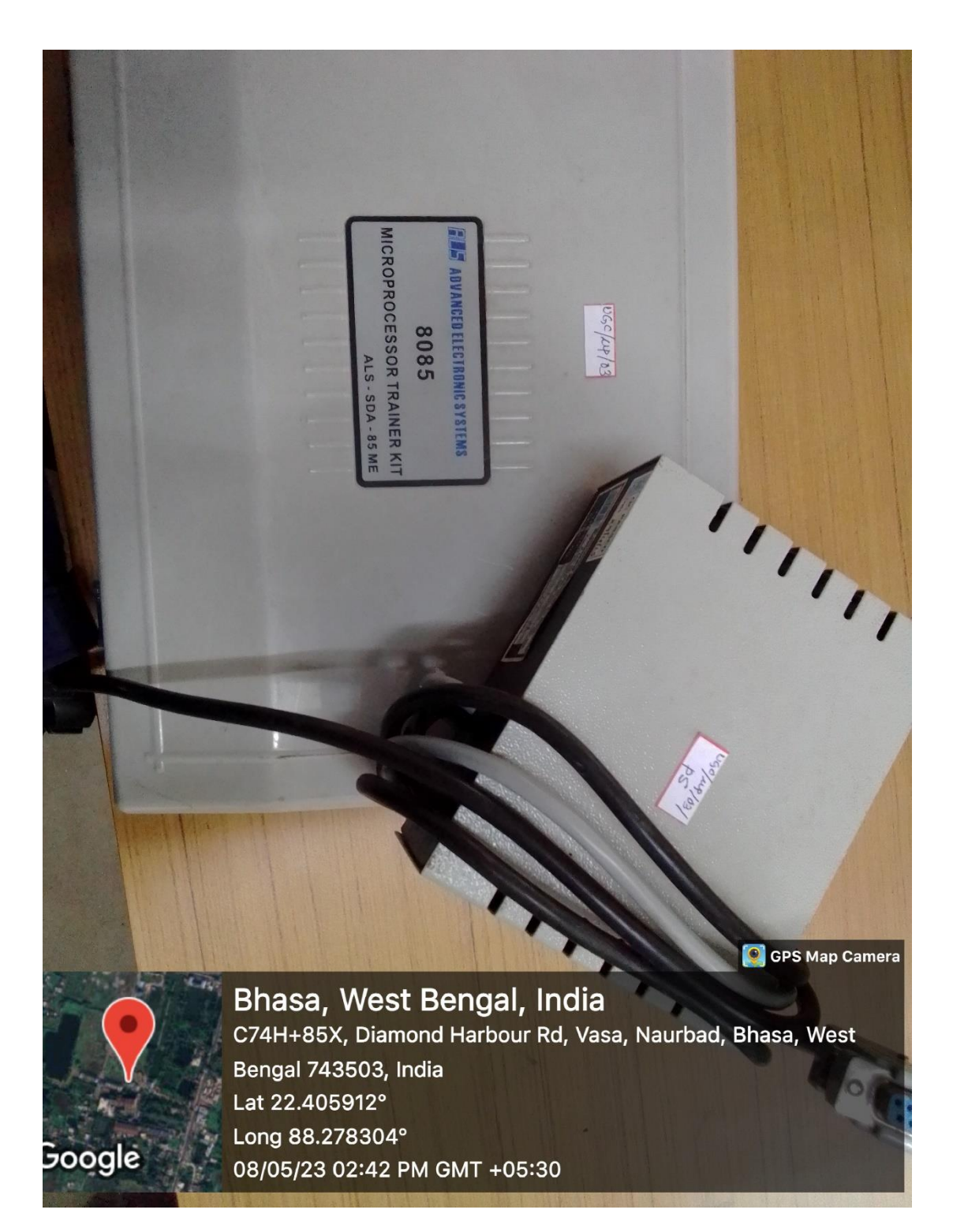

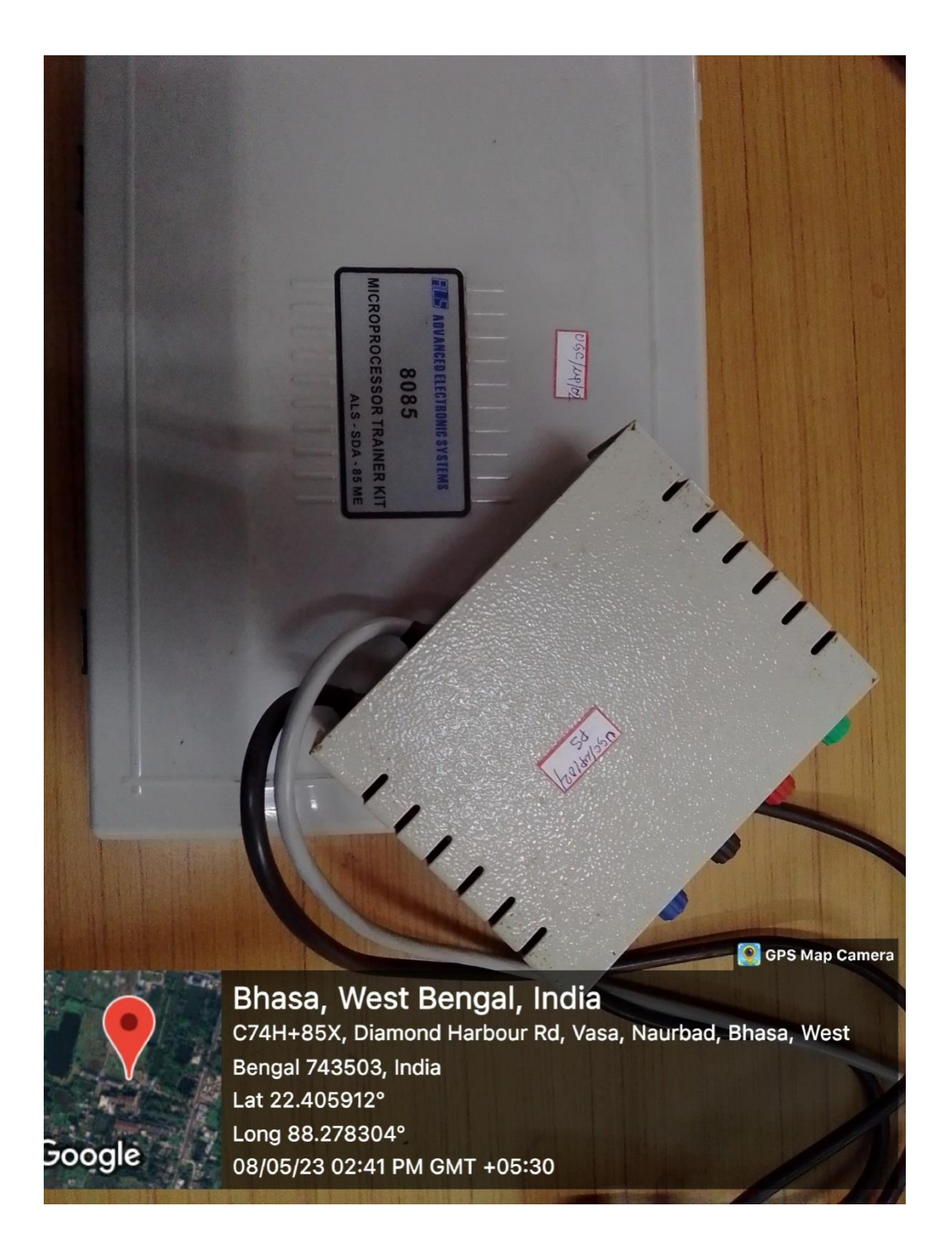

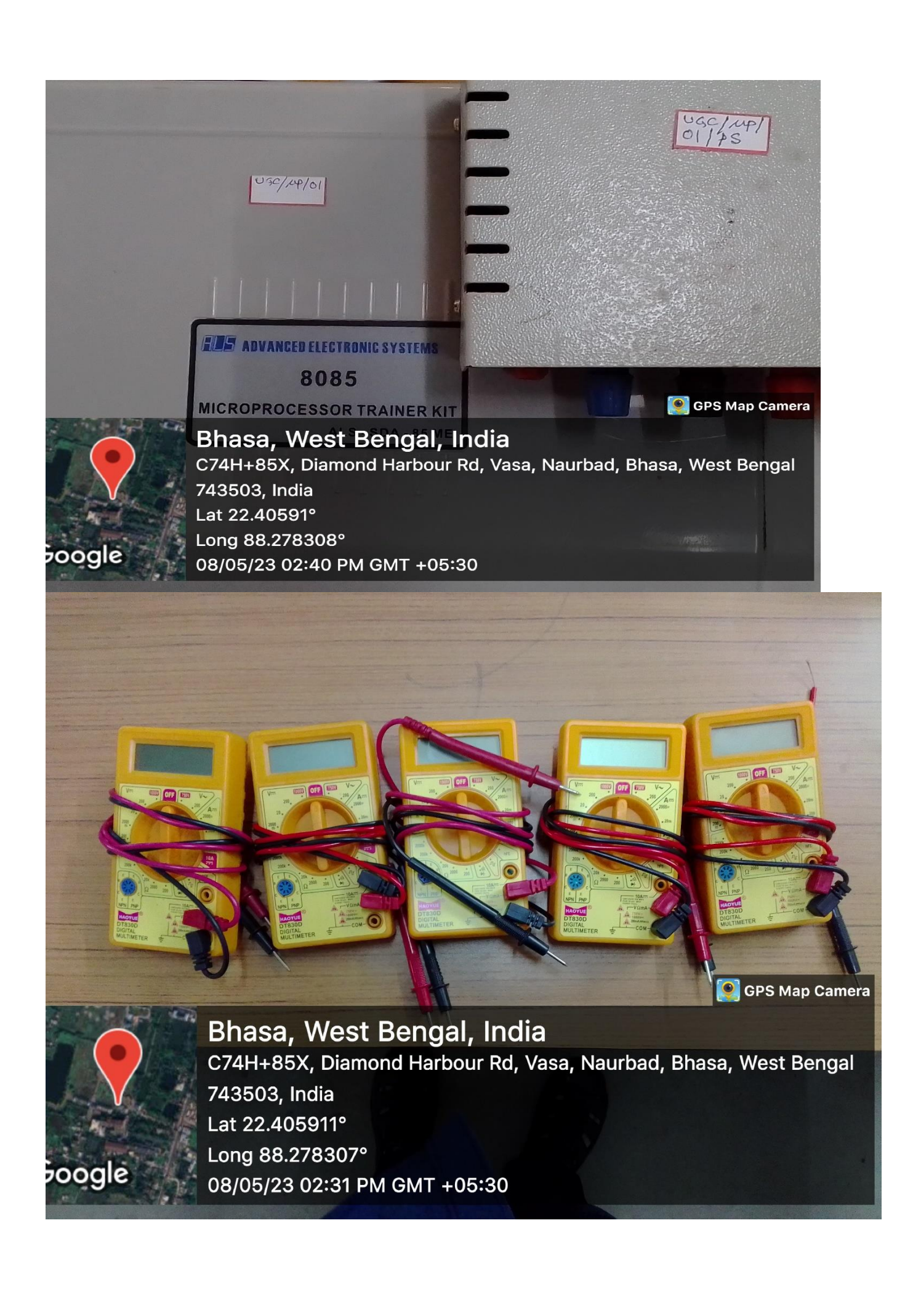

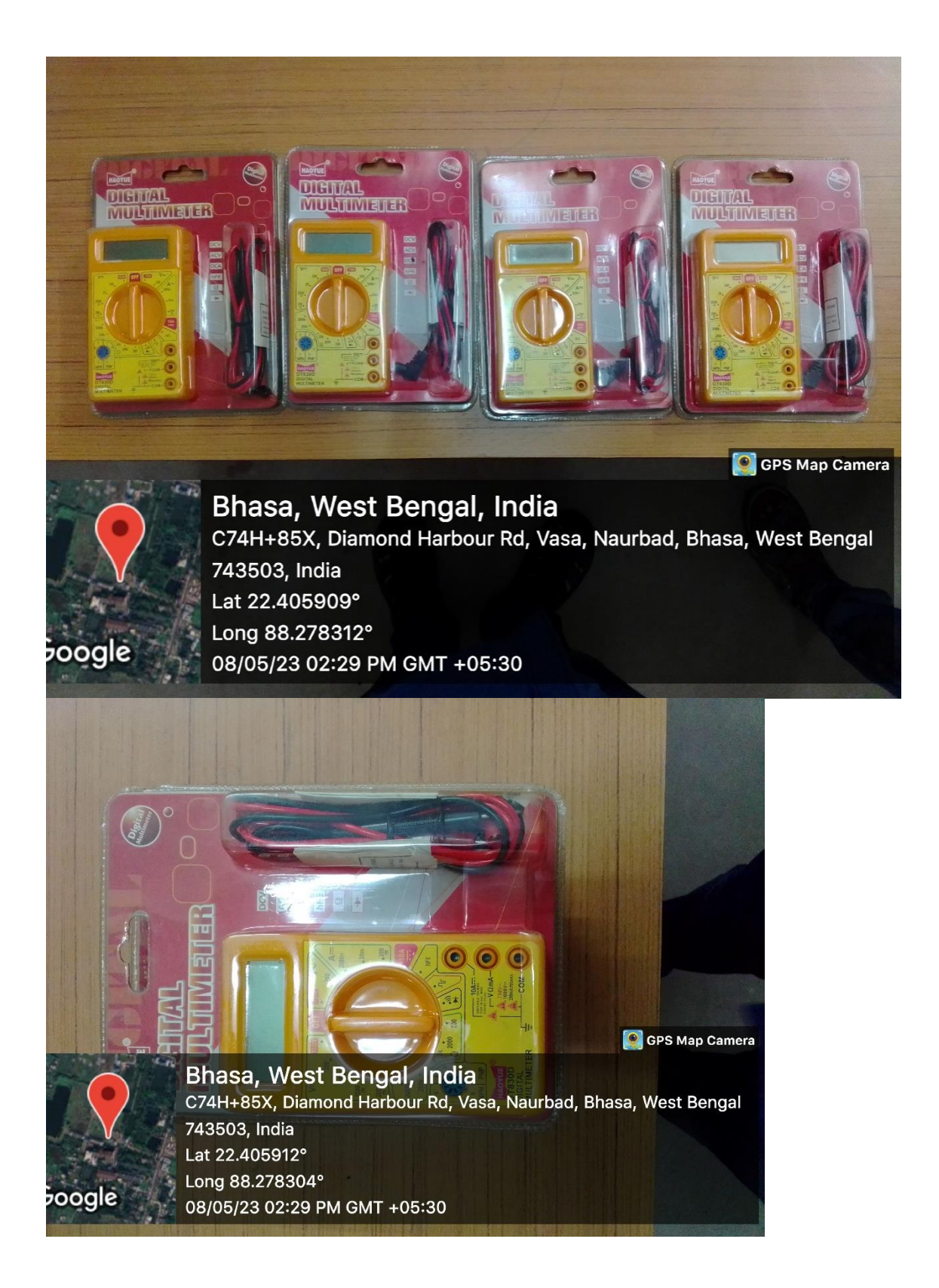

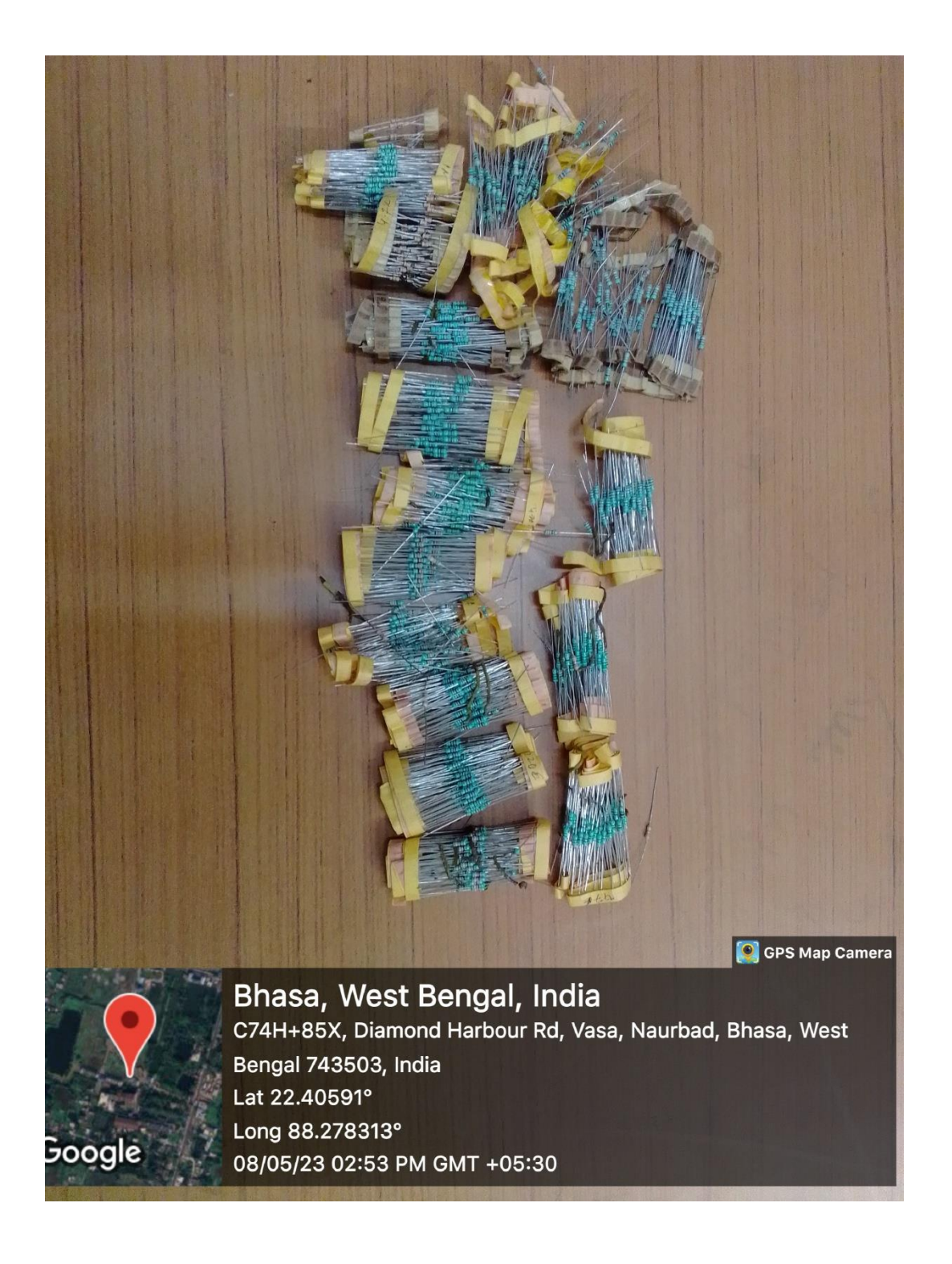

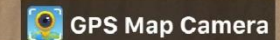

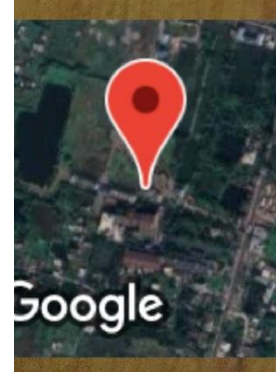

Bhasa, West Bengal, India C74H+85X, Diamond Harbour Rd, Vasa, Naurbad, Bhasa, West Bengal 743503, India Lat 22.40591° Long 88.278308° 08/05/23 02:51 PM GMT +05:30

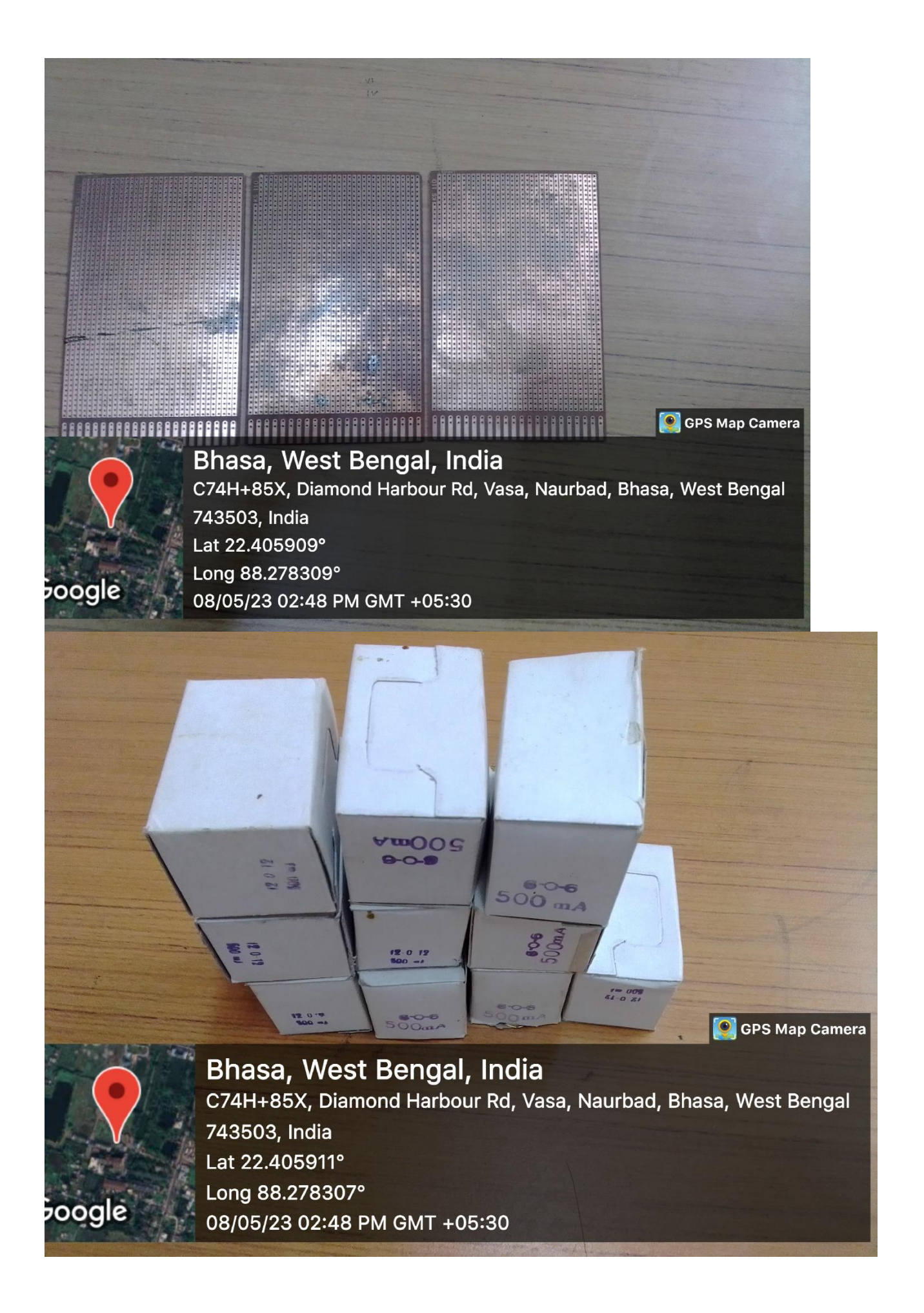